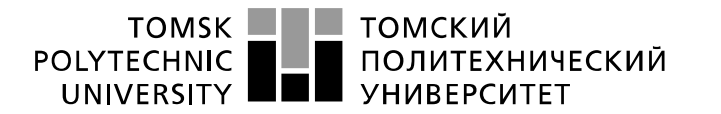

Министерство науки и высшего образования Российской Федерации реть от политическое посударственное автономное<br>образовательное государственное автономное<br>образовательное учреждение высшего образования «Национальный исследовательский Томский политехнический университет» (ТПУ)

Инженерная школа энергетики Направление подготовки – 13.04.02 Электроэнергетика и электротехника Отделение электроэнергетики и электротехники

# **МАГИСТЕРСКАЯ ДИССЕРТАЦИЯ**

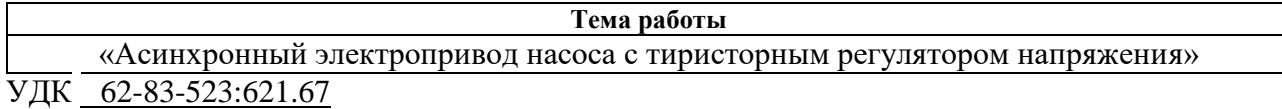

Студент:

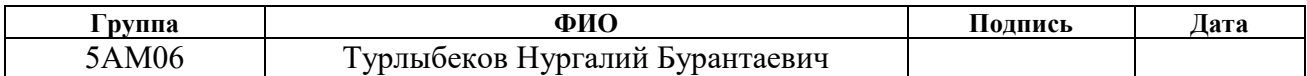

Руководитель ВКР:

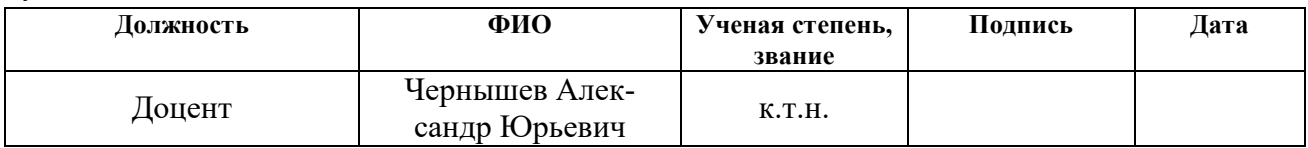

#### **КОНСУЛЬТАНТЫ ПО РАЗДЕЛАМ:**

По разделу «Финансовый менеджмент, ресурсоэффективность и ресурсосбережение»:

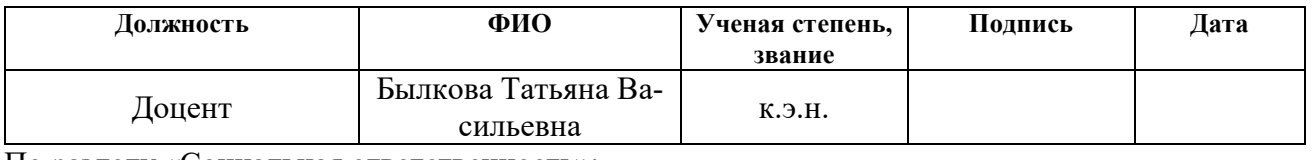

По разделу «Социальная ответственность»:

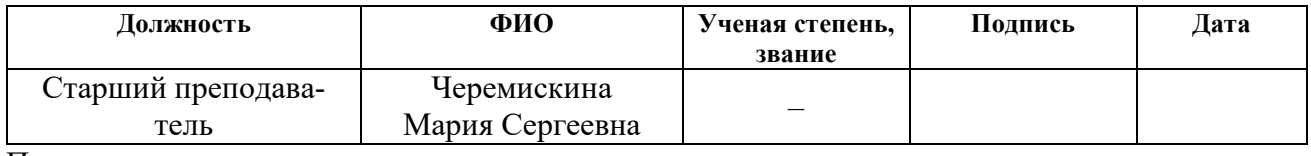

По разделу на иностранном языке:

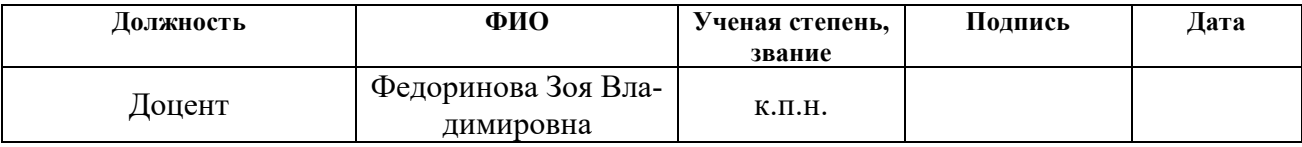

## **ДОПУСТИТЬ К ЗАЩИТЕ:**

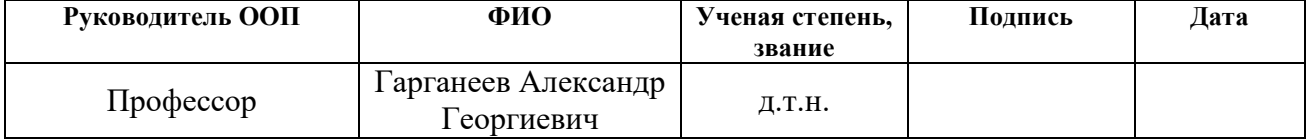

# **ПЛАНИРУЕМЫЕ РЕЗУЛЬТАТЫ ОБУЧЕНИЯ ПО НАПРАВЛЕНИЮ**

# **13.04.02 электроэнергетика и электротехника**

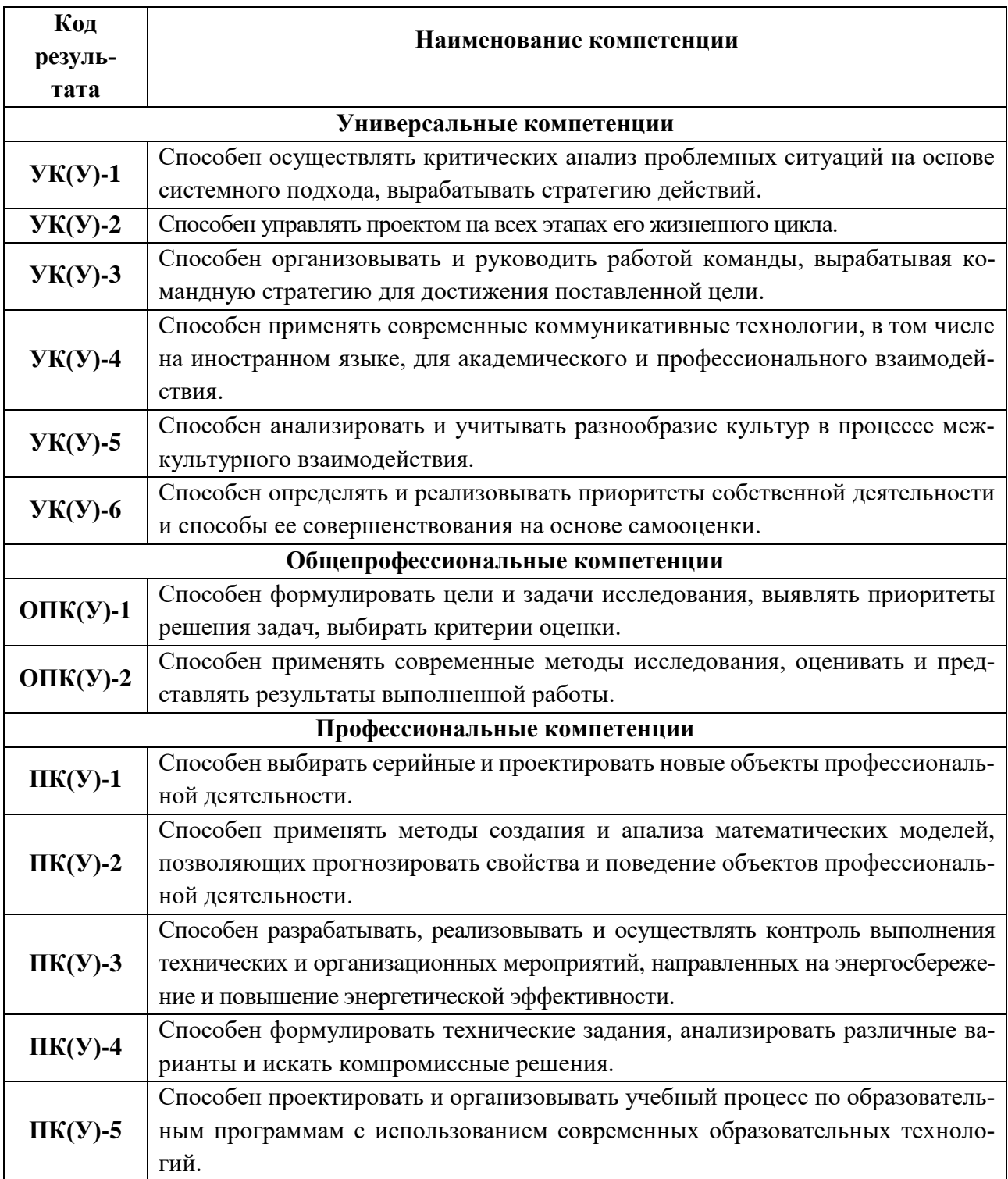

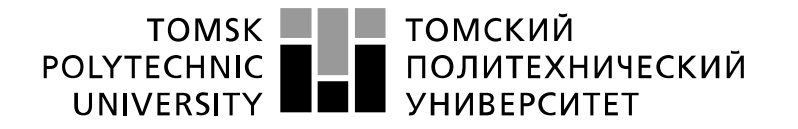

Министерство науки и высшего образования Российской Федерации федеральное государственное автономное образовательное учреждение высшего образования «Национальный исследовательский Томский политехнический университет» (ТПУ)

Инженерная школа энергетики Направление подготовки – 13.04.02 Электроэнергетика и электротехника Отделение электроэнергетики и электротехники

УТВЕРЖДАЮ:

Руководитель ООП

\_\_\_\_\_\_\_\_ \_\_\_\_\_\_\_\_ Гарганеев А.Г. (Подпись) (Дата) (Ф.И.О.)

**ЗАДАНИЕ**

#### **на выполнение выпускной квалификационной работы**

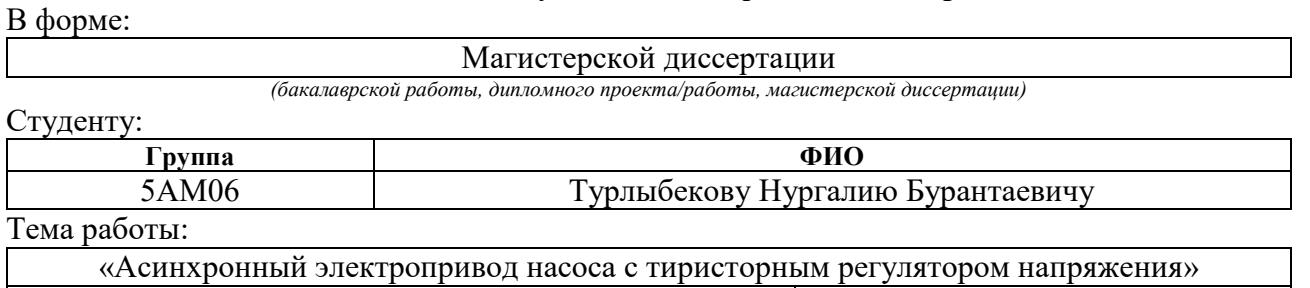

Утверждена приказом директора (номер, дата): 344-50/с 10.12.2021

#### Срок сдачи студентом выполненной работы: **ТЕХНИЧЕСКОЕ ЗАДАНИЕ:**

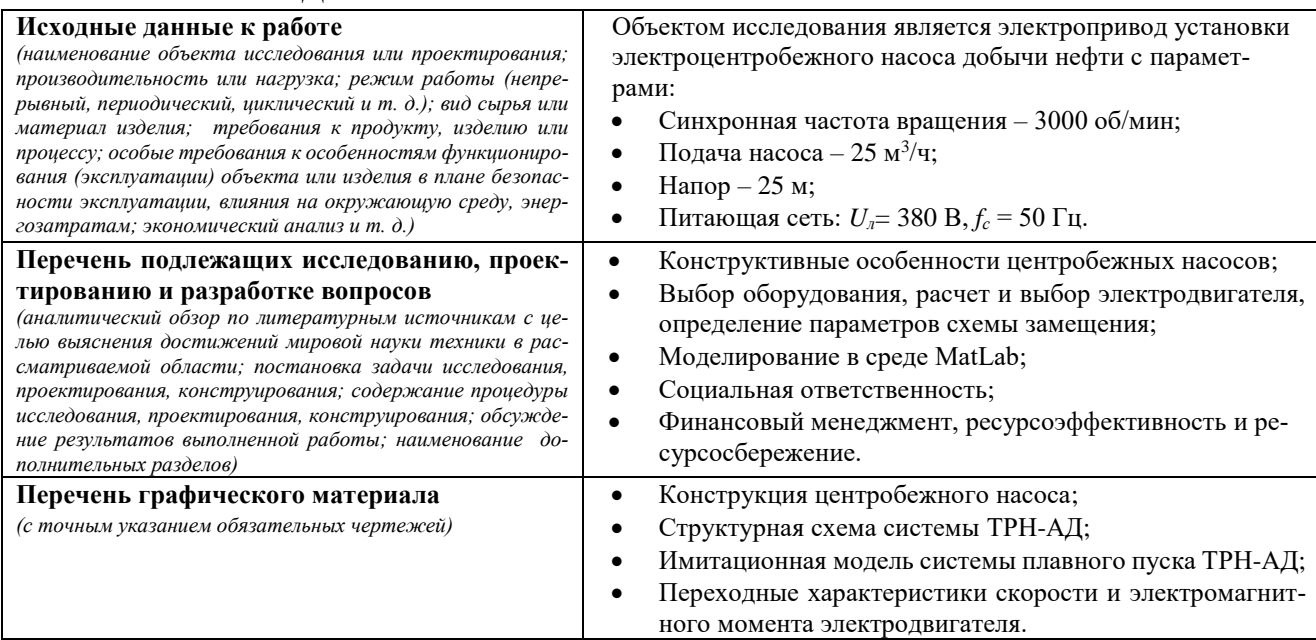

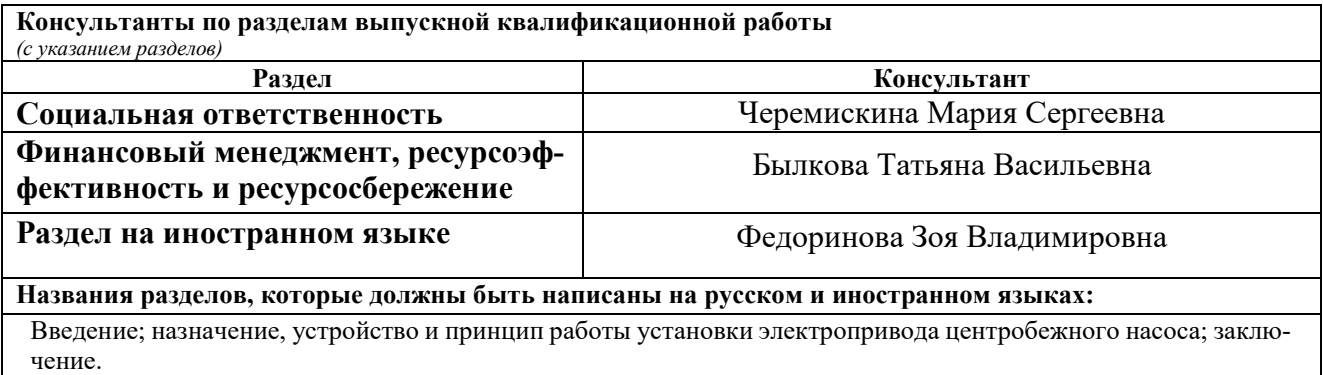

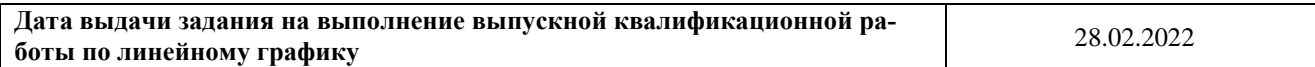

# **Задание выдал руководитель:**

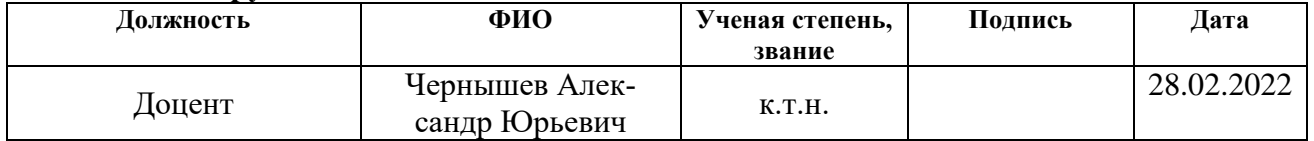

# **Задание принял к исполнению студент:**

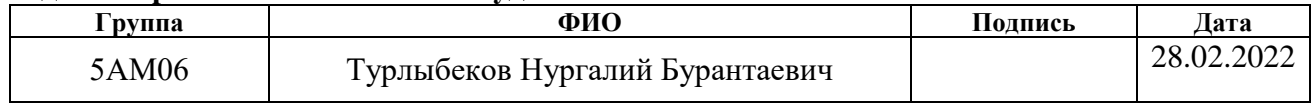

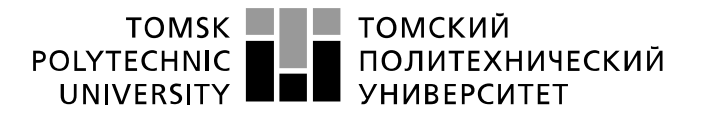

Министерство науки и высшего образования Российской Федерации федеральное государственное автономное образовательное учреждение высшего образования «Национальный исследовательский Томский политехнический университет» (ТПУ)

Инженерная школа энергетики Направление подготовки – 13.04.02 Электроэнергетика и электротехника Отделение электроэнергетики и электротехники Период выполнения: осенний / весенний семестр 2021/2022 учебного года

Форма представления работы:

Магистерская диссертация

#### **КАЛЕНДАРНЫЙ РЕЙТИНГ-ПЛАН выполнения выпускной квалификационной работы**

Срок сдачи студентом выполненной работы:

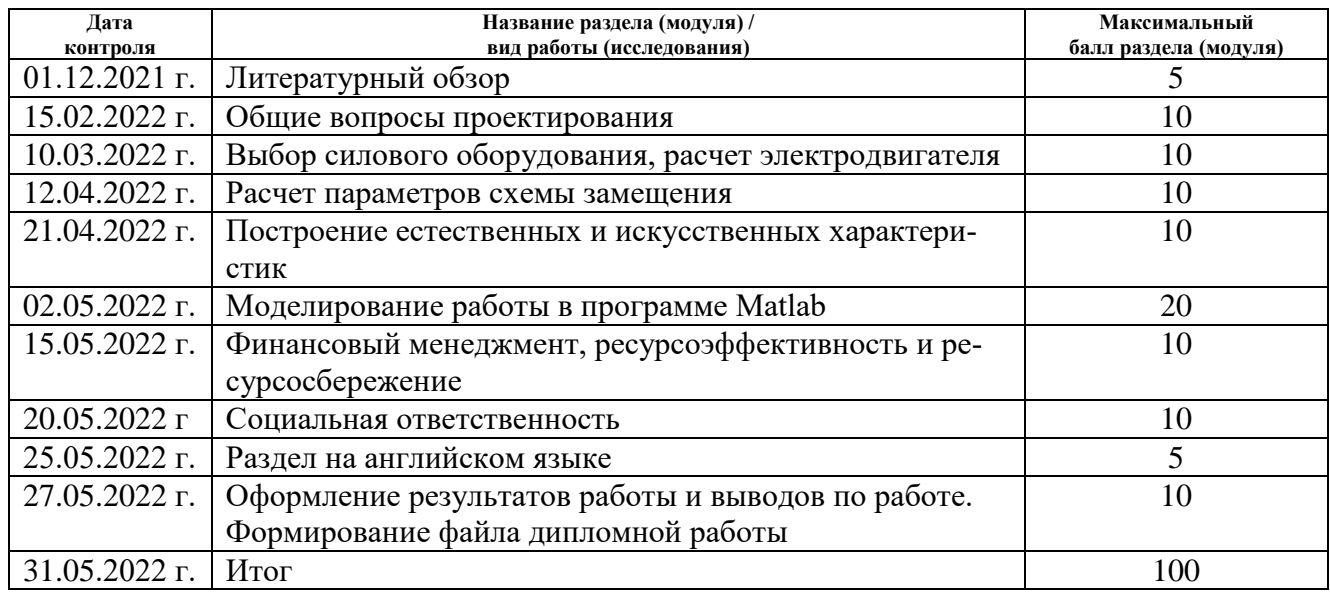

#### **СОСТАВИЛ: Руководитель ВКР**

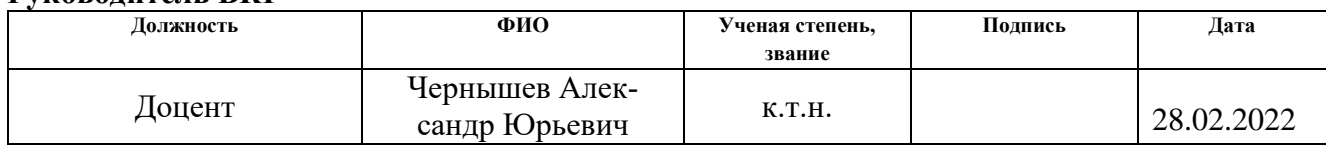

### **СОГЛАСОВАНО:**

#### **Руководитель ООП**

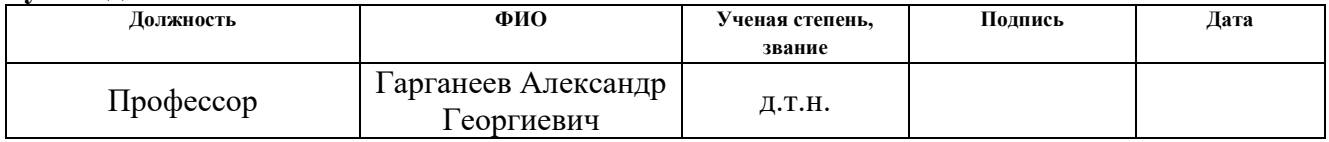

### **Реферат**

Выпускная квалификационная работа магистра на тему «Асинхронный электропривод насоса с тиристорным регулятором напряжения» состоит из текстового документа из 138 страниц, 46 рисунков, 39 таблиц, 28 источников.

Ключевые слова: разработка и расчет, регулируемый асинхронный электропривод, центробежный насос, тиристорный регулятор напряжения, система управления, электродвигатель.

Объектом исследования является регулируемый асинхронный электропривод насоса с тиристорным регулятором напряжения.

Целью данной работы является разработка электропривода насоса на базе системы «тиристорный регулятор напряжения – асинхронный двигатель».

Регулирование частоты вращения двигателя осуществляется путём изменения угла управления тиристорами, включенными встречнопараллельно в каждую фазу двигателя. Применение системы позволит не только осуществлять плавный пуск двигателя, но и регулировать частоту его вращения, обеспечивая требуемые показатели качества как переходных процессов, так и установившихся режимов.

В процессе исследования использовалось специализированное программное обеспечение, такое как: MATLAB R2010b, Mathcad 15, а также стандартный программный пакет Microsoft Office 2016. В результате исследования была реализована разработка и расчет регулируемого асинхронного электропривода насоса на базе тиристорного регулятора напряжения, соответствующего условию технического задания. Технико-эксплуатационные показатели, которых удалось достичь в ходе выполнения данной работы: высокие показатели качества переходных процессов (перерегулирование, быстродействие), высокие энергетические показатели системы.

Область применения: в ремонтных мастерских, коммунальном хозяйстве, механических цехах, а также на заводах, где требуется регулирование подачи воды в насосных установках.

# **Содержание**

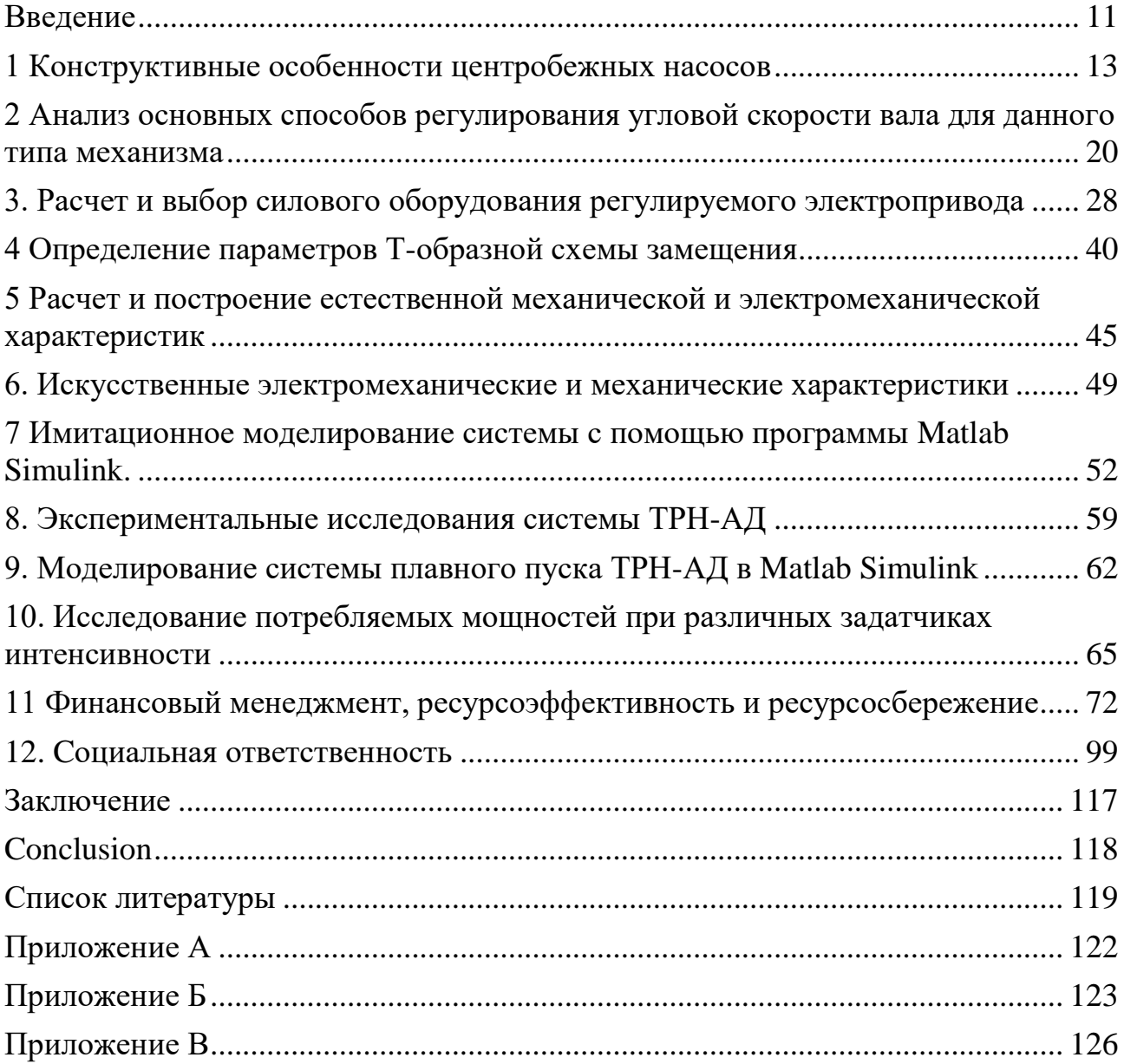

### Определения

В данной работе применены следующие термины с соответсвующими определениями:

Центробежный насос один из двух типов динамических лопастных насосов, перемещение рабочего тела в котором происходит непрерывным потоком за счёт взаимодействия этого потока с подвижными вращающимися лопастями ротора и неподвижными лопастями корпуса.

Тиристор полупроводниковый прибор, выполненный на основе монокристалла полупроводника с тремя или более p-n-переходами и имеющий два устойчивых состояния «закрытое» и «открытое» состояния.

Асинхронный электродвигатель — электрический двигатель переменного тока, частота вращения ротора которого не равна частоте вращения магнитного поля, создаваемого током обмотки статора.

Широтно-импульсная модуляция — процесс управления мощностью методом пульсирующего включения и выключения потребителя энергии.

Инвертор напряжения - инвертором называют устройство, преобразующие электрическую энергию источника напряжения постоянного тока в электрическую энергию переменного тока.

Автоматизированная система управления — комплекс аппаратных и программных средств, а также персонала, предназначенный для управления различными процессами в рамках технологического процесса, производства, предпри-ЯТИЯ.

р-п переход или электронно-дырочный переход — область соприкосновения двух полупроводников с разными типами проводимости — дырочной и электронной.

Естественной механической характеристикой называется - зависимость оборотов двигателя от момента на валу при номинальных условиях работы двигателя в отношении его параметров (номинальные напряжения, частота, сопротивление и тому подобное).

# **Обозначения и сокращения.**

КПД – коэффициент полезного действия

КЗ – короткозамкнутый.

УХЛ – умеренный и холодный климат.

АД – асинхронный двигатель.

ПЧ преобразователь частоты.

САУ – системы автоматизированного управления.

ШИМ широтно-импульсный модулятор.

ТРН тиристорный регулятор напряжения.

СИФУ система импульсно-фазового управления.

ЭДС электродвижущая сила.

ХХ холостой ход.

НН номинальная нагрузка.

ВН вентиляторная нагрузка.

# **Техническое задание**

- $\overline{\phantom{a}}$  Плотность перекачиваемой жидкости:  $\rho = 1000 \text{ кr/m}^3$
- Скорость вращения вала:  $n = 2835$  об/мин
- Производительность насоса: Q<sub>HA</sub> = 0,0075 м<sup>3</sup>/с
- Максимальная подача насоса: до 25 м<sup>3</sup>/ч
- Линейное напряжение питающей сети:  $U_c = 380 B$
- КПД насоса:  $\eta_{HA} = 0.75$
- КПД передачи:  $\eta_{\Pi} = 1$
- Напор насоса:  $H = 25$  м
- Характер нагрузки: насосная
- Частота питающей сети:  $f = 50 \Gamma$ ц
- Диапазон температуры рабочей среды:  $-15\degree C \div 90\degree C$
- Область применения: Для перекачки чистой воды и других неагрессив-

ных жидкостей в промышленности и коммунальном хозяйстве

- Режим работы насоса: Продолжительный (S1)
- Тип привода: Нереверсивный
- Диапазон регулирования частоты вращения: 1:3
- Обеспечение плавного пуска

#### <span id="page-10-0"></span>**Введение**

Насос- это гидравлическая машина, преобразующая механическую энергию приводного двигателя в энергию потока жидкости, которая в свою очередь служит для создания давления и перемещения жидкости. По принципу работы насосы классифицируются на динамические и объемные. В динамических насосах жидкость движется под силовым воздействием в камере постоянного объема, сообщающейся с подводящими и отводящими устройствами.

Передвижение в объемных насосах одним происходит путем всасывания и вытеснения жидкости за счет циклического изменения давления объема в рабочих полостях при движении поршней, пластин, диафрагм.

Динамические насосы подразделяются на струйные и лопастные насосы, к вытеснительным относятся – роторные и поршневые. Работа насоса характеризуется следующими величинами:

 Производительность Q –объем жидкости, перекачиваемый насосом пуск в трубопровод за единицу рабочему времени.

 Напор H – приращение механической энергии единицы массы жидкости между его выходом и входом

Мощность P –полная энергия, подводимая к насосу в единицу времени.

 Лопастные насосы в свою очередь подразделяются на: центробежные, центробежно-шнековые, консольные, осевые и др.

**Целью данной работы** является исследование асинхронного электропривода центробежного насоса с тиристорным регулятором напряжения.

Для достижения поставленной цели необходимо решить следующие **задачи:**

– проанализировать способы управления скоростью и пуска асинхронного электродвигателя;

– рассмотреть требования к электроприводу центробежного насоса;

– произвести технико-экономическое обоснование выбора тиристорного

11

регулятора напряжения, как варианта управления асинхронным электродвигателем насоса.

Решение поставленных задач позволит достигнуть цель магистерской диссертации.

**Научная новизна** работы заключается в:

- разработке алгоритма работы управлением асинхронного электродвигателя на основе тиристорного регулятора напряжения;

- разработке программных продуктов на базе Matlab Simulink, предлагаемые к дальнейшим исследованиям.

**Практическая значимость** заключается в том, что:

- предложенные алгоритмы решения применимы на большинстве производств, требующих осуществление регулирования скорости изменения насосного агрегата;

- разработанные алгоритмы могут быть использованы при анализе технических характеристик асинхронных электроприводов на базе тиристорного регулятора напряжения;

- разработанные программные продукты могут быть использованы с целью обучения по направления 13.04.02 «Электроэнергетика и электротехника».

Стоит отметить, что расчёт любого электропривода проводят для конкретного объекта, поэтому в качестве объекта в данной работе выбран насос, как агрегат, первоочередной целью для которого является выбор системы управления для асинхронного электродвигателя, выбор которого принимается безусловно.

 $\overline{a}$ 

## <span id="page-12-0"></span>**1 Конструктивные особенности центробежных насосов**

Центробежные насосы являются наиболее распространенные среди динамических машин. Центробежные насосы широко используются в следующих системах: водоснабжения, водоотведения, теплоэнергетике, в атомной и химической промышленности, а также в авиационной и ракетной технике.

Центробежный насос состоит из корпуса и расположенного внутри жестко закрепленного колеса, состоящего из двух дисков, с закрепленными между ними лопастями. Корпус в свою очередь имеет спиральную форму. Лопасти отогнуты от радиального направления в сторону противоположную той, в какую направлено вращение колеса. Соединение насоса с трубопроводами, напорным и всасывающим, производится через патрубки.

Принцип работы центробежных насосов заключается в следующем: рабочее колесо приводится во вращение после наполнения камеры водой. Жидкость поступает к рабочему колесу через всасывающий патрубок вдоль оси вращения и направляется в канал между лопастями. Центробежная сила, возникающая при его вращении, выталкивает жидкость от центра колеса к его периферии, так как в центральной части возникает разряжение. Там создается повышенное давление, которое начинает вытеснять жидкость в напорный трубопровод. Понижение давления в центре рабочего колеса вызывает поступление жидкости в насос через всасывающий водопровод. Таким образом, всасывание и подачи жидкости происходит непрерывно вследствие преобразования кинетической энергии потока в потенциальные давления [1].

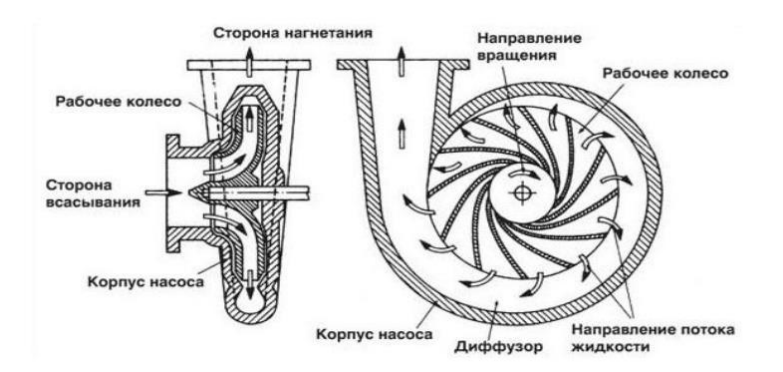

Рисунок 1 – конструкция центробежного насоса

Центробежные насосы бывают одноступенчатыми (с одним рабочим колесом), но и многоступенчатыми (с несколькими рабочими колесами).

Принцип их действия одинаков. Жидкость будет перемещаться под действием центробежной полный силы, которая развивается за счёт вращающегося рабочего колеса насоса.

Классификация центробежных насосов:

По количеству ступеней (колёс);

 По расположению оси колёс в пространстве (горизонтальный, вертикальный);

– По давлению (низкого давления –до 0,2 Мпа, среднего – от 0,2 до 0,6 МПа, и высокого – более 0,6 Мпа);

 По способу подвода рабочему жидкости к рабочему запорную колесу (с односторонним блок или двусторонним входом – двойного всасывания);

 По способу разъёма корпуса (с таблиц горизонтальным или возникающего вертикальным разъёмом);

 По способу отвода этом жидкости из рабочего колеса в канал числены корпуса (спиральный и лопаточный);

 Коэффициенту быстроходности (тихоходные, нормальные, быстроходные);

 Функциональному быть назначению (водопроводные, канализационные, пожарные, выбор химические, щелочные, нефтяные, землесосные, терморегулирующие космические функция и т.д.);

 Способу соединения с двигателем: приводные (с редуктором или со шкивом) или соединения с электродвигателем с помощью муфт, которые подразделяются на магнитные муфты, муфты упругие, другие типы муфт

 Способу расположения насоса относительно поверхности жидкости: поверхностные, глубинные, также погружные.

# **Основные требования, предъявляемые к центробежным насосам**

Насосы являются механизмами с режимами длительной нагрузки него с большим количеством часов работы в году и малым числом включений. Нагрузка на валу приводного двигательная умеренная, без перегрузок. Необходимый диапазон частоты регулирования как правило не должен превышать 3. Нагрузка механизма на валу носит вентиляторный характер, т.е. статический момент сопротивления давления на валу механизма пропорционален кубу скорости. Электропривод с центробежным рабочим насосом должен функционировать в условиях относительно высоких температур и повышенной влажности, а также иметь максимально возможные показатели надежности. В данных условиях целесообразным, является использование асинхронного двигателя, с короткозамкнутым ротором. Асинхронный двигатель с КЗ ротором отличается простотой, надежностью, отсутствием контактных соединений (щеток), относительно дешевой стоимостью.

Исходя из вышесказанного, можно сформулировать требования к электроприводу с центробежным насосом. Электропривод должен обеспечивать:

- Диапазон регулирования 1:3;
- Перегрузочную способность не менее 1,5;
- Плавный пуск насосного агрегата и разгона до заданной скорости;
- Торможение выбегом;
- Климатическое исполнение УХЛ;
- Степень защиты IP44.

#### **Анализ способов пуска асинхронного двигателя**

Существует разнообразие способов пуска асинхронного электродвигателя, основными из которых являются: прямой пуск, изменение числа пар полюсов, использование системы с преобразователем частоты, а система плавного пуска с использованием тиристорного регулятора напряжения.

Требования к пуску асинхронного электродвигателя:

 При пуске АД должен развивать достаточно большой пусковой момент, чтобы ротор установки мог прийти во вращение и достичь номинальной частоты вращения;

 Пусковой ток должен быть ограничен таким значением, чтобы не произошло повреждение двигателя и нарушение нормального режима работы сети;

 Схема пуска должна отличаться простотой, а количество и стоимость пусковых устройств относительно малыми.

### **Прямой пуск двигателя**

Прямой пуск остается тока одним из самых распространённых способов пуска асинхронного электродвигателя. Пусковое оборудование состоит из главного контактора и теплового реле или электронного реле перегрузки. Недостатком данного способа пуска является высокое значение пускового тока, по сравнению с другими способами. Величина пускового тока превышает величину номинального тока активных в 6-7 раз. Также помимо пускового тока возникает импульсный ток, который в свою очередь в 14 раз превышает номинальный, поскольку напряжение на двигателе в момент пуска отсутствует. Эти величины зависят от размера и конструкции двигателя, при этом мощные двигатели имеют большие относительные пусковой и импульсный токи.

При прямом пуске также весьма велик стартовый крутящий момент, и в большинстве случаев больше необходимого. Крутящий если момент эквивалентен силе, а чрезмерные усилия ведут к ненужным перегрузкам трансмиссии и приводимых механизмов. Тем не менее есть ситуации, когда этот метод пуска прекрасно работает и более того, является единственно возможным.

16

#### **Пуск переключением соединения звезда-треугольник**

Пуск переключением соединения звезда-треугольник уменьшает пусковой ток, а также стартовый крутящий момент. Пусковое оборудование обычно состоит из трех контакторов, реле перегрузки и таймера, задающего время нахождения в состоянии соединения звездой (пусковое положение). Двигатель должен в нормальном режиме работы иметь соединение треугольником, чтобы данный способ мог использоваться.

В этом случае пусковой ток составляет около 30% от пускового тока, возникающего при прямом пуске, а стартовый крутящий момент будет на 25% меньше стартового крутящего момента, возникающего при пуске прямой подачей напряжения. Этот способ пуска применим только при небольшой нагрузке со стороны приводимого механизма во время пуска. Если электродвигатель нагружен сильно, крутящий момент может оказаться недостаточным для разгона до скорости, при которой будет производиться переключение на треугольник. Например, при пуске вентиляторов или насосов крутящий момент незначителен в начале работы и возрастает пропорционально квадрату скорости. При достижении 80-85% от номинальной скорости двигателя крутящий момент нагрузки датчиков будет равен крутящему моменту двигателя и разгон прекратится. Для достижения номинальной скорости необходимо переключение на треугольник, что зачастую приводит к возникновению пиковых нагрузок в трансмиссии и пиковых токов. Существуют некоторые случаи, когда пиковый ток может превысить пусковой ток, возникающий при прямом пуске. Если же в момент пуска крутящий момент превышает 50% от номинального крутящего момента двигателя, пуск с помощью переключения соединения звезда-треугольник становится невозможным.

### **Пуск с использованием преобразователя частоты**

В настоящее наиболее эффективным способом пуска асинхронного двигателя с короткозамкнутым ротором является пуск с использованием преобразователя частоты.

Преобразователь частоты (ПЧ) состоит из двух основных блоков. Первый преобразует напряжение переменного тока в постоянный ток, а второй преобразует также напряжение постоянного тока обратно также в переменное, но с регулируемой частотой 0-250 Гц. Поскольку скорость вращения двигателя зависит от частоты, это позволяет управлять скоростью работы двигателя путем изменения частоты напряжения на выходе ПЧ, что является большим преимуществом, если требуется регулирования скорости вращения двигателя.

В большинстве случаев ПЧ используется только для пуска и остановки электродвигателя, несмотря на то, что скорость двигателя не нужно регулировать во время обычной работы. Безусловно, это требует использование более дорогого оборудования, чем необходимо.

Благодаря управлению частотой, номинальный крутящий момент может быть достигнут на низкой скорости, при этом пусковой ток составляет 1-1,5 от номинального тока двигателя. Другой полезной функцией является мягкая остановка, которая, например, необходима для остановки насосов, когда при обычной остановке может возникнуть проблема водяного удара служат в трубопроводе. Функция мягкой остановки также полезна при остановке ленточных конвейеров при транспортировке хрупких материалов, которые могут быть повреждены при резкой остановке ленты.

Как правило вместе с преобразователем управления частоты устанавливаются фильтры, чтобы уменьшить уровень излучений и генерируемых гармоник.

# **Пуск с использованием устройства плавного пуска**

Для ряда защит механизмов рекомендуется использование плавного увеличения момента двигателя в процессе разгона или плавное уменьшение в процессе торможения. Решить данную проблему рекомендуется использованием пусковых устройств, которые позволяют избежать бросков тока и момента и снизить нагрузки на сеть и механическую часть двигателя. Одним из которых является устройство плавного пуска.

Устройство плавного пуска имеет характеристики, отличающиеся от остальных способов пуска. Данное будет устройство содержит тиристоры в основном контуре, а напряжение на двигателе регулируется за счёт установленной в корпусе печатной платы. В основе типы работы устройства лежит принцип, такой что при малом напряжении на двигателе пусковой ток и крутящий момент также малы.

На первом этапе запуска напряжение, подаваемое на двигатель настолько мало, что позволяет только выбрать зазоры в редукторах или натянуть приводные ремни или цепи. Иными словами, это позволяет избежать ненужных рывков при пуске.

Одним из преимуществ этого метода пуска является возможность точной регулировки крутящего момента, независимо от того, есть ли нагрузка приводимого механизма. Достичь полного стартового крутящего момента можно, однако существенным отличием является более бережное отношение к приводимому механизму, что в результате выражается в снижении затрат на техобслуживание.

Также функцией устройства плавного пуска является мягкая остановка, которая полезна при остановке насосов, вентиляторов, если при использовании систем пуска с переключением звезда-треугольник или прямой подачи запорную напряжения возникают ударные нагрузки в трубопроводах.

# <span id="page-19-0"></span>2 Анализ основных способов регулирования угловой скорости вала для данного типа механизма

Следующим этапом является выбор системы автоматизированного управления (САУ) асинхронными приводами насосов. После проработки технической литературы были найдены следующие структуры САУ: параметрическое регулирование скорости; использование частотного преобразователя (ПЧ) и тиристорного регулятора напряжения.

Параметрический способ (изменением числа пар полюсов, переключением обмоток статора со звезды на треугольник, введение сопротивлений в обмотки) является самым старым и наиболее эффективным методом запуска, обеспечивающим только пошаговое управление скоростью, которое приводит к скачкам тока и к дополнительным ударам.

### Частотный преобразователь

Наиболее простым методом регулирования частоты вращения АД является способ, основанный на изменении величины и частоты напряжения питания. Есть два типа преобразователей частоты: с прямой связью, который позволяет изменять частоту только ниже стандартного значения; с промежуточным звеном постоянного тока, который позволяет изменять частоту вниз или вверх от стандартного значения. По некоторым причинам последний нашел более широкое применение в электроприводах [3]. На рисунке 2 показана упрощенная функциональная схема скалярной системы регулирования частоты и скорости с промежуточным звеном постоянного тока. Заданная частота поступает на вход устройства управления УУ, которое в соответствии с принятым законом регулирования скорости, током нагрузки и номинальным скольжением двигателя формирует частоту  $f_1$  и амплитуду напряжения  $U_1$ . Информация о частоте и амплитуде напряжения подаётся на ШИМ (широтно-импульсный модулятор) - преобразователь, генерирующий выходные сигналы для инвертора И. Сформированное таким образом переменное напряжение подаётся на АД, который развивает

требуемую угловую скорость. Дополнительную точность регулирования частоты вращения получают введением импульсного датчика скорости ИДС, устанавливаемого на валу двигателя, на рисунок 2 (показано пунктиром). Контур обратной связи по скорости позволяет с высокой точностью поддерживать заданную скорость АД  $\omega_{\text{3aI}}$ , компенсируя скольжение и влияние нагрузки на вал двигателя.

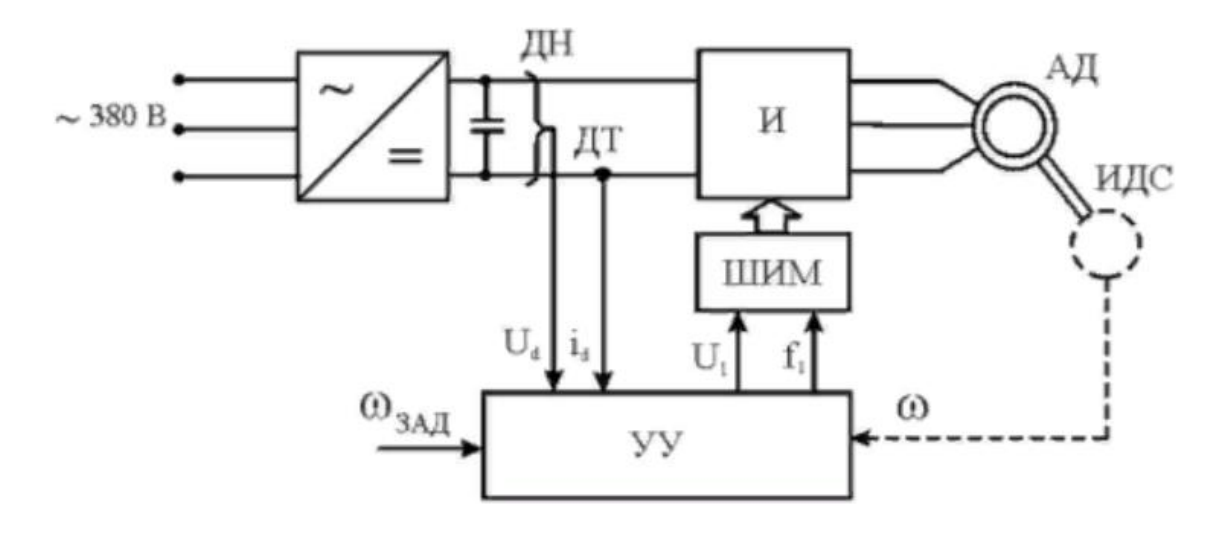

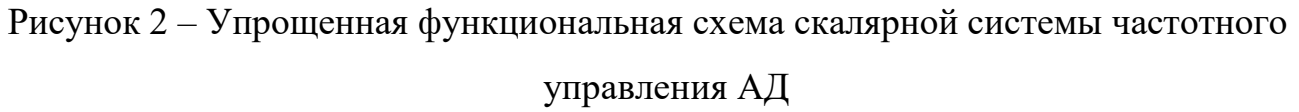

При частотном управлении скоростью вращения исследуемого асинхронного двигателя RA100L2 его электромеханические характеристики описываются уравнениями [9]:

$$
I_{2}(s,f) = \frac{U_{1}(f)}{\sqrt{\left(R_{1} + R_{2}^{2}/\sigma^{2} + X_{\text{KH}}^{2} \cdot f_{1*}^{2}(f) + \left(\frac{R_{1} \cdot R_{2}}{s \cdot X_{\mu\text{H}} \cdot f_{1*}(f)}\right)^{2}}},
$$

где  $\omega(s, f) = \omega_0(f) \cdot (1 - s)$ .  $I_1(s,f) = \sqrt{(I_0(f))^2 + (I'_2(s,f))^2 + 2 \cdot I_0(f) \cdot I'_2(s,f) \cdot \sin \varphi_2(s,f)},$ 

 $\Gamma \text{Re } \sin \varphi_2 \left( s, f \right) = \frac{X_{\kappa H} \cdot f_{1*} \left( f \right)}{\sqrt{\left( R_1 + \frac{R_2'}{s} \right)^2 + X_{\kappa H}^2 \cdot f_{1*}^2 \left( f \right)}};$ 

21

 $I_0(f) = \frac{U_1(f)}{X_{\mu H} \cdot f_{\mu}(f)}$  – ток холостого хода асинхронного двигателя в зависи-

мости от частоты.

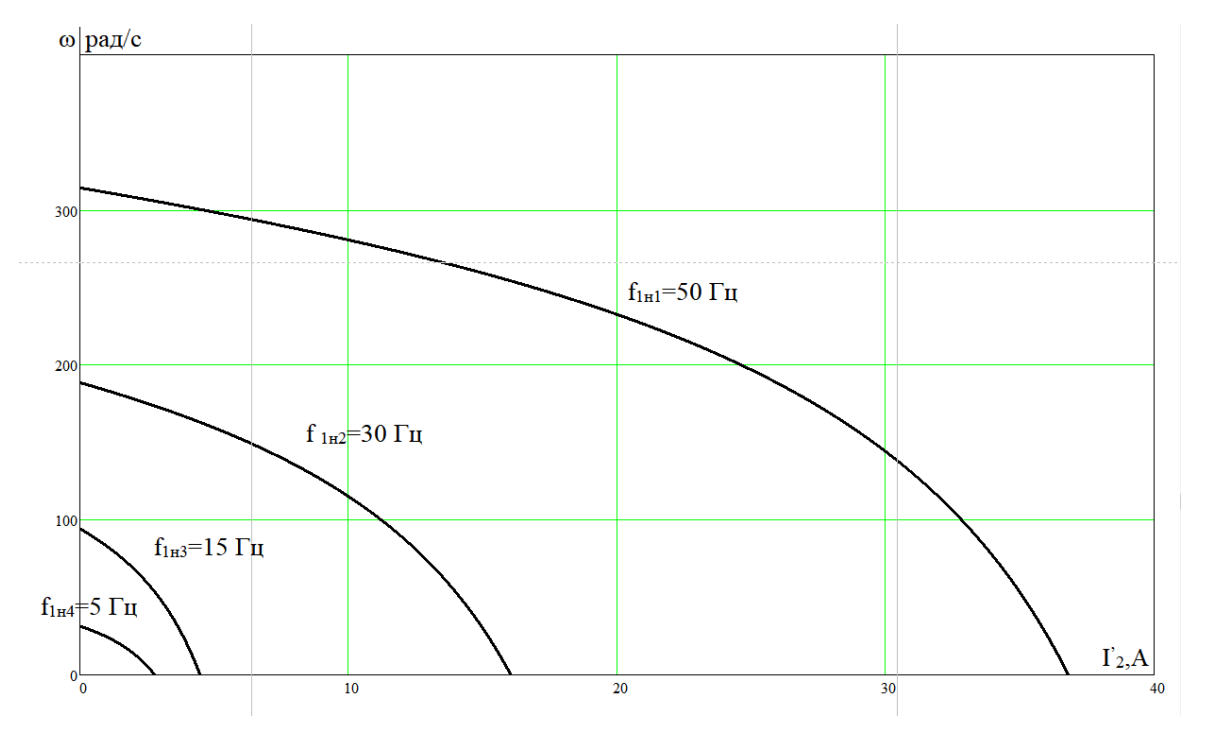

Рисунок 3 – Искусственные электромеханические характеристики  $\Gamma_2(\omega)$ 

при частотном регулировании скорости

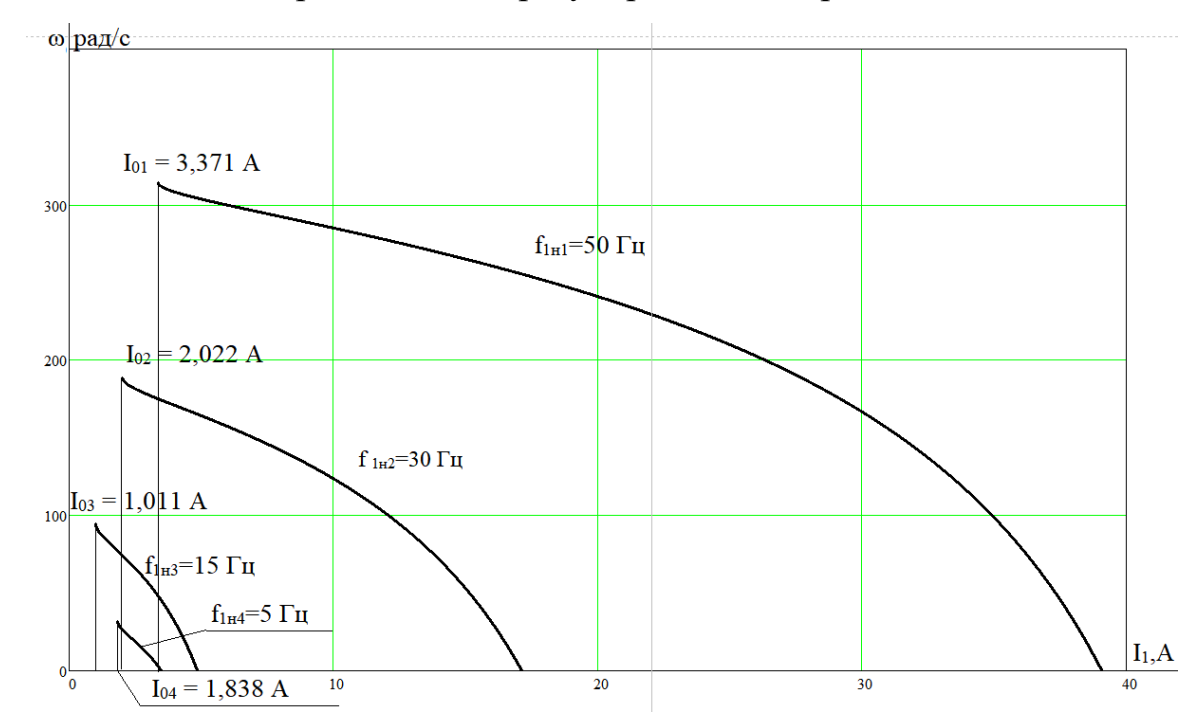

Рисунок 4 – Искусственные электромеханические характеристики  $I_1(\omega)$  при ча-

стотном регулировании скорости

Механические характеристики асинхронного двигателя  $M(\omega)$  можно рассчитать, используя следующее выражение [9]:

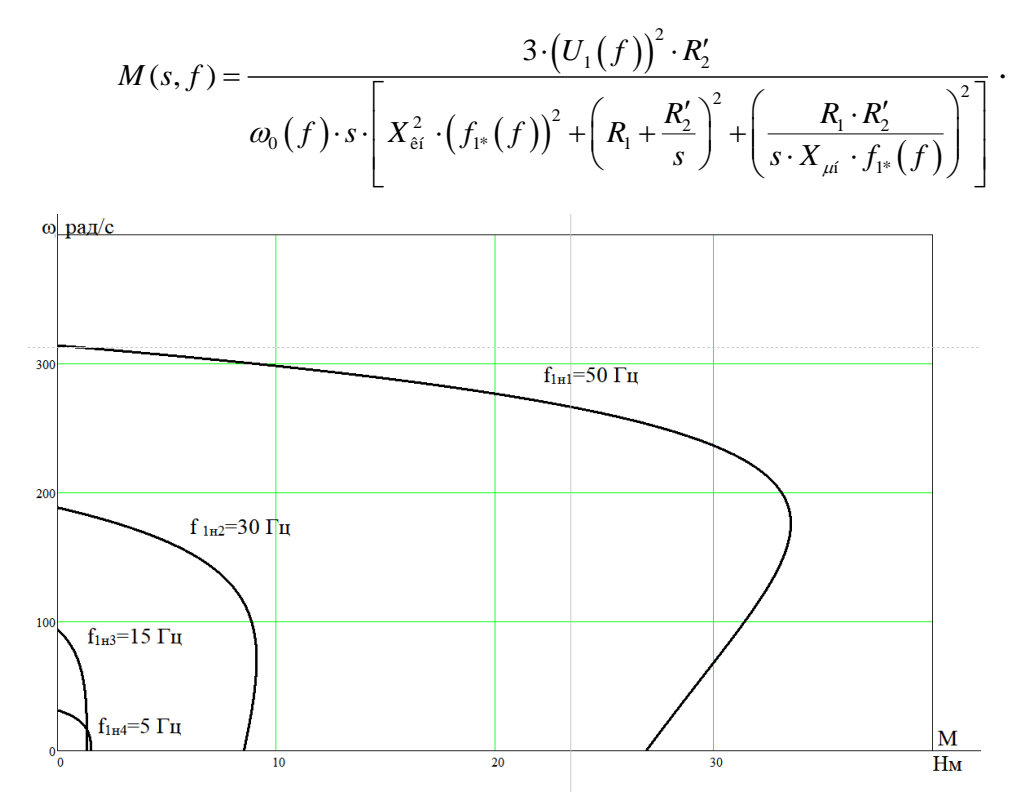

Рисунок 5 – Искусственные механические характеристики  $M(\omega)$  при частот-

ном регулировании скорости

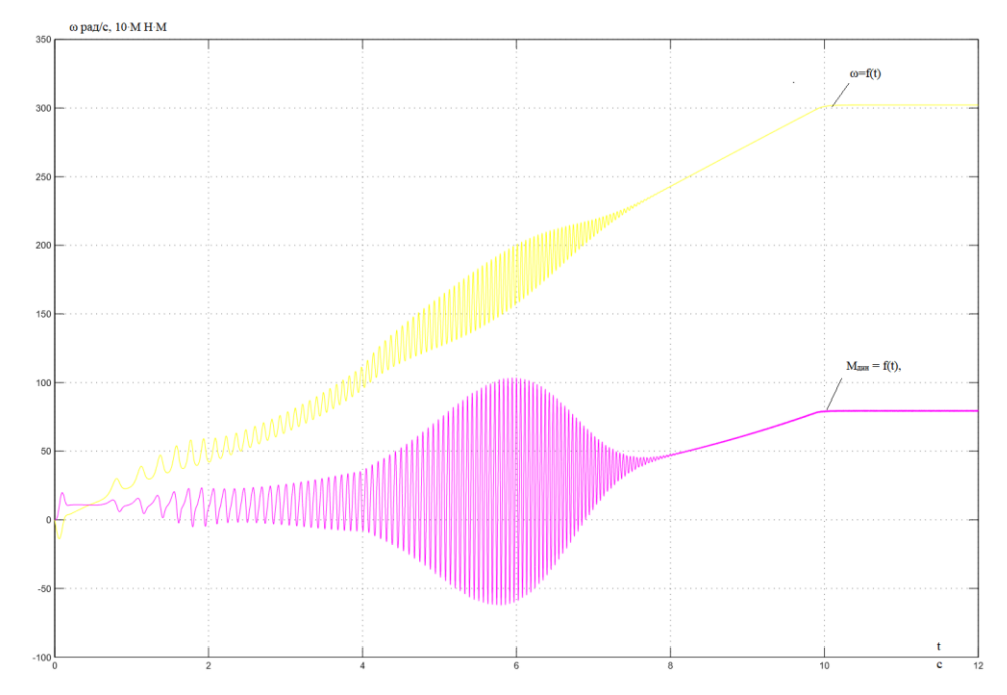

Рисунок 6 - Переходная характеристика скорости ротора и электромагнитного момента АД при пуске под нагрузкой центробежного насоса

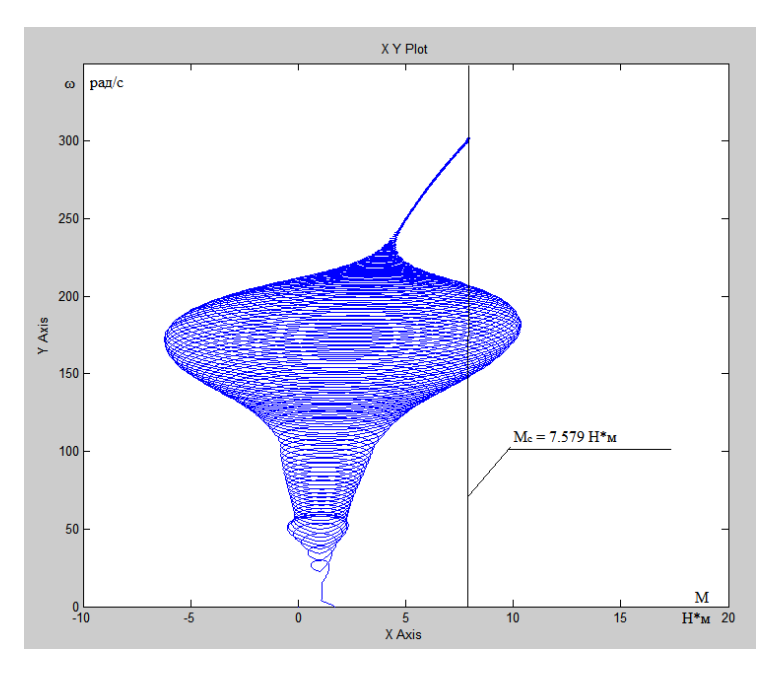

Рисунок 7 – Динамическая механическая характеристика двигателя под нагрузкой насоса

Преобразователь частоты имеет ряд достоинств:

- экономия электроэнергии;
- плавный пуск электродвигателя;
- возможность удаленного управления электроприводом;
- высокий КПД (до 98%).

Недостатком данного преобразователя является его сложность устройства, высокие затраты на обслуживание, высокая стоимость. Разница между этими системами управления заключается в том, что преобразователь частоты используется для механизма регулировки глубины, а устройство плавного пуска применяются для плавного пуска. В настоящее время они считаются наиболее эффективными и перспективными, с относительно небольшими размерами, достаточно высокой продуктивностью и широким диапазоном настроек. А недостатком является стоимость.

# **Тиристорный регулятор напряжения**

В настоящее время существует большое число различных схем включения тиристоров, которые позволяют коммутировать статорные цепи АД и регулировать напряжение, подаваемое на двигатель [4]. Выбор структуры главных

цепи асинхронного электропривода с тиристорным управлением является существенным, так как он определяет его способность реализовывать различные режимы работы (регулировочные и техникоэкономические показатели), т.е. те факторы, которые играют главную роль в определении сфера применения этих электроприводов и выявления их целесообразности промышленного использования. Поэтому при обсуждении различных схем запуска управляемых преобразователей необходимо учитывать ряд критериев, наиболее важными из которых являются следующие:

- Степень управляемости асинхронного двигателя (возможность реализации режимов пуска-торможения: вращение в одном или в двух направлениях, реверс, торможение динамическое и противовключением, на правленное формирование переходных процессов; осуществимость регулирования скор ости);

- Количество силовых полупроводниковых элементов, входящих в схему тиристорного управления, и условия их работы (токи, протекающие через полупроводниковый прибор; прямые и обратные напряжения, возникающие во время работы);

- Возможность работы при различных схемах соединения обмоток статора (звезда с нулевым проводом и без него, треугольник);

- Простота реализации различных режимов (получение их без дополнительных силовых коммутирующих аппаратов; отсутствие специальных требований к системе управления вентилями и применение аналогичных схем для регулирования каждым из тиристоров);

- Гармонический состав напряжения, приложенного к АД (форма механических характеристик, пределы и возможности регулирования скорости, энергетические показатели);

В данном случае такая структура регулятора напряжения имеет определенные преимущества и используется в установках, которые не требуют большого количества регулировок (насосы, вентиляторы), но требуют безударного

пуска. Как упомянуто выше, прямой запуск может снизить напряжение, особенно в мощных асинхронных двигателях, создать ударный ток в сети, отрицательно повлиять на работу других потребителей энергии и привести к авариям. По сравнению с ПЧ тиристорный преобразователь может обеспечить эффективный плавный запуск двигателя, меньшие габаритные размеры и значительно сниженную стоимость. Капитальные затраты на использование устройства плавного пуска для автоматизации не высоки, чем при использовании преобразователя частоты.

Для регулирования напряжения на статоре АД наиболее распространены ТРН, которые обладают значительным простотой обслуживания, высоким КПД, быстродействием, небольшой стоимостью. Вариант трехфазной схемы для регулирования напряжения на статоре АД, построен на основе однофазных схем и представлен на рисунке 8 (а). Тиристорный регулятор состоит из трех пар встречно — параллельно соединенных тиристоров (VS1…VS6), включенных между фазой сети и фазой регулятора. В каждую фазу ТРН включаются два тиристора по встречно-параллельной схеме, которая обеспечивает протекание тока в нагрузке в оба полупериода напряжения сети  $U_1$ .

Тиристоры получают импульсы управления от системы импульснофазового управления (СИФУ), которая обеспечивает их сдвиг на угол управления α в функции внешнего сигнала  $U_v$ . Изменяя угол α от 0 до 180°, можно регулировать напряжение на статоре от полного напряжения  $U_1$  до нуля. [7]

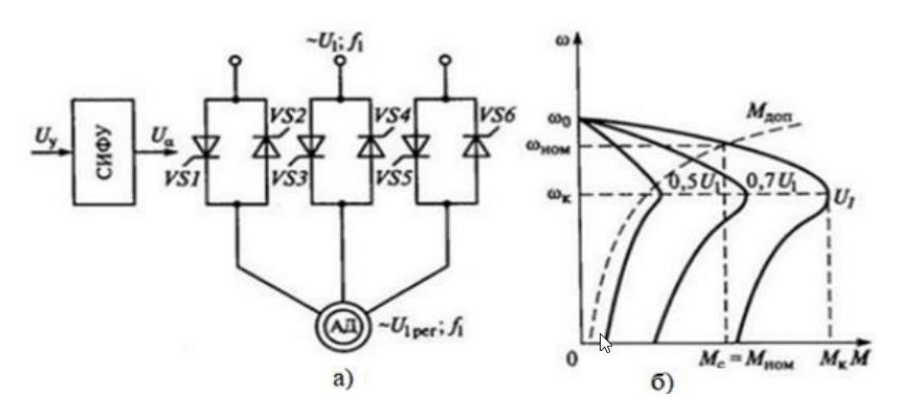

Рисунок 8 – Система ТРН–АД: а – функциональная трехфазная схема; б – механические характеристики

На рисунке 8 (б) показаны механические характеристики АД при варьировании напряжения на статоре. Регулирование напряжения на статоре не приводит к изменению скорости холостого хода  $\omega_0$  и не влияет на критическое скольжение  $Sk$ , но существенно изменяет значение критического (максимального) момента  $Mk$ . Это связано с тем, что критический момент асинхронного электродвигателя пропорционален квадрату напряжения:

$$
M_{\kappa} \sim U_1^2.
$$

Поэтому снижение напряжения приводит к резкому уменьшению и снижению перегрузочной способности АД. Анализируя форму искусственных характеристик, представленных на рисунке 8 (б), можно сделать вывод, что если критическое скольжение  $Sk$  велико, то изменение напряжения можно использовать для регулирования скорости в небольших пределах. Однако с уменьшением частоты вращения возрастает скольжение s, а значит и потери [4].

По сравнению с ПЧ тиристорный регулятор напряжения имеет ряд преимуществ:

- возможность работать в более жестких погодных условиях;
- простота устройства;
- сравнительно несложные алгоритмы управления;
- простота обслуживания;

 стоимость ТРН в разы меньше, при этом с увеличением мощности электропривода разница в стоимости увеличивается.

Недостатком ТРН заключается в том, что малый КПД при малых скоростях и малый диапазон регулирования скорости вращения электродвигателя.

# **3. Расчет и выбор силового оборудования регулируемого электропри-**

<span id="page-27-0"></span>**вода** 

# **.1. Расчет мощности двигателя и предварительный его выбор**

Исходные данные для будущих расчётов представлены в таблице 1.

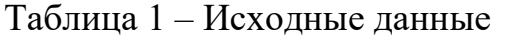

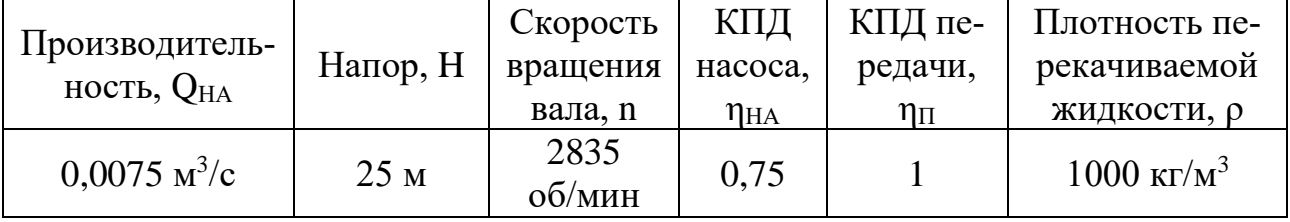

Мощность двигателя определяется по формуле:

$$
P_p = \mathrm{K}_3 \cdot \frac{g \cdot Q \cdot H \cdot \rho}{\eta_{\mathrm{HA}} \cdot \eta_{\Pi}} \cdot 10^{-3} = \frac{1,2 \cdot 9,81 \cdot 0,0075 \cdot 25 \cdot 1000}{0,75 \cdot 1} \cdot 10^{-3};
$$
  

$$
P_p = 2,943 \mathrm{~kBr},
$$

где K<sup>з</sup> -коэффициент запаса [в пределах (1,1÷1,3)].

Выбираем двигатель RA100L2 [3] с параметрами, приведенными в таблице 2.

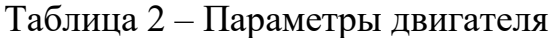

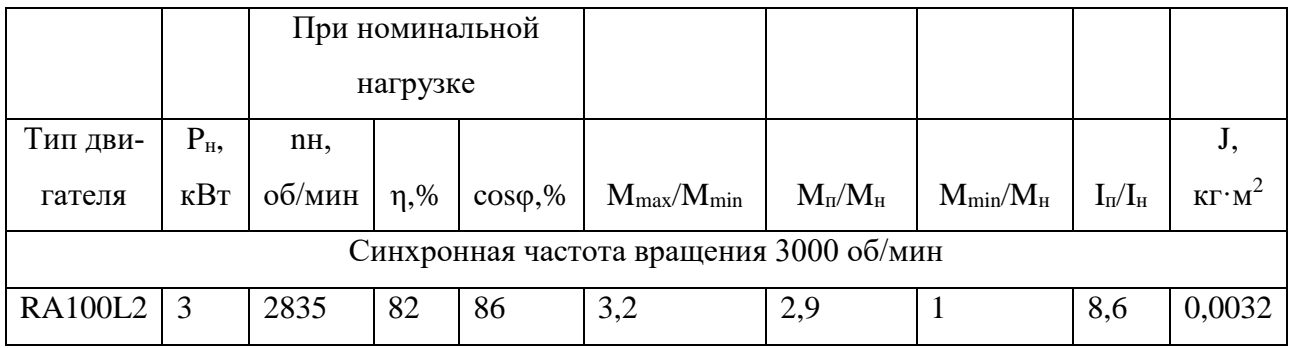

На рисунке 9 представлен общий вид электродвигателя серии RA.

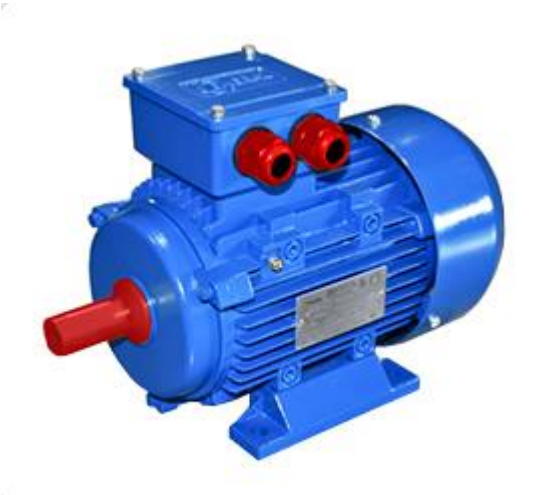

Рисунок 9 – Общий вид электродвигателя RA100L2

По мощности данного двигателя выбираем горизонтальный многоступенчатый насос Сalpeda MXH 1604 [4].

Насос MXH 1604 имеет компактную и прочную конструкцию, без выступающих фланцев и с монолитным соединением между насосом и двигателем с опорными ножками. Может использоваться в коммунальном хозяйстве для холодного и горячего водоснабжения, производственных процессах, для перекачивания химических жидкостей не агрессивных по отношению к хромоникелевой стали 1.4301 EN 10088 (AISI 304). Параметры насоса приведены в таблице 3. На рисунке 10 представлен общий вид горизонтального насоса MXH 1604.

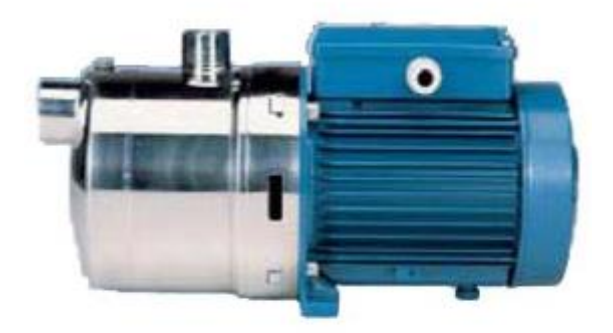

Рисунок 10 - Общий вид горизонтального насоса CALPEDA MXH 1604

| Производитель                          | <b>CALPEDA</b>                         |  |  |  |  |  |
|----------------------------------------|----------------------------------------|--|--|--|--|--|
| Максимальная подача, м <sup>3</sup> /ч | $25 \text{ M}^3/\text{V}$              |  |  |  |  |  |
| Область применения                     | Для перекачки чистой воды и других не- |  |  |  |  |  |
|                                        | агрессивных жидкостей в промышленно-   |  |  |  |  |  |
|                                        | сти и коммунальном хозяйстве           |  |  |  |  |  |
| Мощность, кВт                          | $3$ $\kappa$ B <sub>T</sub>            |  |  |  |  |  |
| Условный диаметр, мм                   | 50,8/12,7                              |  |  |  |  |  |
| Материал корпуса                       | хромоникелевой стали AISI 304          |  |  |  |  |  |
| Диапазон температуры рабочей среды     | $-15\degree C \div 90\degree C$        |  |  |  |  |  |
| Напряжение питания, В                  | 3x380                                  |  |  |  |  |  |
| Способ присоединения                   | монолитное соединение                  |  |  |  |  |  |
| Масса, кг                              | 33,8                                   |  |  |  |  |  |
| Максимальная скорость вращения, об/мин | 3000                                   |  |  |  |  |  |

Таблица 3 – Параметры насоса

# .2. Расчет и выбор основных силовых элементов регулируемого электропривода

Тиристор – полупроводниковый прибор, который выполнен на основе монокристалла полупроводника с тремя или более p-n-переходами и имеющий два устойчивых состояния (закрытое - состояние малой проводимости и открытое состояние большой проводимости), используемый для коммутации в цепях переменного тока. В электронике часто рассматривается как электронный выключатель (ключ) [5].

Способ выбора тиристоров для схемы тиристорного регулятора напряжения реализуется по максимальным значениям токов, прямых и обратных напряжений, имеющих место при работе электропривода.

В процессе соединения обмоток статора в звезду к тиристорам прикладывается линейное напряжение с приведённой ниже амплитудой:

$$
U_{_{\text{Mакс}}} = K_c \cdot K_{_{\text{II}}} \cdot \sqrt{2} \cdot U_c = 1, 1 \cdot 1, 5 \cdot \sqrt{2} \cdot 380 = 886, 7 \cdot B,
$$

где Кс – коэффициент учета возможного превышения напряжения (Kc=1,1);

 $K\pi$  – максимальное значение перенапряжения ( $K\pi$ =1,5).

Однако, обратное приложенное напряжение из-за влияния ЭДС, наводимой затухающим полем ротора будет равно  $K_c \cdot K_n \cdot \sqrt{2} \cdot U_c$ . С учетом этого фактора, можно считать, что тиристоры 8-го и 9-го класса обеспечат нормальную работу электропривода при соединении статора как звездой (380 В), так и в треугольник (220 В).

В общем случае тиристоры следует выбирать по максимальному значению величины тока двигателя. Тиристоры должны выдерживать пусковой ток:

$$
I_n = \frac{n \cdot P}{U_c} = \frac{8,6 \cdot 3000}{380} = 67,9 \ A.
$$

где: n – кратность пускового тока;

P – мощность на валу электродвигателя (Вт);

U<sup>c</sup> – Напряжения сети (В).

В трехфазной мостовой схеме действующее значение основного тока, протекающего через тиристор:

$$
I_{\scriptscriptstyle M} = \frac{I_{\scriptscriptstyle n}}{3} = \frac{67,9}{3} = 22,6 \ A \,.
$$

Надёжная и продолжительная работа тиристорного электропривода в большинстве случаев зависит от корректного выбора тех или иных тиристоров. Когда происходит выбор тиристоров по току, то в данном случае большое значение имеет способ непосредственного охлаждения и величина угла проводимости.

Производим выбор тиристора по типу ТБ151 – 50 - быстродействующий штыревого исполнения, 16 - класс по повторяющемуся напряжению. Применяется для непосредственной работы в статических преобразователях электроэнергии, в силовых установках постоянного и переменного тока, в которых необходимо крайне малое время выключения и включения, кроме того, требуются высокие критические скорости нарастания напряжения в закрытом состоянии, а также тока в открытом состоянии. Данный тип тиристора выпускается в металлокерамическом корпусе с гибким выводом. Параметры тиристора представлены в таблице 4.

Таблица 4 – Параметры тиристора ТБ151 - 50

| Тип          | $\mathbf{U}$<br>$U_{\text{drm}}(U_{\text{rrm}})$ | $U_{rrm}(U_{drm})$<br>мА | $\sigma$ 0 $\sigma$<br>$I_{t(av)}(I_c U)$ | 10ms<br>$I_{tsm}$<br>кА | $U_{tm}/I_{tm}$<br>B/A | $\mathbf{v}$<br>$U_{gt}$<br>D<br><u>، ب</u> | <b>Lat</b><br>мА | du/<br>dt<br>B/uc | us | di/<br>dt<br>μs | m<br>$\frac{1}{2}$ jmax<br>$0\sim$<br>◡ | $R_{\text{thic}}$<br>${}^{0}C/W$<br>້ | Bec<br>KГ |
|--------------|--------------------------------------------------|--------------------------|-------------------------------------------|-------------------------|------------------------|---------------------------------------------|------------------|-------------------|----|-----------------|-----------------------------------------|---------------------------------------|-----------|
| ТБ151-<br>50 | 500-1200                                         | 20                       | 50(85)                                    | 1,00                    | 2,50/160               | ۔۔۔                                         | 120              | $200 -$<br>1000   | 16 | 400             | 125                                     | 0.32                                  | 0.150     |

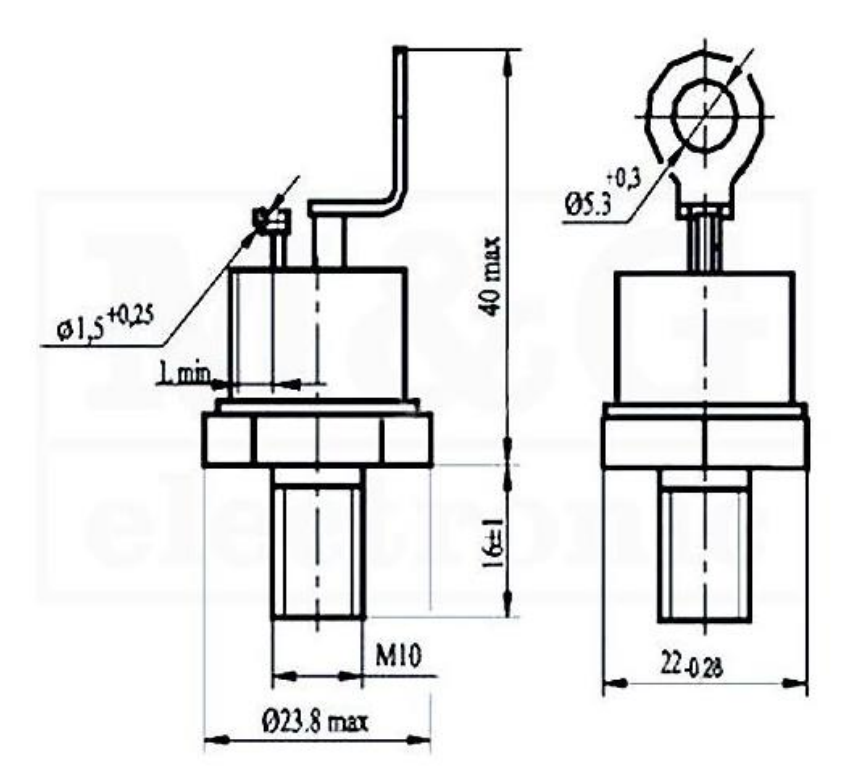

Рисунок 11 - Габаритная схема тиристора ТБ151 - 50

# .3. Тепловой расчёт и выбор радиатора

Произведем выбор и расчет охлаждающих радиаторов для силовых тиристоров.

Благодаря воздействию разности между температурами разогретого кристалла и окружающей среды тепловая энергия движется от кристалла непосредственно к корпусу прибора, далее от корпуса напрямую поступает в охладитель и затем в окружающую среду. Данный процесс моделируют благодаря электрической схеме замещения. [8]

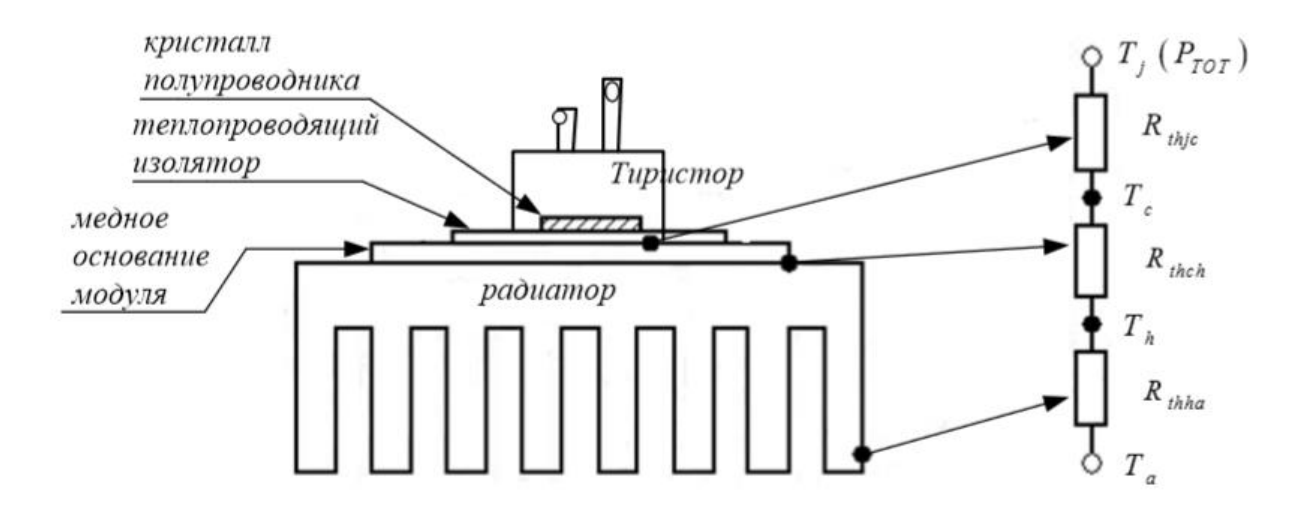

Рисунок 12 - Электрическая модель, применяемая для системы охлаждения тиристора

Здесь потери в ключевом элементе Ртот эквивалентны току в электронных цепях, разность температур - электрическому напряжению. По аналогии с законом Ома для тепловой схемы замещения можно записать следующее соотношение [8]:

$$
P_{TOT} = \frac{\Delta T}{R_{th}},
$$

где  $\Delta T$  - разность температур между характерными точками тепловой системы;

 $R_{th}$  - тепловое сопротивление, коэффициент, характеризующий теплопроводность среды, передающей тепловую энергию.

Для традиционной системы выделяют три тепловых сопротивления:

1. Тепловое сопротивление переход-корпус –  $R_{th(i-c)}$ ;

2. Тепловое сопротивление корпус-охладитель -  $R_{th(c-h)}$ ;

3. Тепловое сопротивление охладитель окружающая среда –  $R_{th(h-a)}$ .

Тепловое сопротивление переход-корпус R<sub>th(i-c)</sub> является паспортным параметром.

Тепловое сопротивление корпус-охладитель даётся в справочных материалах, а также зачастую является паспортными данными.

Максимально возможное переходное сопротивление охладитель – окружающая среда вычисляется по приведённой ниже формуле:

$$
R_{th(h-a)} \leq \frac{T_c - T_a}{P_{TOT}} - R_{th(c-h)},
$$

где  $T_a = 25^{\circ}C -$ температура охлаждающего воздуха;

 $T_c$  =125°  $C-$  температура теплопроводящей пластины;

 $R_{th(c-h)} = 1,14~^{\circ}$ С / Вт – тепловое сопротивление корпус – охладитель

$$
R_{\scriptscriptstyle{th(h-a)}} \leq \frac{125-25}{50} - 1,14; R_{\scriptscriptstyle{th(h-a)}} \leq 0,1.
$$

Тепловое сопротивление охладитель - окружающая среда  $(R_{th(h-a)})$  зависит от целого ряда факторов. Для точечного источника тепла, который расположен на охладителе, известно приведённое ниже выражение для теплового сопротивления охладитель – окружающая среда, которое равно:

$$
R_{th(h-a)} \leq \frac{3,3}{\sqrt{\lambda \cdot d}} \cdot C_f^{0.25} + \frac{650}{S} \cdot C_f;
$$

где S - площадь пластины (см<sup>2</sup>);

λ - коэффициент теплопроводности охладителя, Вт/К∙см. Для алюминия значение коэффициента теплопроводности, равное λ=2 Вт/K∙cм;

 $C_f$  - поправочный коэффициент, который учитывает состояние поверхности и непосредственное расположение радиатора в пространстве. Если положение вертикальное и поверхность блестящая, то в данном случае этот коэффициент будет равен 0,8.

Как можно наблюдать из выражения, которое приведено выше, уменьшение теплового сопротивления, следовательно, и увеличение эффективности охлаждения, реализуется благодаря использованию радиаторов, которые изготавливаются из материалов с максимальным коэффициентом теплопроводности и обладающих большей площадью поверхности для охлаждения. Определим минимальную площадь охладителя:

$$
S_{\min} = \frac{650 \cdot C_f}{R_{h(h-a)} - \frac{3,3}{\sqrt{\lambda \cdot d}} \cdot C_f^{0.25}} = \frac{650 \cdot 0.8}{0.1 - \frac{3,3 \cdot 0.8^{0.25}}{\sqrt{2 \cdot 0.4}}} = 150 \text{ cm}^2.
$$

34

Выбираем радиатор О232 выбранного охладителя можно найти по формуле:

$$
S = n \cdot S_1,
$$

где n – число ребер;

S<sup>1</sup> – площадь одного ребра, тогда:

$$
S = 10 \cdot 20 = 200 \text{ cm}^2.
$$

A значит  $S > S_{\text{min}}$ , следовательно охладители О232 подходит для охлаждения выбранных тиристоров.

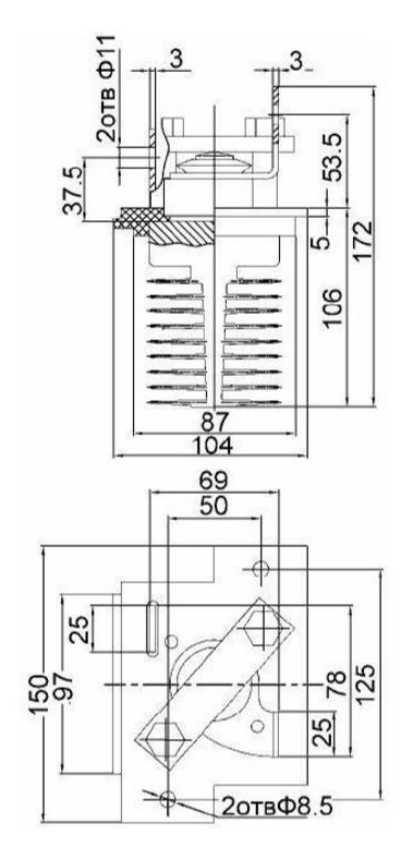

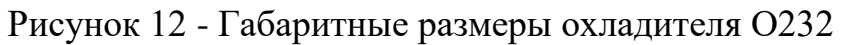

Таблица 5 – Паспортные данные охладителя О232

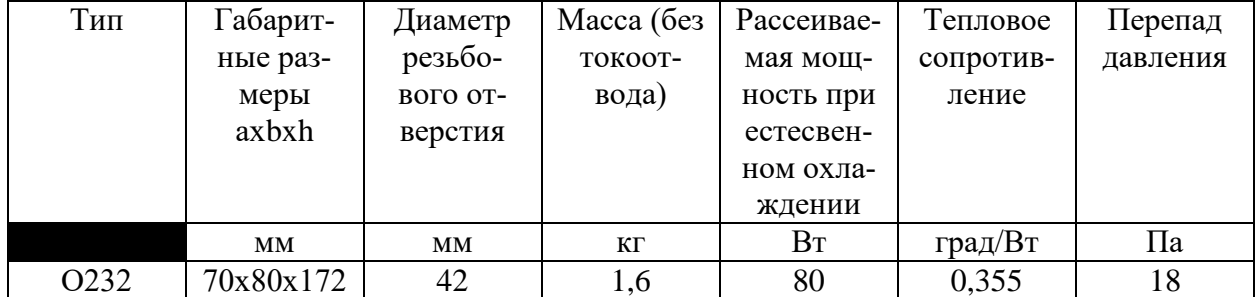

# **.4. Выбор аппаратуры управления и защиты**

Управление АД состоит в его запуске, остановке, реверсировании им может осуществляться как вручную по месту, так и дистанционно (с помощью выключателей или кнопок), а также автоматически. Управление низковольтными двигателями (до 1000В), в частности, при частых включениях или отключениях, выполняется обычно при помощи магнитных пускателей или контакторов. Магнитный пускатель различается от контактора благодаря наличию устройства защиты (в данном случае понимается тепловое реле) от перегрузок на валу двигателя [6].

Магнитные пускатели и контакторы не защищают асинхронный двигатель от токов короткого замыкания, поэтому асинхронные двигатели подключаются к источнику питания через автоматические выключатели или плавкие предохранители, выполняющие функцию непосредственной защиты.

Магнитные пускатели изготавливают нереверсивными и реверсивными. Пускатели серии ПМЕ предназначены для управление двигателями мощность от 1 до 10 кВт, а ПАЕ – от 17 до 55 кВт. Они рассчитаны на напряжения до 500В.

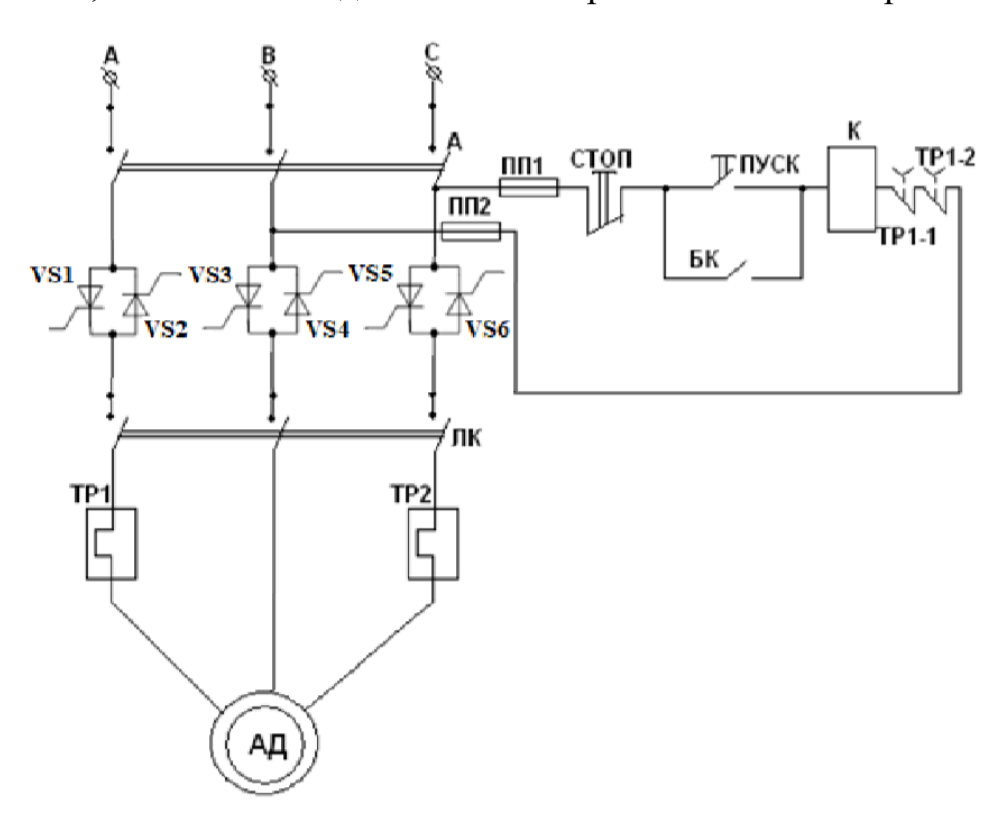

Рисунок 13 - Схема включения нереверсивного пускателя
Главные контакты катушки К включаются в рассечку проводов, которые питают АД. В провода двух фаз включаются нагревательные элементы тепловых реле ТР1 и ТР2.

Катушка электромагнита пускателя К включается в сеть через размыкающие контакты тепловых реле ТР1-1, ТР2-1 и кнопки управления.

При взаимодействии с кнопкой «Пуск» напряжение на катушку К подается благодаря замкнутым контактам кнопки «Стоп» и замкнутым контактам ТР11 и ТР2-1 тепловых реле. После притяжения якоря электромагнита происходит замыкание линейных контактов ЛК (происходит запуск асинхронного двигателя) и блокировочного контакта БК, который шунтирует контакты кнопки «Пуск». Благодаря этому появляется возможность отпустить пусковую кнопку. Для того, чтобы отключить пускатель, необходимо нажать кнопку «Стоп». При этом происходит разрыв цепи катушки К и дальнейшее отключение линейных контактов, блокировочного контакта пускателя и асинхронного двигателя. В процессе перегрузки двигателя срабатывают тепловые реле, разрывающие цепь катушки К – далее происходит процесс автоматического отключения двигателя. Автоматический выключатель А выполняет автоматическую защиту во время возникновения короткого замыкания в асинхронном двигателе или трехпроводной линии за автоматом. Плавкие предохранители ПП позволяют обеспечить защиту в цепи управления при перегрузке.

По [8] выбираем магнитный пускатель типа ПМЕ-211 с параметрами, приведенными в таблице 6.

| Номинальный ток<br>напряже-<br>380<br>НИИ<br>при<br>$\hat{A}$ | напря-<br>380 <sub>B</sub><br>при<br>жении<br>$Tok(A),$ | главных<br>пуска<br><b>NIN</b><br>контактов<br>теля,<br>Провал | нажатие<br>$\overline{\mathbf{M}}$<br>контактный<br>$\Box$<br>стик,<br>Начальное<br>Ha | Раствор главных<br>контактов пуска<br>MМ<br>теля, | контактов<br><b>Татериал</b> | усковая мощность<br>80<br>потребляемая<br>$\approx$<br>моткой | MOIII-<br>$\mathbb{B}\mathbb{A}$<br>обмотки,<br>Номинальная<br><b>HOCTЬ</b> | $\overline{\mathbf{M}}$<br>Macca, |
|---------------------------------------------------------------|---------------------------------------------------------|----------------------------------------------------------------|----------------------------------------------------------------------------------------|---------------------------------------------------|------------------------------|---------------------------------------------------------------|-----------------------------------------------------------------------------|-----------------------------------|
| 25                                                            | 25                                                      | $4 + 0,5$                                                      | 33                                                                                     | 3,5                                               | Серебро                      | 800                                                           | 26                                                                          | 7,6                               |

Таблица 6 – Параметры магнитного пускателя

Выбор автоматического выключателя.

Для силовых одиночных электроприемников должны выполняться условия:

$$
I_{\text{pacq}} \ge I_{\text{d}n}, I_{\text{d}n} \ge I_{\text{h}.\text{3H}} = 22,6 \text{ A},
$$

 $\Gamma$ де  $I_{\alpha}$  – длительный ток.

$$
I_{_{\kappa 3}} \ge 1,25 \cdot I_{_{\kappa p}} = 1,25 \cdot I_{_{\kappa p}} = 1,25 \cdot 67,9 = 84,9 \; \text{A},
$$

где 67,9 *кр <sup>п</sup> <sup>I</sup> <sup>I</sup> <sup>А</sup>*– пусковой ток;

 $I_{K3}$  – ток короткого замыкания [8].

Используя справочную литературу, выбираем автоматический выключатель типа ВА51-31 с *I*<sub>ном</sub> = 250 *A*, *I*<sub>*н. расц*. = 80 *A*, [8].</sub>

При этом ток короткого замыкания равен:

$$
I_{_{\kappa 3}} = 7 \cdot I_{_{\kappa, \, \text{pacq.}}} = 7 \cdot 80 = 560 \, \text{A}
$$

Выбор плавких предохранителей.

Выбираем плавкие предохранители исходя из условий:

 $I_{BC} \geq I_{\mu, \supseteq \mu}$ 

Выбираем предохранитель типа ПН2-250 [8] с параметрами, приведенными в таблице 7.

Таблица 7 – Параметры предохранителя ПН-250

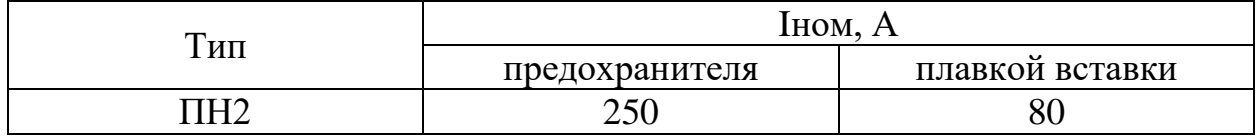

**Расчет и выбор типа сечения кабеля сети высокого напряжения**

Номинальный ток двигателя:

$$
I_H=22,6 A.
$$

Пусковой ток двигателя:

$$
I_{\text{INCK}} = 84.9 A.
$$

Выбираем предохранитель по наибольшему току:

$$
I_{BC} \geq I_H,
$$

где I<sub>BC</sub> - ток плавкой вставки

$$
I_{BC} \ge \frac{I_{\text{INCK}}}{\alpha} = \frac{84,9}{2,5} = 33,96 \ A,
$$

где  $\alpha = 2.5$  –для легкого пуска [3].

Производим выбор ПН2-100 [8] с  $I_{BC}$  = 50 A.

Производим выбор провода по наибольшему из токов:

$$
I_{\text{ion}} \ge \frac{I_{\text{HOM}}}{k_{\text{npow}}} = \frac{22,6}{1} = 22,6 \text{ A};
$$
  

$$
I_{\text{don}} \ge k_3 \frac{I_{\text{HOMBCT}}}{k_{\text{npow}}} = 1 \cdot \frac{33,96}{1} = 33,96 \text{ A}.
$$

где k<sup>з</sup> –коэффициент защиты;

 $k_3 = 1 - \mu$ ля сетей, требующих защиту от перегрузки;

84,9 = 33,96 A,<br>
c  $I_{gc} = 50 A$ .<br>
anf6on.thetay is tokon:<br>  $\frac{22.6}{1} = 22.6 A$ ;<br>  $1 \cdot \frac{33.96}{1} = 33,96 A$ .<br>
y or перегрузки;<br>
aзвисящий от числа парашельно пропо-<br>
a=1.<br>
aзвисящий от числа парашельно пропо-<br>
a=1.<br>
HEMEN  $k_{\text{nook}}$  – поправочный коэффициент, зависящий от числа параллельно проложенных кабелей, для одного кабеля  $k_{\text{mpok}} = 1$ .

Выбираем кабель марки ВВГ сечением 10 мм<sup>2</sup> с I<sub>доп</sub> = 42 A.

## **.6. Расчет и выбор типа сечения кабеля для вспомогательного напряжения**

В пункте 2.4 выбран предохранитель ПН2-250 [8] с  $I_{BC}$  = 80 A.

Выбор привода осуществляется по наибольшему току. Ток рассчитывается по формуле:

$$
I_{\text{don}} \ge \frac{I_{\text{HOM}}}{k_{\text{npow}}} = \frac{22,6}{1} = 22,6 \text{ A};
$$
  

$$
I_{\text{don}} \ge k_3 \frac{I_{\text{HOMBCT}}}{k_{\text{npow}}} = 1 \cdot \frac{80}{1} = 80 \text{ A},
$$

где k<sub>прок</sub> – коэффициент прокладки кабеля.

Выбираем кабель марки ВВГ сечением 17 мм<sup>2</sup> с I<sub>доп</sub> = 90 A [7].

# **4 Определение параметров Т-образной схемы замещения**

Определить параметры Т-образной схемы замещения асинхронного двигателя RA100L2 со следующими каталожными данными:

– Номинальная мощность двигателя  $P_{\text{H}} = 3 \text{ kBr}$ ;

– Номинальное фазное напряжение U<sub>IH</sub> = 220 B;

– Номинальное напряжение сети  $U_{\phi^H} = 380 B$ ;

- Номинальная частота вращения n<sub>н</sub>=2835 об/мин;

– КПД в режиме номинальной мощности  $\eta_{\text{\tiny H}}$ =0,82 о.е;

 Коэффициент мощности в режиме номинальной мощности cosφ=0,86 о.e ;

- $-$  Кратность пускового тока  $k_i = 0.86$  o.e;
- Кратность пускового момента k<sub>n</sub>=2,9 o.e;
- Кратность максимального момента  $k_{\text{max}}$ =3,2 о.е;
- Коэффициент загрузки двигателя  $p_{\alpha e} = 0,75$ о.е.;

– Число пар полюсов  $p=1$ .

Для расчета электромеханических и механических характеристик асинхронного двигателя необходимо воспользоваться его математической моделью, которая в общем случае представляется различными схемами замещения. Наиболее простой и удобной для расчетов асинхронного двигателя является Т-образная схема замещения (рисунок 14).

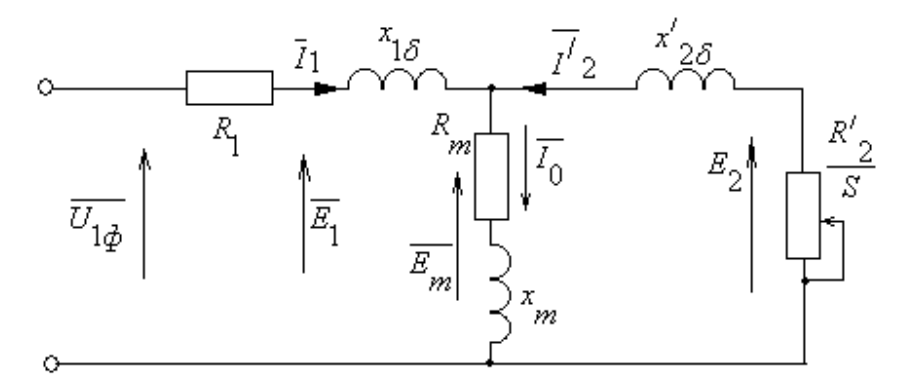

Рисунок 14 – Схема замещения асинхронного двигателя

 $U_{1\varphi}$  – фазное напряжение подводимое к обмотке статора двигателя;  $I_1$  – ток обмотки статора;  $R_1$  – активное сопротивление обмотки статора;  $X_{1\sigma}$  – индуктивное сопротивление рассеяния обмотки статора;  $I_2$  – приведенный ток обмотки ротора к обмотке статора;  $R_2$  – приведенное активное сопротивление цепи обмотки ротора к цепи обмотке статора;  $X_{2a}$  приведенное индуктивное сопротивление рассеяния цепи обмотки ротора к цепи обмотке статора;  $I_0$  – ток холостого хода (намагничивания);  $X_m$  – индуктивное сопротивление контура намагничивания.

Основные уравнения асинхронного двигателя, соответствующие данной схеме:

$$
\overline{U}_{1\Phi} - \overline{E}_{\rm m} - j \cdot X_1 \cdot \overline{I}_1 - R_1 \cdot \overline{I}_1 = 0 ;
$$
  

$$
\overline{E}_{\rm m} + j \cdot X_2 \cdot \overline{I}_2 + R_2 \cdot \overline{I}_2 / s = 0 ;
$$
  

$$
\overline{I}_1 + \overline{I}_2 - \overline{I}_0 = 0
$$

Векторная диаграмма токов, ЭДС и напряжений изображена на рисунке 2.

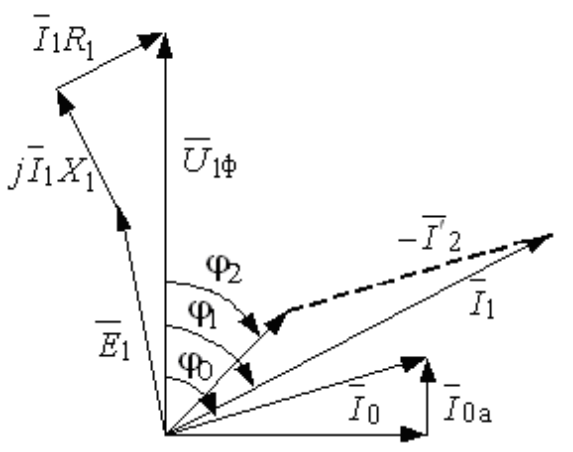

Рисунок 15 – Векторная диаграмма асинхронной машины

4.1 Найдем синхронную частоту вращения и номинальное скольжение:

$$
n_0 = \frac{60 \cdot f}{p} = \frac{60 \cdot 50}{1} = 3000 \frac{\text{pa}}{\text{c}};
$$

$$
s_n = \frac{n_0 - n_n}{n_0} = \frac{3000 - 2835}{3000} = 0,055 \text{ o.e.}
$$

4.2 Найдем ток холостого хода асинхронного двигателя:

$$
I_0 = \sqrt{\frac{I_1^2 - (p_{\gamma\kappa} \cdot I_{1\kappa} \cdot \frac{1 - S_{\mu}}{1 - p_{\gamma\kappa} \cdot S_{\mu}})^2}{1 - (p_{\gamma\kappa} \cdot \frac{1 - S_{\mu}}{1 - p_{\gamma\kappa} \cdot S_{\mu}})^2}},
$$

где I<sub>11</sub> =  $\frac{p_{\pi} \cdot P_{\pi}}{3 \cdot U_{1n} \cdot \cos \varphi_{\text{pxc}} \cdot \eta_{\text{npxe}}} = \frac{0,75 \cdot 3000}{3 \cdot 220 \cdot 0,799 \cdot 0,82} = 5,202 \text{ A} - \text{ток статора двигателя при час-}$ 

стичной загрузке;

 $\eta_{\text{upx}} = \eta_{\text{u}} = 0.82$  o.e - КПД при частичной загрузке;

$$
\cos \varphi_{\text{pse}} = \cos \varphi \cdot \left(\frac{\cos \varphi_{0.75}}{\cos \varphi}\right) = 0,86 \cdot 0,929 = 0,799 - \text{коздphullHCHT MOLIHOCTM IPM 4a-}
$$

стичной загрузке;

 $cos\varphi_{0.75}/cos\varphi_{\text{H}} = 0.929$  – относительный коэффициент мощности при частичной загрузке (из графика на рисунке 16).

$$
I_{1_H} = \frac{P_{\rm H}}{3 \cdot U_{1_H} \cdot \cos \varphi \cdot \eta_{\rm H}} = \frac{3000}{3 \cdot 220 \cdot 0,86 \cdot 0,82} = 6,446 \text{ A} - \text{HOMMHaJ16H61} \text{ to } \text{CTaTopa JBHra-}
$$

теля.

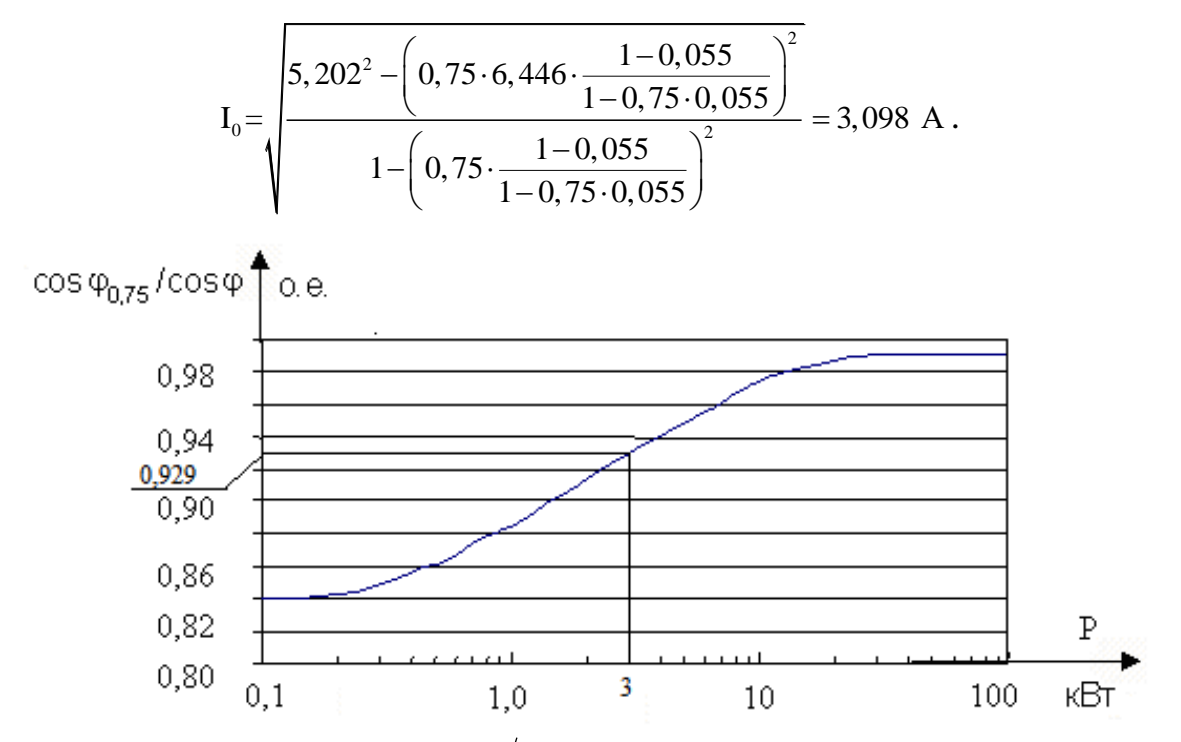

Рисунок 16 - Зависимость  $\cos\varphi_{0,75}/\cos\varphi_{H}$  от мощности асинхронного двигателя

4.3 Из формулы Клосса определим соотношение для расчета критического скольжения (в первом приближении принимаем  $\beta = 1$ ):

$$
S_{k} = S_{n} \cdot \frac{k_{\max} + \sqrt{k_{\max}^{2} - [1 - 2 \cdot S_{n} \cdot \beta \cdot (k_{\max} - 1)]}}{1 - 2 \cdot S_{n} \cdot \beta \cdot (k_{\max} - 1)} = 0,55 \cdot \frac{3,2 + \sqrt{3,2^{2} - [1 - 2 \cdot 0,055 \cdot 1 \cdot (3,2 - 1)]}}{1 - 2 \cdot 0,55 \cdot 1 \cdot (3,2 - 1)};
$$
  

$$
S_{k} = 0,450.e.
$$

4.4 Найдем значения коэффициентов:

$$
C_1 = 1 + \left(\frac{I_0}{2 \cdot k_i \cdot I_{1n}}\right) = 1 + \left(\frac{3,098}{2 \cdot 6,5 \cdot 6,446}\right) = 1,037 ;
$$
  

$$
A_1 = m \cdot U_{1n}^2 \cdot \frac{1 - S_n}{2 \cdot C_1 \cdot k_{\text{max}} \cdot P_H} = 3 \cdot 220^2 \cdot \frac{1 - 0,055}{2 \cdot 1,037 \cdot 3,2 \cdot 3000} = 6,892.
$$

4.5 Теперь можно определить активное сопротивление ротора, приведенное к обмотке статора асинхронного двигателя:

$$
R_{2} = \frac{A_{1}}{\left(\beta + \frac{1}{S_{k}}\right) \cdot C_{1}} = \frac{6,892}{\left(1 + \frac{1}{0,456}\right) \cdot 1,037} = 2,08
$$
OM.

4.6 Активное сопротивление обмотки статора:

$$
R_{\rm i} = C_{\rm i} \cdot R_{\rm j} \cdot \beta = 1,037 \cdot 2,08 \cdot 1 = 2,157 \text{ OM}.
$$

4.7 Определим параметр у, который позволяет найти индуктивное сопротивление короткого замыкания  $x_{k}$ :

$$
\gamma = \sqrt{\left(\frac{1}{S_k^2}\right) - \beta^2} = \sqrt{\left(\frac{1}{0,456^2}\right) - 1^2} = 1,954.
$$

4.8 Найдем значение индуктивного сопротивления короткого замыкания:

$$
x_{\text{RH}} = \gamma \cdot C_1 \cdot R_2 = 1,954 \cdot 1,037 \cdot 2,08 = 4,215 \text{ OM}.
$$

4.9 Найдем индуктивное сопротивление роторной обмотки, приведенное к статорной:

$$
x'_{2n} = 0,58 \cdot \frac{x_{\kappa n}}{C_1} = 0,58 \cdot \frac{4,215}{1,037} = 2,357
$$
 OM.

4.10 Найдем индуктивное сопротивление статорной обмотки:

$$
x_{1n} = 0, 42 \cdot x_{1n} = 0, 42 \cdot 4, 215 = 1, 77 \text{ OM}.
$$

4.11 По найденным значениям  $C_1, R_2$  и  $x_{kH}$  определим критическое скольжение:

$$
S_{k1} = \frac{C_1 \cdot R_2^2}{\sqrt{R_1^2 + x_{kH}^2}} = \frac{1,037 \cdot 2,08}{\sqrt{2,157^2 + 4,215^2}} = 0,456 \text{ o.e.}
$$

Рассчитанные значения  $S_{\kappa 1}$  и  $S_{\kappa}$  равны.

4.12 Для того чтобы найти ЭДС ветви намагничивания  $E_1$  найдем  $\sin \varphi$ :

 $\varphi = \arccos(\cos \varphi) = \arccos(0.86) = 0.536;$ 

$$
\sin \varphi = 0.51.
$$

4.13 Найдем ЭДС ветви намагничивания  $E_1$ , наведенную потоком воздушного зазора в обмотке статора в номинальном режиме:

$$
E_1 = \sqrt{\left(U_{1u} \cdot \cos\varphi - R_1 \cdot I_{1u}\right)^2 + \left(U_{1u} \cdot \sin\varphi - x_{1u} \cdot I_{1u}\right)^2} =
$$
  
=  $\sqrt{\left(220 \cdot 0, 86 - 2, 157 \cdot 6, 446\right)^2 + \left(220 \cdot 0, 51 - 1, 77 \cdot 6, 446\right)^2}$ ;  

$$
E_1 = 202, 238 \text{ B}.
$$

4.14 Тогда индуктивное сопротивление намагничивания:

$$
x_{\mu} = \frac{E_1}{I_0} = \frac{202,238}{3,098} = 65,272
$$
 OM.

Таблица 8 - Параметры схемы замещения электродвигателя

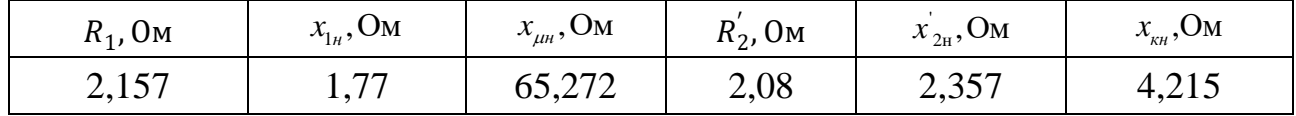

# 5 Расчет и построение естественной механической и электромеханической характеристик

5.1. Найдем синхронную угловую скорость:

$$
\omega_0 = \frac{2 \cdot \pi \cdot f}{p} = \frac{2 \cdot 3.14 \cdot 50}{1} = 314,159 \frac{p a \partial}{c}.
$$

5.2. Рассчитаем и построим естественную электромеханическую характеристику:

$$
I_1(\omega) = \sqrt{I_0^2 + I'_2(\omega)^2 + 2 \cdot I_0 \cdot I'_2(\omega) \cdot \sin \phi_2},
$$

 $\Gamma$ Де  $\sin \phi_2 = \frac{x_{KH}}{\sqrt{(R_1 + \frac{R'_2}{\omega - \omega_0})^2 + x_{KH}^2}}$ ;

 $I'_{2}(\omega)$ - значение приведенного тока ротора от скольжения

$$
I'_{2} = \frac{U_{1H}}{\sqrt{(R_{1} + \frac{R'_{2}}{\omega - \omega_{0}})^{2} + (x_{1H} + x'_{2H})}}
$$

По вышеприведенным формулам рассчитывается естественная электромеханическая характеристика, приведенная на рисунке 17.

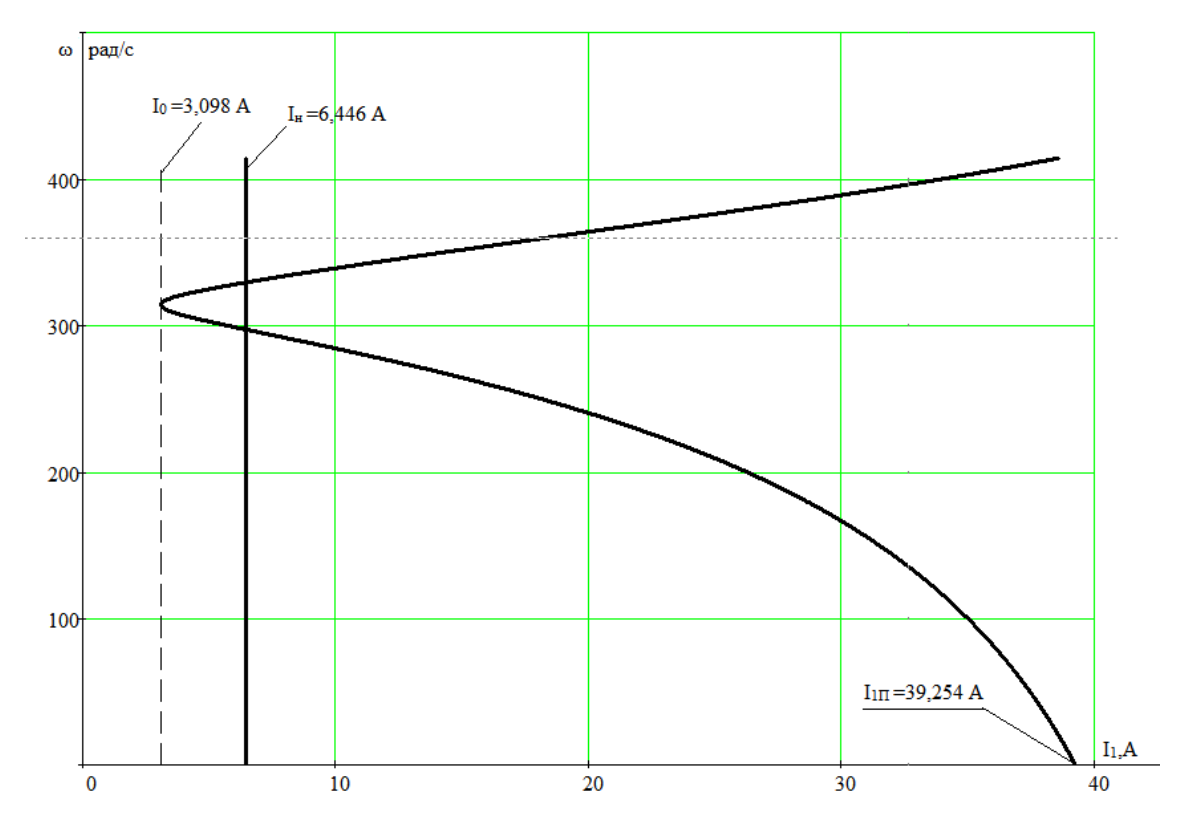

Рисунок 17 – Естественная электромеханическая характеристика асинхронного двигателя.

5.3. Рассчитаем и построим естественную механическую характеристику по следующей формуле:

$$
M(\omega) = \frac{3 \cdot U_{1H}^{2} \cdot R_2'}{\omega_0 \cdot \frac{\omega - \omega_0}{\omega_0} \cdot [(R_1 + \frac{R_2'}{\omega - \omega_0})^2 + x_{\kappa H}^2]}.
$$

5.4. Рассчитаем контрольные точки механической характеристики по паспортным данным:

Номинальная скорость:

$$
\omega_n = \omega_0 \cdot (1 - S_n) = 314,159 \cdot (1 - 0,055) = 296,881 \text{ pa} \pi/\text{c}.
$$

Момент номинальный:

$$
M_{\text{HOM}} = \frac{P_{\text{HOM}}}{\omega_{\text{HOM}}} = \frac{3000}{296,881} = 10,105 \text{ H} \cdot \text{m}.
$$

Момент критический:

$$
M_{k,p} = M_{\text{HOM}} \cdot k_{\text{max}} = 296,881 \cdot 3,2 = 32,336 \text{ H} \cdot \text{m}.
$$

46

Момент пусковой:

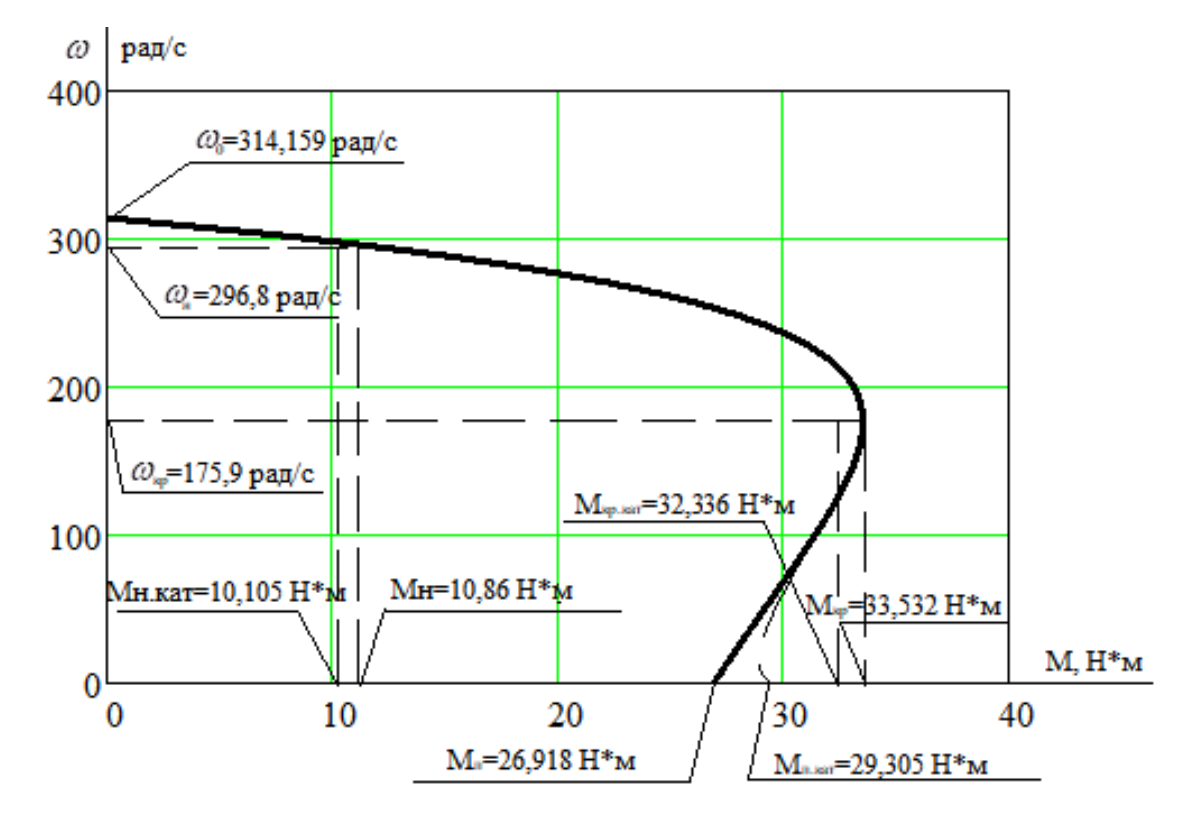

$$
M_n = M_{\text{HOM}} \cdot k_n = 296,881 \cdot 2,9 = 29,305 \text{ paq/c}
$$
.

Рисунок 18 – Естественная механическая характеристика асинхронного двига-

теля

Из графика механической характеристики определяем:

- $\omega_0 = 314,159$  *рад*/ $c$  синхронная скорость;
- $-M(\omega) = 0$   $H \cdot M$  MOMEHT XX;
- $\omega_n = 296,881 \text{ pa}x/c \text{номиналыная скорость};$
- $M_{\text{HOM}} = 10,86$  Н $\cdot$ м номинальный момент;
- $S_{\kappa p} = 0,44 \omega_{\kappa} = 175,9 \text{ pad/c} \text{критического скольжение;}$
- $M_{\text{base}} = 33,532 \text{ H} \cdot \text{m} \text{критический MOMент};$
- $s = 1 -$ скольжение в момент пуска;
- $M_{\text{II}} = 26,918 \text{ H} \cdot \text{m} \text{nyсковой момент.}$

Эти же точки рассчитаем аналитически:

- $\omega_0 = 314,159$  *рад*/*c* синхронная скорость;
- $-M(\omega) = 0$   $H \cdot M$  MOMEHT XX;
- $\omega_n = 296,881 \text{ pa}$ д/с номинальная скорость;
- $M_{\text{HOM}} = 10,105$  Н $\cdot$ м номинальный момент;
- $S_{\kappa p} = 0,44 \omega_{\kappa} = 170,903 \text{ pad/c} \text{kpc}$ итическое скольжение;
- $M_{\text{Masc}} = 33,336$  Н $\cdot$ м критический момент;
- $s = 1 -$ скольжение в момент пуска;
- $-M_{\text{n}} = 29,305$  Н $\cdot$ м пусковой момент.

Как видно из сравнения аналитически и графически определенных значений в контрольных точках существенно различается только значение пускового момента. Это объясняется тем, что при скольжениях близких к единице проявляется поверхностный эффект, который не был учтен в расчетах.

В значениях остальных контрольных точек больших расхождений не наблюдается.

# **6. Искусственные электромеханические и механические характеристики**

Задачами раздела являются расчёт и построение электромеханических и механических характеристик разомкнутой системы "регулятор напряжения – АД" для различных задающих напряжений, а также анализ полученных результатов.

Для разомкнутой системы "регулятор напряжения – АД" построим электромеханические и механические характеристики при действующем значении напряжения равными: 1; 0,8; 0,5; 0,25; 0,2 от номинального.

Зададим функцию нагрузки.

По заданию момент сопротивления механизма:

$$
M_{c\mathbf{.}H}=M_0+a\mathbf{.}\omega^3,
$$

где  $M_0 = 0, 1 \cdot M_{\text{HOM},IB}$  – момент холостого хода центробежного насоса

Момент центробежного насоса при номинальной скорости двигателя:

$$
M_{c.\scriptscriptstyle\rm H}=0,\!75~\mathrm{H}\!\cdot\!\mathrm{m}.
$$

Номинальный момент двигателя:

 $M_{HOMJIB} = 10,105$  H·m.

Тогда момент холостого хода центробежного насоса равен:

$$
M_0 = 0{,}1\cdot 10{,}105 = 1{,}0105 H \cdot M.
$$

А момент центробежного насоса при номинальной скорости двигателя:

$$
M_{c\text{th}} = 0.75 \cdot 10.105 = 7.57875 \text{ H} \cdot \text{m}.
$$

Примем, что при частоте  $f_{1H}$ =50 Гц нагрузка проходит через точку номинального режима двигателя.

Рассчитаем коэффициент *a*:

$$
a = \frac{M_{c.n} - M_0}{\omega_n^3} = \frac{7,57875 - 1,0105}{296,881^3} = 2,51017 \cdot 10^{-7}.
$$

Нагрузка центробежного насоса описывается функцией:

$$
M_{c,n} = 1,0105 + 2,51017 \cdot 10^{-7} \cdot \omega^3.
$$

Используя данную функцию и уравнение 5.3 можно построить искусственные механические характеристики двигателя и нагрузки.

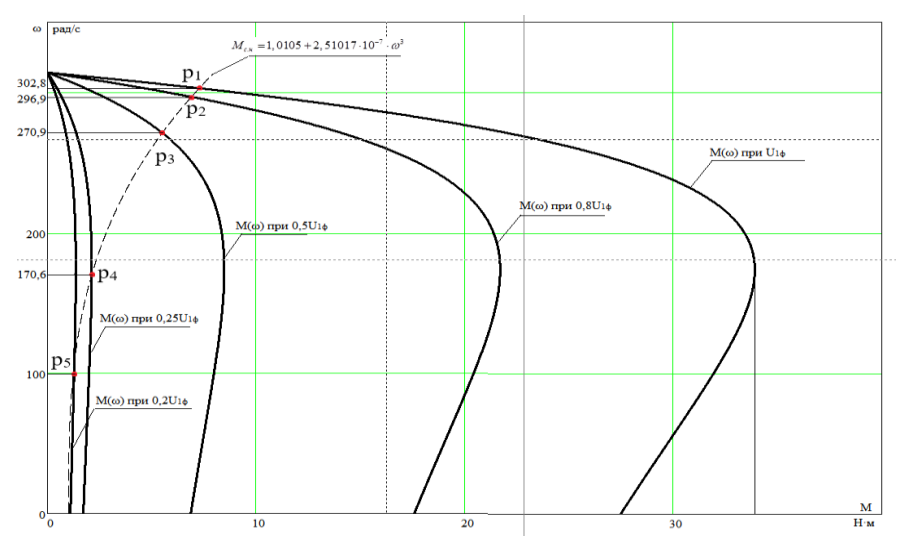

Рисунок 19 – Механические характеристики при  $U_{10}$  = var

Найдем частоты вращения, при которых происходит пересечение механических характеристик нагрузки и двигателя:

- 1.  $\omega_{\text{pl}} = 302.8 \text{ pag/c};$
- 2.  $\omega_{p2} = 296.9 \text{ pad/c};$
- 3. ωр3=270,9 рад/с;
- 4.  $\omega_{n4} = 170.6 \text{ paVc}$ ;
- 5.  $\omega_{p5} = 100 \text{ pag}/c$ .

Точки, соответствующие установившимся значениям скорости  $p_1, p_2, p_3, p_4$ , p<sup>5</sup> могут соответствовать устойчивому или неустойчивому равновесию.

Критерием устойчивости работы электропривода является выполнение неравенства [12]:

$$
k_{\beta}-k_{\beta c}<0\,,
$$

где  $k_{\beta} = \frac{dM(\omega)}{d\omega}$  $\beta$ <sup>-</sup> d  $\omega$  $\omega$  $=\frac{aM(\omega)}{2}-\pi$ есткость механической характеристики двигателя в точке уста-

новившегося режима;

 $\left( \omega \right)$  $k_{\beta c} = \frac{dMc}{dt}$  $\frac{\beta c}{d}$  d  $\omega$  $\omega$  $=\frac{a\omega(c\omega)}{d\omega}$  – жесткость механической характеристики механизма в точке

установившегося режима.

Возникает вопрос об устойчивости работы электропривода с вентиляторной нагрузкой в точках р<sub>4</sub>, р<sub>5</sub> Для проверки устойчивости построим графики зависимостей жесткостей механических характеристик двигателя и насоса от скорости.

Результаты расчетов  $k_{\beta}$  и  $k_{\beta}$ , а также их разность, найденные для напряжения статора 0,2U<sub>1</sub>, представлены на рисунке 20.

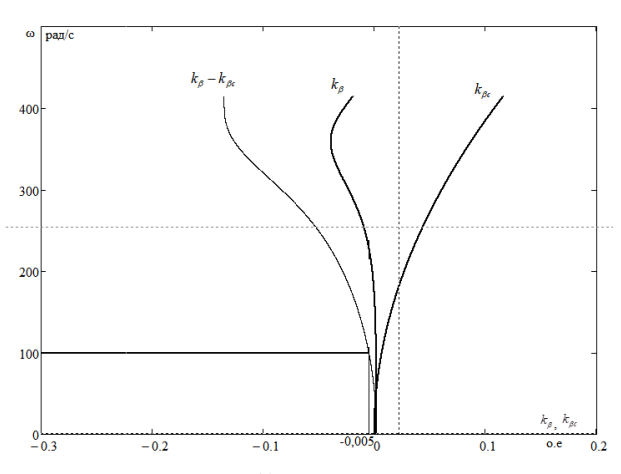

Рисунок 20 - Зависимости жесткостей асинхронного двигателя  $k_{\beta}$ и насоса  $k_{\beta c}$  от

скорости

Анализ графических зависимостей на рисунке 20 показывает, что условие устойчивости выполняется в окрестностях скорости  $\omega_{0.5}$ . Поэтому вращение центробежного насоса при скорости  $\omega_{p5}$  будет устойчивым.

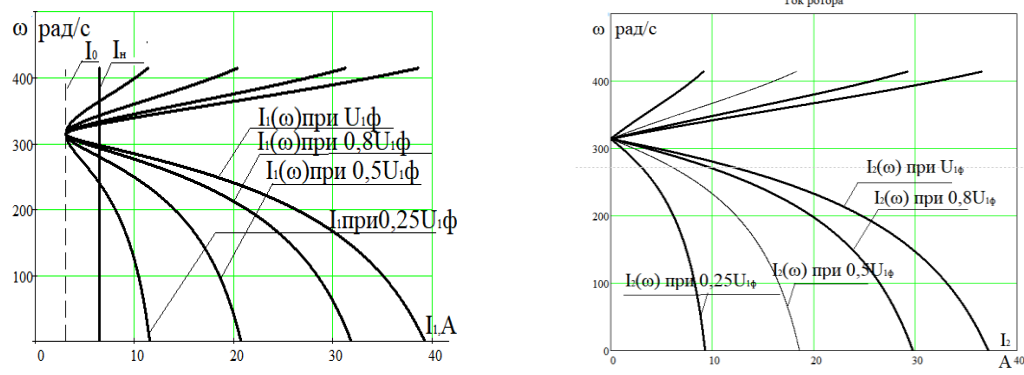

Рисунок 21 – Электромеханическая характеристика при U<sub>10</sub> = var

Анализируя полученные электромеханические характеристики, пропорционально напряжению уменьшается ток короткого замыкания, что благоприятно сказывается на период эксплуатации двигателя и на динамику электропривода.

**7 Имитационное моделирование системы с помощью программы Matlab Simulink**

**Расчет переходных процессов скорости, момента и тока для режима пуска, сброса и наброса нагрузки на валу двигателя**

Моделирование асинхронного двигателя осуществим с помощью программы MATLAB Simulink. Для создания имитационной модели потребуются параметры схемы замещения двигателя, которые рассчитаны в пункте 4:

– Номинальная мощность двигателя  $P_H = 3$  кВт;

– Номинальное напряжение сети  $U_{\phi} = 380 B$ ;

 $-$  Число пар полюсов  $p = 1$ ;

– Частота  $f = 50$  Ги:

Индуктивное сопротивление рассеяния фазы обмотки статора

 $X_{16} = 1,77$  Om;

 Индуктивное сопротивление рассеяния фазы обмотки ротора, приведенное к обмотки статора X'<sub>26</sub> = 2,357 Ом;

– Индуктивное сопротивление намагничивания  $X_m = 65,272$  Ом;

– Активное сопротивление фазы обмотки статора  $R_1 = 2{,}157$  Ом;

 Активное сопротивление ротора, приведенное к обмотке статора  $R'_2 = 2.08$  Om;

— Момент инерции двигаля J $_{\textrm{\tiny{A}}}$  = 0,0032 кг·м<sup>2</sup>;

Используя данные параметры нужно рассчитать:

Индуктивность рассеяния обмотки статора:

$$
L_{1\sigma} = \frac{X_{1\sigma}}{2\pi f} = \frac{1,77}{2 \cdot 3,14 \cdot 50} = 5,634 \text{ mF}.
$$

 Индуктивность рассеяния обмотки ротора, приведенное к обмотке статора:

$$
L'_{2\sigma} = \frac{X'_{2\sigma}}{2\pi f} = \frac{2,357}{2 \cdot 3,14 \cdot 50} = 7,506 \text{ mF}.
$$

Индуктивность контура намагничивания:

$$
L_m = \frac{X_m}{2\pi f} = \frac{65,272}{2 \cdot 3,14 \cdot 50} = 0,208
$$
 FH.

Данные параметры будут использоваться в имитационной модели представленной на рисунке 22.

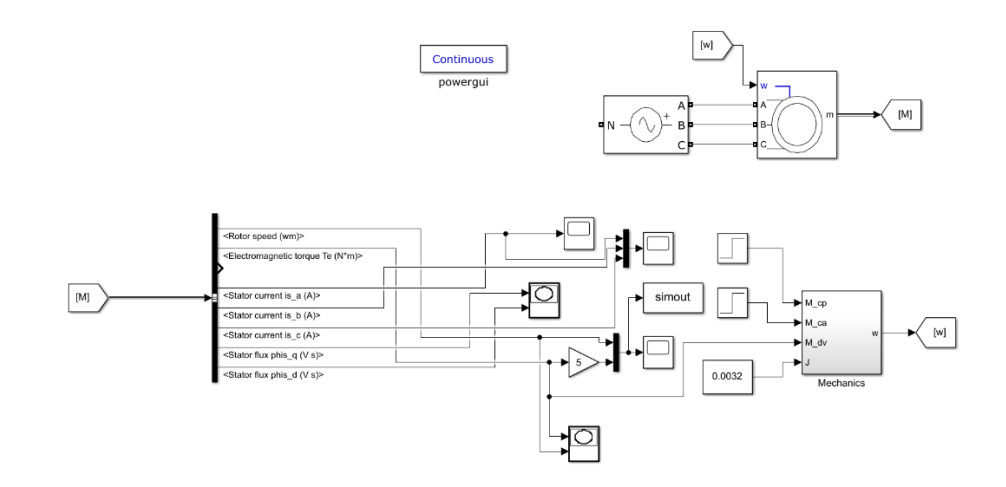

Рисунок 22 - Имитационная модель асинхронного двигателя в MATLAB Simulink на основе элементов из библиотеки SimPowerSystems

Введем рассчитанные параметры двигателя RA100L2 в имитационную модель двигателя (рисунок 23).

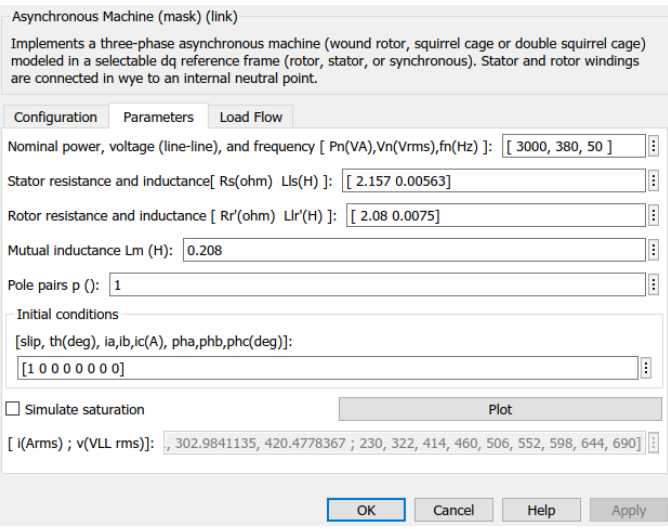

Рисунок 23 – параметры имитационной модели двигателя

Наброс нагрузки осуществляется с помощью блока Mechanics рисунок 24.

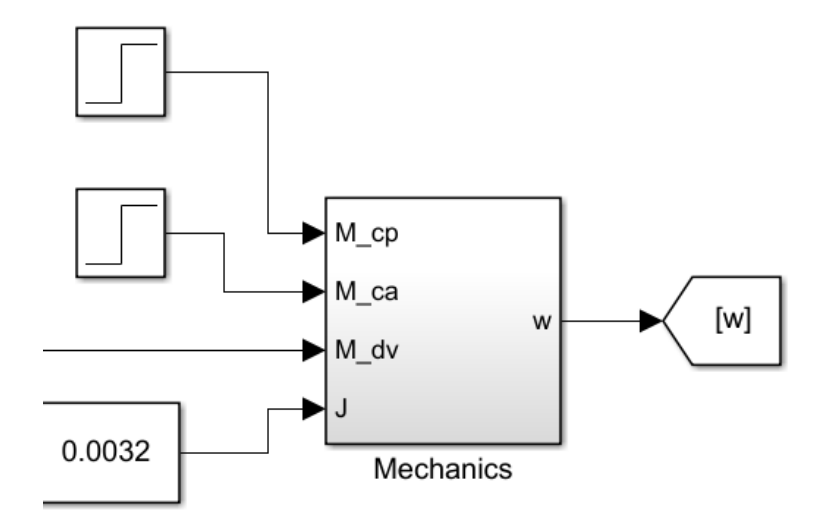

Рисунок 24 – имитационная модель нагрузки

Данный блок включает в себя:

- М ср задание активной нагрузки;
- M\_ca реактивная нагрузка;
- M\_cv электромагнитный момент двигателя;
- $-J = 0.0032 \text{ K} \text{T} \cdot \text{m}^2$ .

C помощью блоков Step можно задать величину нагрузки и время, когда эту нагрузку следует набросить.

Задаем на блоке М ср нагрузку равную Мн = 10,105 Н·м (рисунок 25), и время наброса  $t = 0.3$  с.

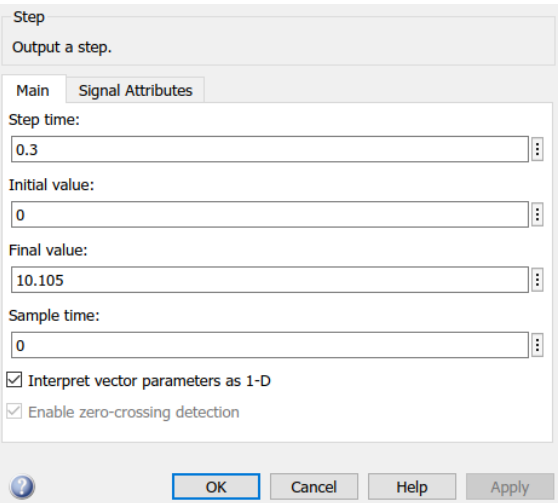

Рисунок 25 – задание параметров для блока M\_cp

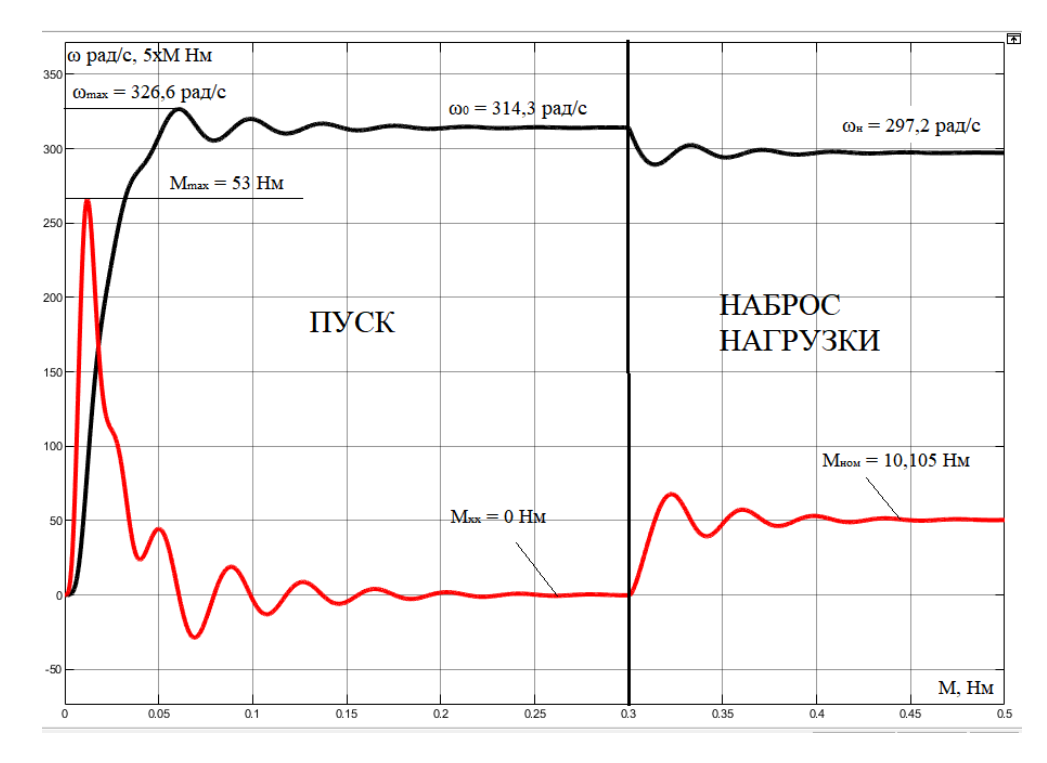

Рисунок 26 – Переходная характеристика скорости и момента ротора АД при

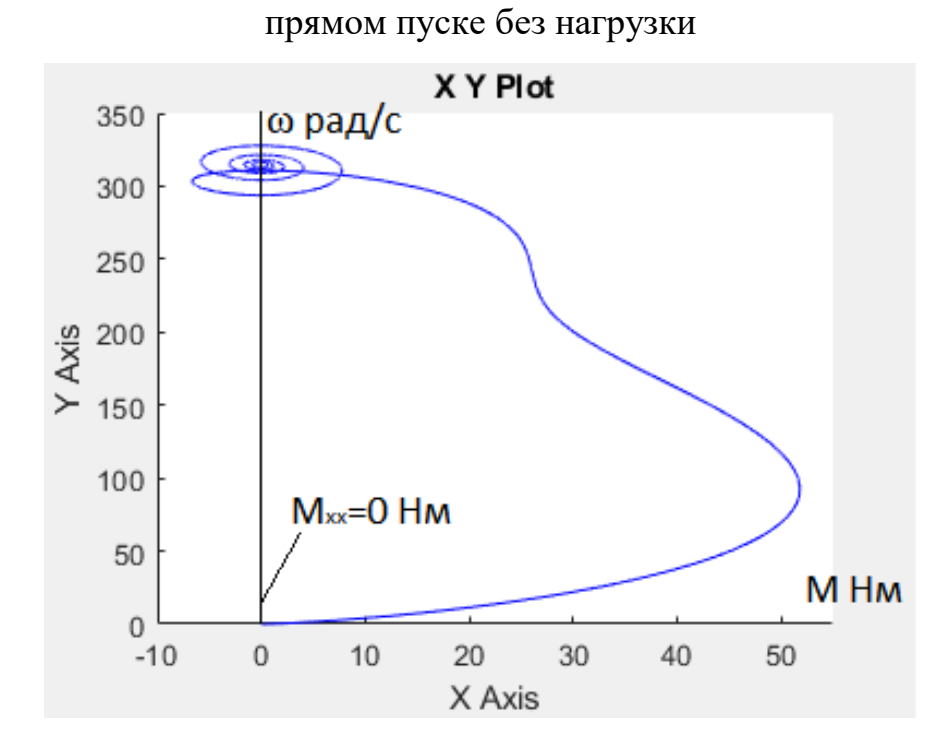

Рисунок 27 – Динамическая механическая характеристика двигателя при прямом пуске до наброса

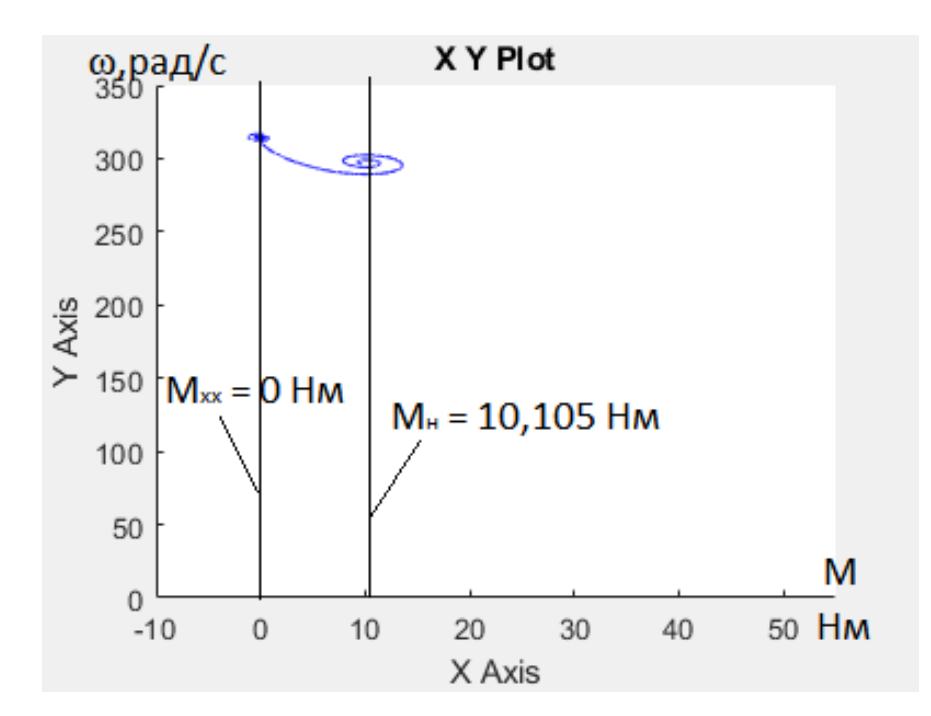

Рисунок 28 – Динамическая механическая характеристика двигателя при

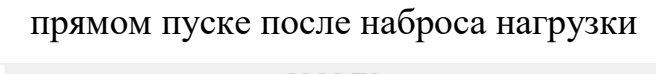

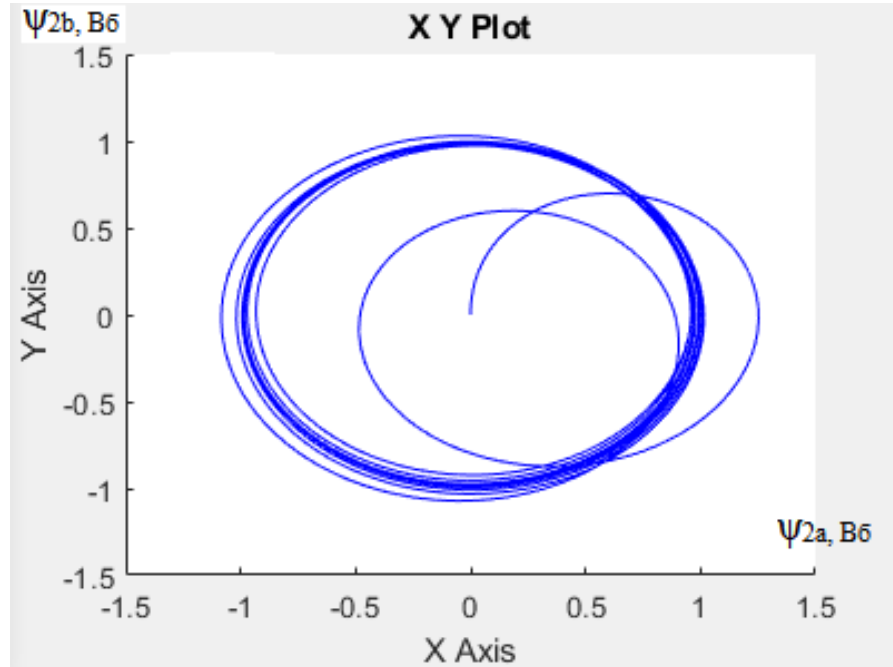

Рисунок 29 – График фазового портрета формирования вращающегося магнитного поля ротора двигателя работающего без нагрузки

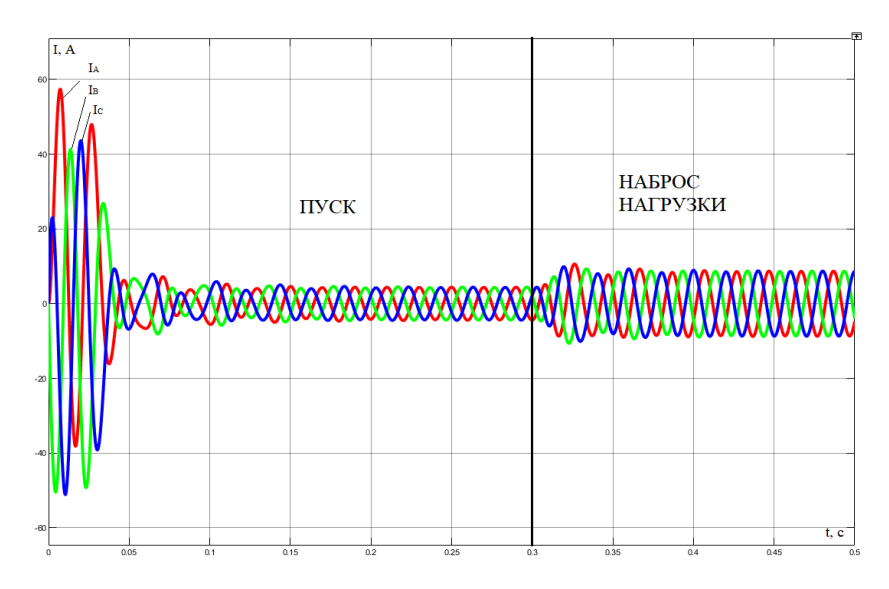

Рисунок 30 – Переходная характеристика токов статора АД при прямом пуске

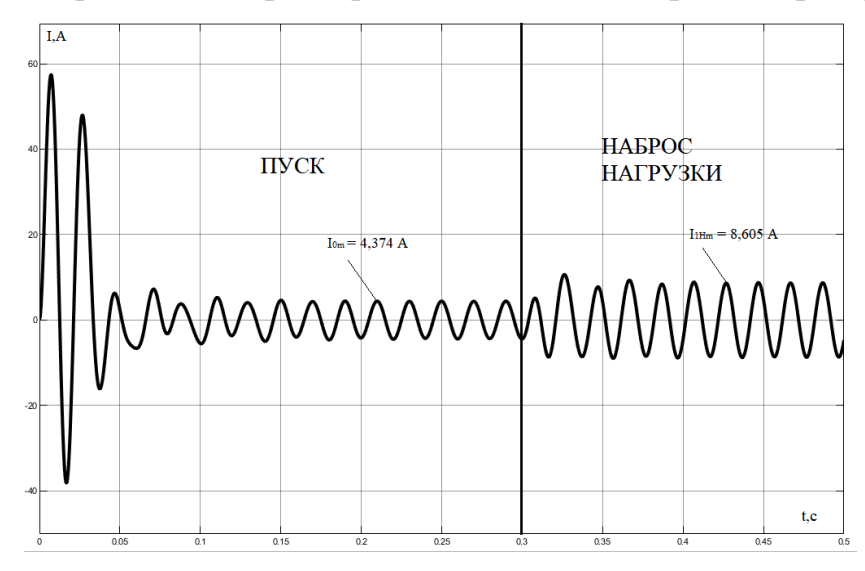

Рисунок 31 – Переходная характеристика тока статора фазы А, АД при прямом пуске без нагрузки

Анализ графиков (рисунок 26) показывает, что при отработке переходных процессов без нагрузки (режим идеального холостого хода) скорость асинхронного двигателя практически равна синхронной скорости  $\omega_0 =$ 314,3 рад/с, его электромагнитный момент равен нулю, а ток статора в установившимся режиме незначительно отличается от тока статора холостого хода статических характеристик (рисунок 17) ( $I_{0c} = 3,098$ ):

$$
I_0 = \frac{I_{0m}}{\sqrt{2}} = \frac{4,374}{\sqrt{2}} = 3,093 \text{ A},
$$

где I<sub>0m</sub> - амплитудное значение тока статора холостого хода.

В момент времени  $t = 0.3$  с на валу двигателя произведен наброс нагрузки, равный номинальному моменту двигателя  $M_c = 10,105$  Н $\cdot$ м.

При отработке возмущающего воздействия установившиеся скорость двигателя уменьшилась практически, до номинальной скорости  $\omega = 297.2$  рад/с  $(\omega_{\text{H}} = 296,881 \text{ paJ/c})$ , электромагнитный момент в установившимся режиме стал равен статическому моменту на валу двигателя  $M_c = 10,105$  Н $\cdot$ м, а ток статора незначительно отличается от номинально тока статора, номинальный ток статора равен  $I_{H} = 6,446$  А, а по графику переходного процесса:

$$
I_{\text{IH}} = \frac{I_{\text{I}Hm}}{\sqrt{2}} = \frac{8,605}{\sqrt{2}} = 6,085\text{A},
$$

где <sup>1</sup>*Нm <sup>I</sup>* - амплитудное значение номинального тока статора.

Так же в процессе моделирования были построены динамическая механическая характеристика асинхронного двигателя при пуске прямым включением в сеть с последующим набросом нагрузки до  $M_c = 10,105$  Н $\cdot$ м (рисунок 21) и график фазового портрета формирования вращающегося магнитного поля ротора (рисунок 24).

Анализ динамической механической характеристики (рисунок 26) асинхронного двигателя показывает, что максимальный ударный момент при пуске превышает номинальный момент  $M_{\text{H}} = 10,105 \text{ H} \cdot \text{m}$  статической механической характеристики в 5 раз ( $M_{\text{max}}$  = 53 Н·м (рисунок 26)) и может достичь недопустимо больших по механической прочности значений, поэтому желательно в дальнейшем исследовать режимы плавного пуска асинхронного двигателя.

Анализ графиков переходных процессов тока, скорости и момента показал, что асинхронный электродвигатель с найденными параметрами схемы замещения является устойчивым звеном и эти параметры можно использовать в дальнейшем при исследовании и настройки систем регулирования с применением данного двигателя.

Имитационная модель, созданная в программной среде MATLAB адекватно отображает переходные режимы, в короткозамкнутом асинхронном двигателе и может быть использована при исследовании его динамических процессов.

### **8. Экспериментальные исследования системы ТРН-АД**

Экспериментальная установка находится в 253 лаборатории 8 корпуса. Исследуемый двигатель питается от источника напряжения 133 В. Вал двигателя через маховик жёстко связан с нагрузочной машиной – двигателем постоянного тока независимого возбуждения.

Формы фазного тока и напряжения питания при различных углах задания представлены на рисунках.

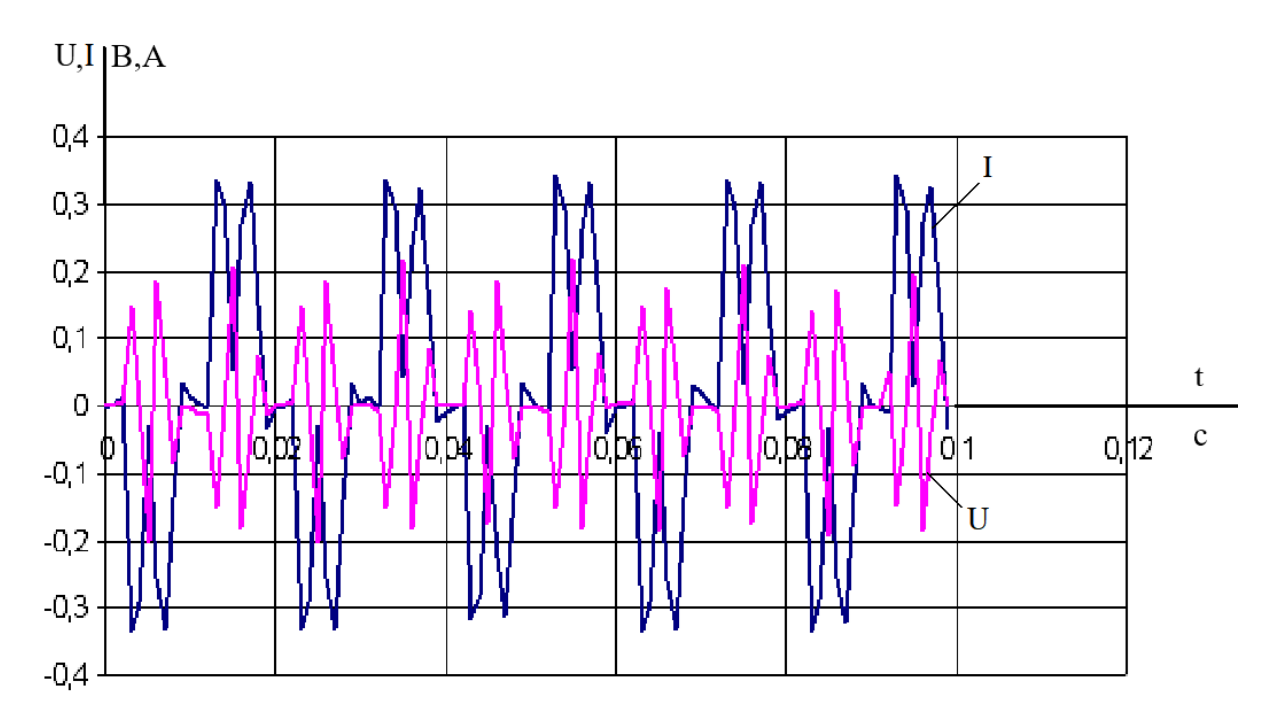

Рисунок 32 – Графики тока и напряжения при  $\alpha = 80^{\circ}$ 

На рисунке 32 представлены графики тока и напряжения протекающих в одной из фаз двигателя. Видно, что форма токов и напряжений не синусоидальна вследствие большого угла открытия. Также видно, что двигатель работает в зоне прерывистых токов. Динамический момент двигателя при данном угле управления меньше статического, двигатель работает в режиме упора. В случае активноиндуктивной нагрузки ток опережает напряжения, сдвиг между током и напряжением  $\varphi > 0$ .

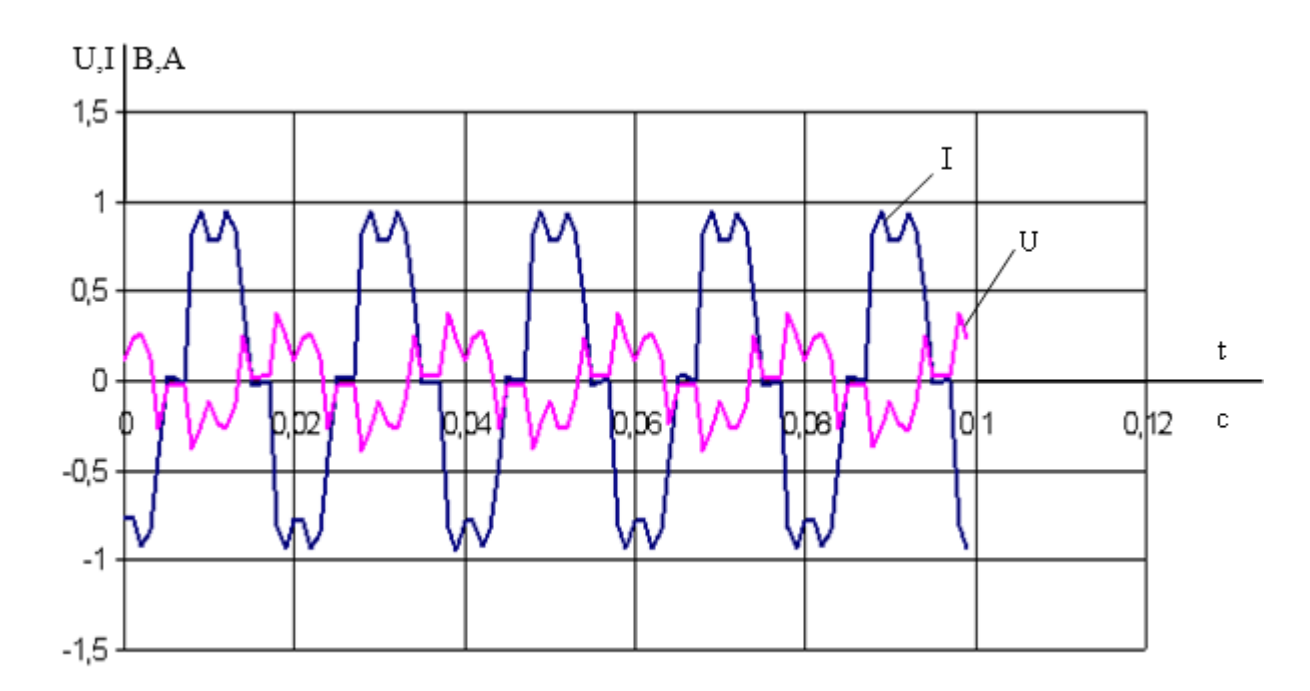

Рисунок 33 – Графики тока и напряжения при  $\alpha = 50^{\circ}$ 

На рисунке 33 представлены графики тока и напряжения при угле открытия тиристоров  $\alpha = 50^{\circ}$ . Зона прерывистых токов уменьшается. При выполнении опыта появлялось ощутимо слышное гудение двигателя в следствие нарастания динамического момента и увеличения величины тока протекающего в обмотках двигателя.

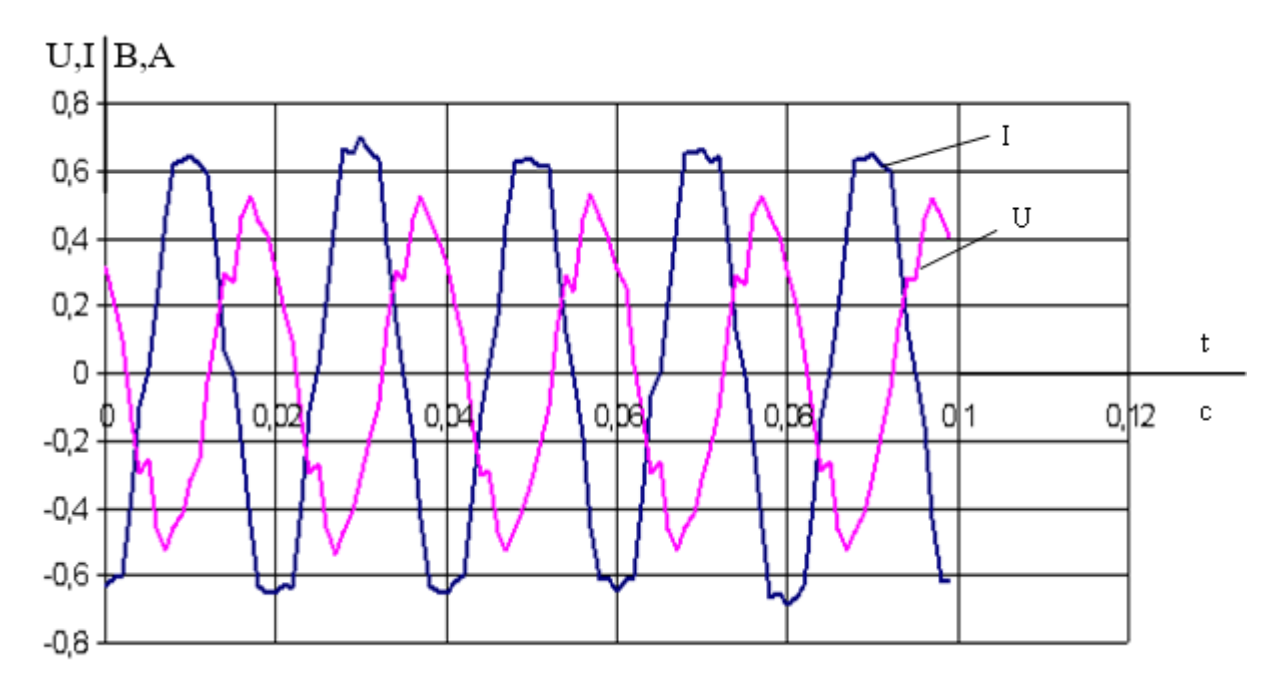

Рисунок 34 – Графики тока и напряжения при  $\alpha = 25^{\circ}$ 

На рисунке 34 представлены графики тока и напряжения при угле открытия тиристоров  $\alpha = 25^{\circ}$ . По-прежнему наблюдается искажение формы тока и напряжения. Двигатель запустился.

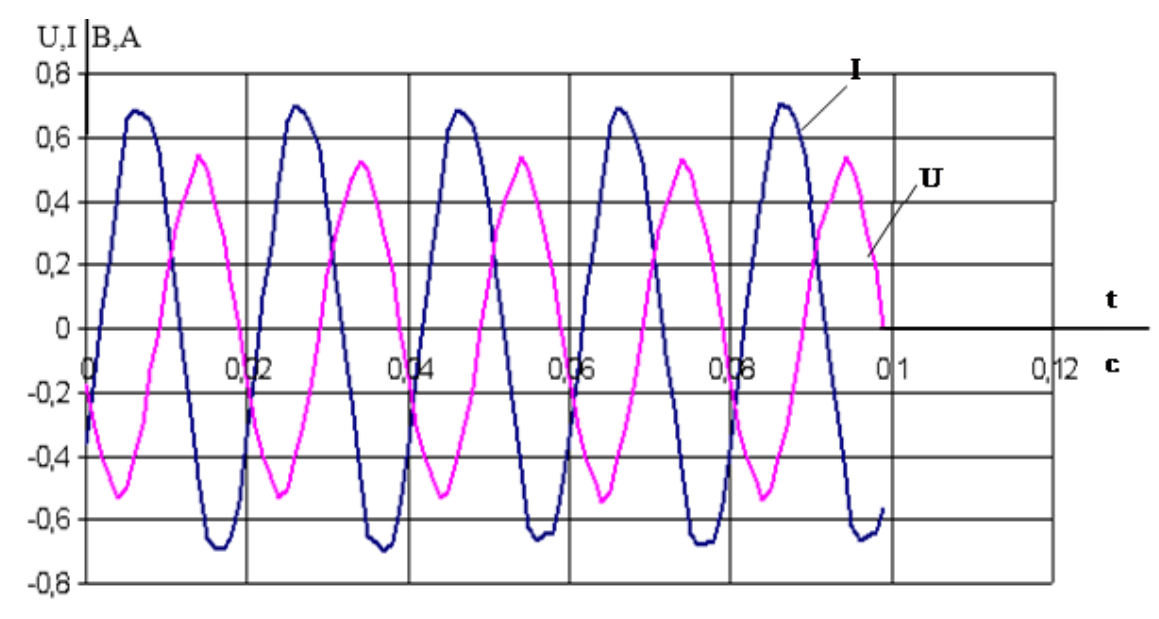

Рисунок 35 – Графики тока и напряжения при  $\alpha = 0^{\circ}$ 

На рисунке 35 представлены графики тока и напряжения при угле открытия тиристоров  $\alpha = 0^{\circ}$ . Двигатель запустился и работает в установившемся режиме.

Также были сняты графики тока с установки в лаборатории "Danfoss".

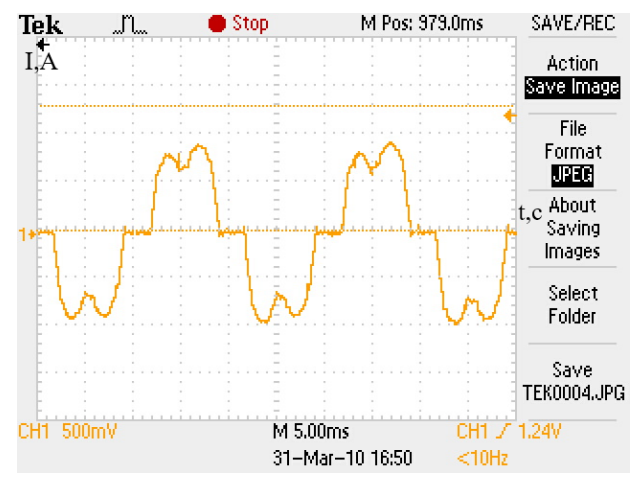

Рисунок 36 – Форма тока при больших углах открытия тиристоров

Приведённый на рисунке 36 график получен с помощью токовых клещей и цифрового осциллографа. На них можно увидеть характерную картину тока в одной из фаз двигателя системы ТРН-АД при питании от устройства плавного пуска фирмы "Danfoss" MCD3000 при большом угле открытия тиристоров.

# **9. Моделирование системы плавного пуска ТРН-АД в Matlab Simulink**

Управляемый пуск позволяет в течение заданного времени осуществлять плавное нарастание напряжение на статоре двигателя от нуля до номинального значения по заданному закону, что обеспечивает:

1) плавное нарастание пускового тока в статоре;

2) полностью исключаются электромагнитные составляющие пускового тока и связанные с ним ударные нагрузки в двигателе;

3) двигатель может быть запущен от сети ограниченной мощности без больших просадок напряжения;

4) существенно снижаются динамические воздействия на технологическое оборудование;

5) появляется возможность осуществлять практически неограниченное количество пусков и остановов агрегатов.

Моделирование системы ТРН-АД произведём с помощью средств пакета расширения Simulink – SimPowerSystems.

Перечень и расположение основных необходимых компонентов:

Источник переменного напряжения: SimPowerSystems/Electrical Sources/AC Voltage Source.

Асинхронный двигатель: SimPowerSystems/Machines/Asynchronous Machine SI Units.

Блок для измерения параметров двигателя: SimPowerSystems/Machines/ Machines Measurement Demux.

Блок для измерения напряжения: SimPowerSystems/Measurements/ Voltage Measurement.

Блок для измерения тока: SimPowerSystems/Measurements/ Current Measurement.

Заземление: SimPowerSystems/Elements.

Осциллограф: Simulink/Sinks/Scope.

Система импульсно-фазового управления: SimPowerSystems/Extra Libraty/Discrete Control Blocks/Discrete Synchronized 6-Pulse Generator.

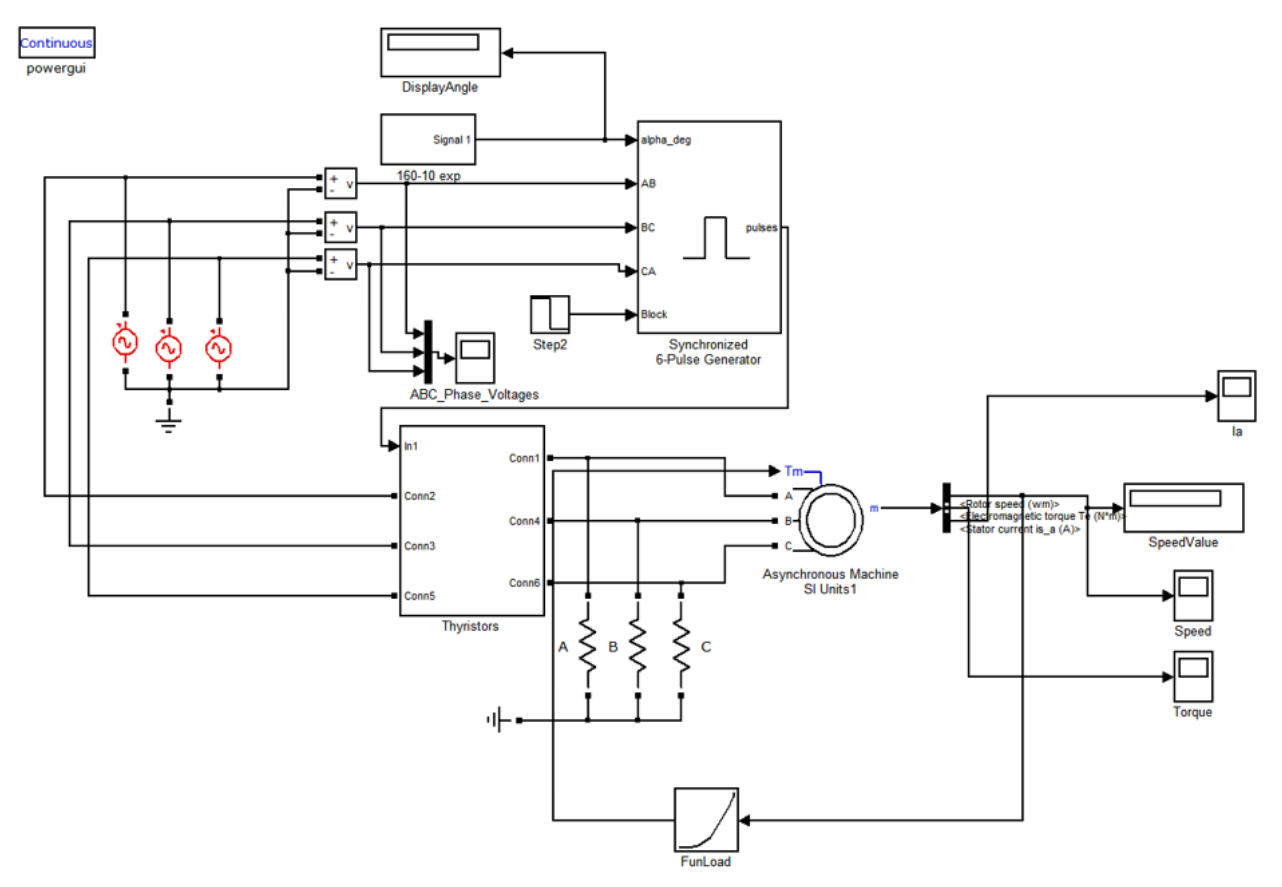

Модель тиристора: SimPowerSystems/Power Electronics/ Thyristor.

Рисунок 37 – Модель ТРН-АД в Matlab Simulink

Бок Discrete Synchronized 6-Pulse Generator необходимо подключить на фазное напряжение с помощью блока измерителя напряжения. Также необходимо в настройках убрать Double pulsing.

В настройках модели асинхронного двигателя с короткозамкнутым рото-

ром Asynchronous Machine SI Units, необходимо ввести настройки во вкладках:

# **Configuration**:

- Mechanical input: Torque Tm (Механический выход: Момент);
- Rotor type: Squirrel-cage (Тип ротора: Короткозамкнутый);
- Reference frame: Stationary (Система координат: Неподвижная);
- $-$  Mask units: SI (Система единиц: абсолютные  $(CM)$ ).

## **Parameters**:

- Nominal power, voltage(line-line), and frequency [Pn(VA), Vn(Vrms),fn(Hz)](Номинальная мощность(В\*А), линейное напряжение(В), номинальная частота (Гц));

 Stator resistance and inductance [Rs(ohm) Lls(H)](Сопротивление(Ом) и индуктивность рассеяния (Гн) статора );

- Rotor resistance and inductance  $[{\rm Rr(ohm)} Llr(H)]$  Сопротивление(Ом) и индуктивность рассеяния (Гн) ротора);

- Mutual inductance  $Lm(H)$ (Взаимная индуктивность $(\Gamma_H)$ );

- Inertia, friction factor and pole pairs  $[J (kg·m2) F(N.m.s) p()](Momem)$ инерции(кг·м2), коэффициент трения);

- Initial conditions (Начальные условия. Значения в скобках по порядку: скольжение, угол поворота, токи статора,  $\varphi_{\rm as},\varphi_{\rm bs},\varphi_{\rm cs}$  - угол между током и напряжением).

В блоке Machines Measurement Demux необходимо изменить тип машины (Machine type: Asynchronous) и отметить величины которые будут измеряться.

Также для корректной работы системы необходимо включить параллельно двигателю три сопротивления, соединённые звездой, с заземлённой общей точкой. Величина сопротивления - десятые ома. Образующаяся энергия противоэдс в двигателе будет сбрасываться на эти сопротивления.

# **10. Исследование потребляемых мощностей при различных задатчи-**

### **ках интенсивности**

Для учёта потребляемой двигателем мощности используем блок расчёта [7].

Механическая мощность на валу двигателя:

$$
P_{\text{max}} = M \cdot \omega,
$$

где М и  $\omega$  - момент и угловая скорость двигателя.

Полная мощность, потребляемая из сети:

$$
\mathbf{P}_{\mathrm{s}} = \frac{3}{2} \Big( \mathbf{U}_{\mathrm{sx}} \cdot \mathbf{I}_{\mathrm{sx}} + \mathbf{U}_{\mathrm{sy}} \cdot \mathbf{I}_{\mathrm{sy}} \Big),\,
$$

где  $\textbf{I}_{\text{sx}}, \textbf{U}_{\text{sx}}, \textbf{U}_{\text{sx}}$  - проекции векторов тока и напряжения статора во вращающейся системе координат.

Баланс мощностей без учёта потерь в стали:

$$
P_{s} = P_{\text{max}} + \Delta P_{s\Im\pi} + \Delta P_{r\Im\pi}.
$$

Общие потери из баланса мощностей:

$$
\Delta P = P_s - P_{\text{max}}.
$$

Потери в статорных цепях:

$$
\Delta P_{s\Im\pi} = R_{s} \cdot I_{sx}^{2} + R_{s} \cdot I_{sy}^{2},
$$

где  $\mathbf{R}_{s}$  - сопротивление статорных цепей.

Потери в роторных цепях:

$$
\Delta P_{r\Im\pi}=\Delta P-\Delta P_{s\Im\pi}.
$$

Энергия, потребляемая из сети:

$$
W_s = \int_0^{T_{II}} P_s dt,
$$

где  $\rm T_{II}$  - время цикла работы производственного механизма.

Энергия потерь:

$$
\Delta W = \int_0^{T_{\rm II}} (P_{\rm s} - P_{\rm max}) dt.
$$

Цикловой КПД как отношение механической энергии к энергии, потребляемой из сети за цикл работы:

$$
\eta_{\scriptscriptstyle \rm I\hspace{-1pt}I}=\frac{W_{\scriptscriptstyle \rm{Mex}}}{W_{\scriptscriptstyle \rm 3}}=\frac{\int_0^{T_{\rm II}}P_{\scriptscriptstyle \rm{Mex}}dt}{\int_0^{T_{\rm II}}P_{\scriptscriptstyle \rm S}dt}.
$$

По представленным формулам создаём блок расчёта в среде Matlab Simulink, схема блока представлена в приложении А.

Произведём прямой пуск двигателя для определения потерь в двигателе. Результаты моделирования представлены в таблицах 9, 10.

Таблица 9 - Прямой пуск 0,2 с работы

|    | Mex           |       | $\Delta P_{s3\pi}$ | $\Delta P_{r3\pi}$ | W     | $\Delta W$ | $\eta_{\scriptscriptstyle\rm I\hspace{-1pt}I}$ |
|----|---------------|-------|--------------------|--------------------|-------|------------|------------------------------------------------|
| XX | 172.7<br>ا مط | 175,1 | 223,3              | 328,3              | 724,3 | 551,5      | 23,85                                          |
| ΗH | 521,1         | 3132  | 416,4              | 623,7              | 1561  | 1040       | 33,38                                          |
| ВH | 597,9         | 3405  | 329,8              | 492,2              | 1420  | 821,9      | 42,11                                          |

Таблица 10 – Прямой пуск 10 с работы

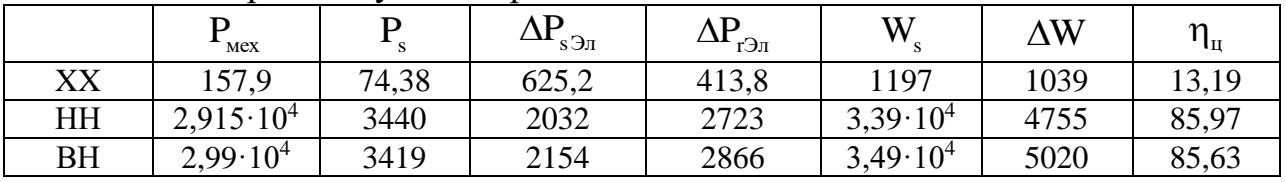

В таблицах 9, 10 представлены данные полученные за время пуска двигателя без нагрузки, с номинальной и вентиляторной нагрузкой. Данные КПД, полученные за указанный промежуток времени, не отображают действительного значения, т.к. КПД медленно стремиться к установившемуся значению. Чем больше время работы, тем точнее КПД соответствует конечному значению.

Для определения влияния времени пуска от тиристорного регулятора на потребляемую мощность и потери в асинхронном двигателе произведём следующие опыты.

| Режим<br>работы | Темп<br>Нарастания<br>сигнала | $P_{\text{Mex}}$    | $P_{s}$ | $\Delta P_{s3\pi}$ | $\Delta P_{r3\pi}$ | W.                  | $\Delta W$       | $\eta_{\text{\tiny H}}$ * |
|-----------------|-------------------------------|---------------------|---------|--------------------|--------------------|---------------------|------------------|---------------------------|
| XX              |                               | 172,7               | 3066    | 601,7              | 490,1              | 1265                | 1092             | 13,66                     |
|                 | 2                             | 172,7               | 3066    | 576,4              | 477,3              | 1226                | 1054             | 14,08                     |
|                 | 5                             | 172,7               | 3066    | 509,4              | 452,6              | 1135                | 962              | 15,22                     |
| <b>HH</b>       |                               | $2,51 \cdot 10^{4}$ | 3066    | 2594               | 3561               | $3,12 \cdot 10^4$   | 6156             | 80,3                      |
|                 | $\overline{2}$                | $2,32 \cdot 10^4$   | 3066    | 3133               | 4405               | 3,1.10 <sup>4</sup> | 7538             | 75,47                     |
|                 | 5                             | $1,773\cdot10^4$    | 3066    | 4611               | 6723               | $2,91 \cdot 10^4$   | $1,13\cdot 10^4$ | 61,01                     |
| <b>BH</b>       |                               | $2,55 \cdot 10^4$   | 3066    | 2096               | 2803               | $3,04 \cdot 10^{4}$ | 4899             | 83,9                      |
|                 | 2                             | $2,4.10^{4}$        | 3066    | 2329               | 3181               | $2,95 \cdot 10^{4}$ | 5510             | 81,32                     |
|                 | 5                             | $1,96 \cdot 10^4$   | 3066    | 2976               | 4238               | $2,681 \cdot 10^4$  | 7214             | 73,1                      |

Таблица 11 – Пуск АД от ТРН, работа 10 с

В таблице 11 приведены данные полученные при пуске АД от ТРН при различных темпах нарастания задающего сигнала.

Видно, что при увеличении времени пуска, потребляемая из сети мощность W<sub>s</sub> [BT·c] уменьшается, при XX потери также уменьшаются. Однако следует сказать, что не учитывался статический момент на валу двигателя, следовательно, данный параметр не близок к действительности.

При работе под нагрузкой возрастают потери AW, причём в одинаковой степени и потери в  $\Delta P_{s}$  (статорных цепях) и  $\Delta P_{r}$  роторных цепях.

Далее обратимся к анализу полученных переходных процессов для нескольких конкретных случаев из таблицы 11.

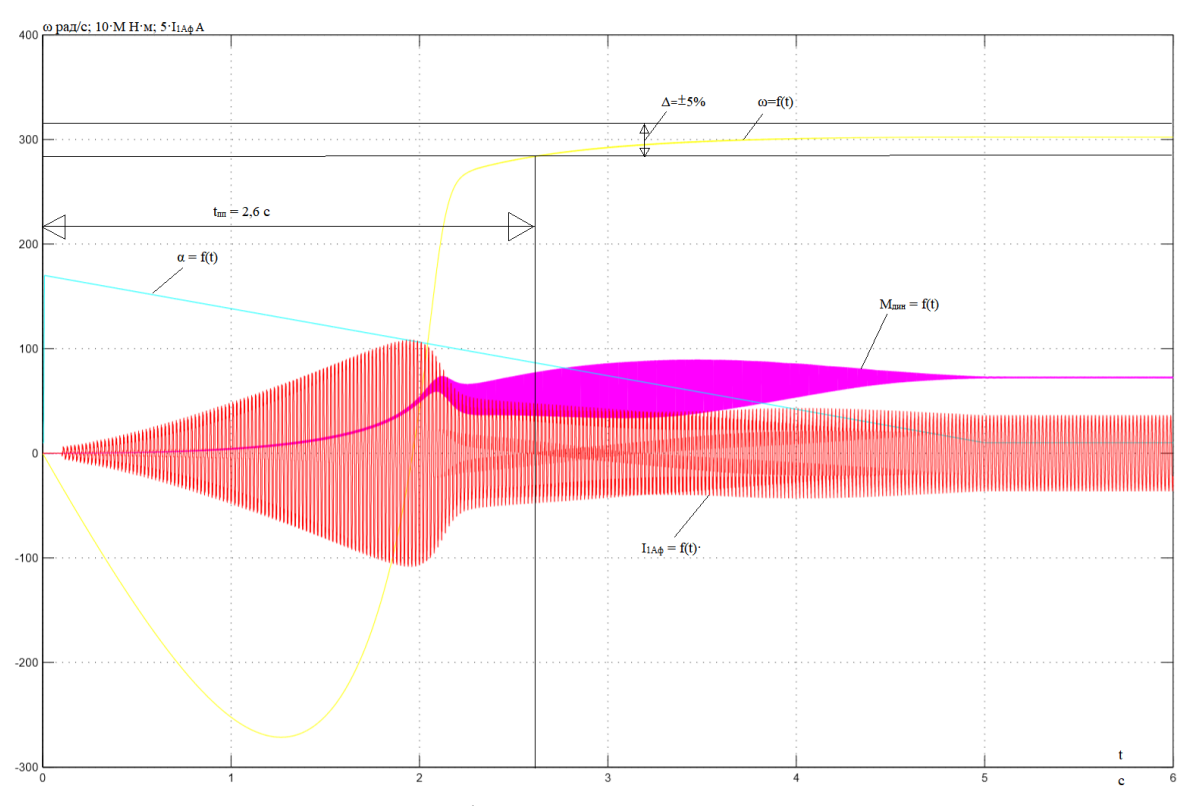

Рисунок 38 – Основные графики переходных процессов для пуска двигателя с темпом нарастания задания 5 с, под нагрузкой

Из рисунка 38 видно, что пока электромагнитный момент не станет больше статического момента, приложенного к валу двигателя, двигатель не запускается. Во время постепенного открытия тиристоров потребляется энергия, следовательно, необходимо производить более быстрое изменение угла. Также видно, что фазный ток медленно нарастает, есть возможность увеличить скорость нарастания сигнала.

Когда динамический момент становиться положительным, начинается движение двигателя. Так как мощность двигателя не велика и момент инерции также мал, разгон двигателя происходит с большим ускорением. В этот период необходимо более плавное изменение угла открытия тиристоров.

Подводя итог вышеприведённому рассуждения, можно сделать вывод, что для лучшей работы пускового устройства необходим нелинейный закон изменения задания угла открытия тиристоров. Заменим линейный задатчик интенсивности нарастания сигнала сигналом экспоненциальной формы.

Уменьшим время раскрытия тиристоров до 2 с и сформируем угол открытия по экспоненциальному закону, аппроксимировав кривую ломанными прямыми. Также произведём сравнение потребляемой мощности для линейного задатчика открытия тиристоров и нелинейного.

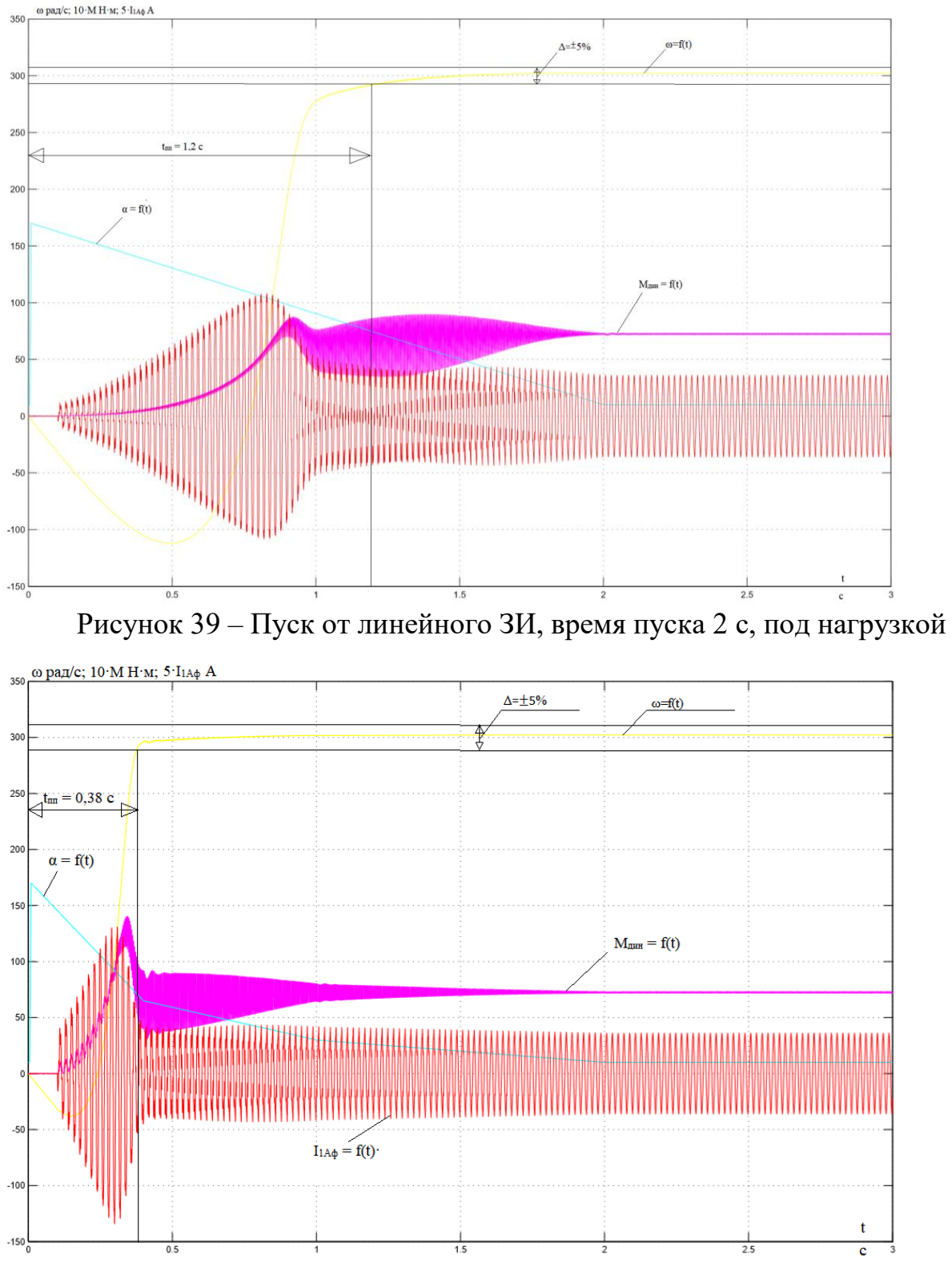

Рисунок 40 - Пуск от нелинейного ЗИ, время пуска 2 с, под нагрузкой

Анализируя полученные графики переходных процессов от разных ЗИ, можно сказать, что задание угла по экспоненциальному закону позволяет сократить время нарастание электромагнитного момента, а, следовательно, сократить время пуска двигателя.

Также следует учесть, что слишком быстрое нарастание угла открытия на начальном участке ведёт к появлению колебаний момента.

Таблица 12 – Сравнение потребляемых мощностей задатчиков угла открытия тиристоров

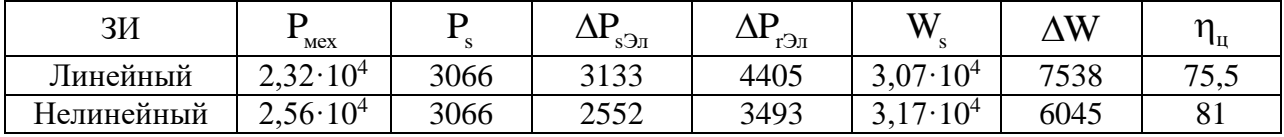

В таблице 12 представлены данные потребляемой мощности и потерь. Видно, что при нелинейном задатчике интенсивности полные потери уменьшились и стали меньше чем даже при линейном задатчике интенсивности 1 с, 7538 против 6045 Вт·с. Исходя из этого можно сделать вывод, что нелинейный задатчик интенсивности с экспоненциальным законом изменения угла задания открытия тиристоров лучше, чем линейный.

## **ЗАДАНИЕ ДЛЯ РАЗДЕЛА «ФИНАНСОВЫЙ МЕНЕДЖМЕНТ, РЕСУРСОЭФФЕКТИВНОСТЬ И РЕСУРСОСБЕ-РЕЖЕНИЕ»**

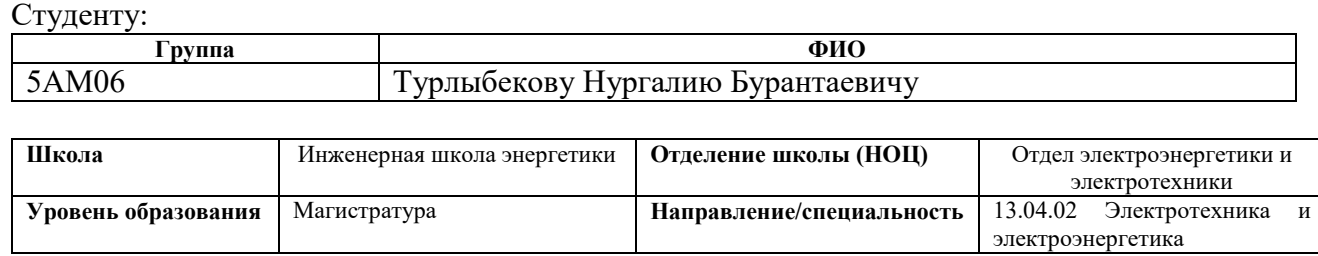

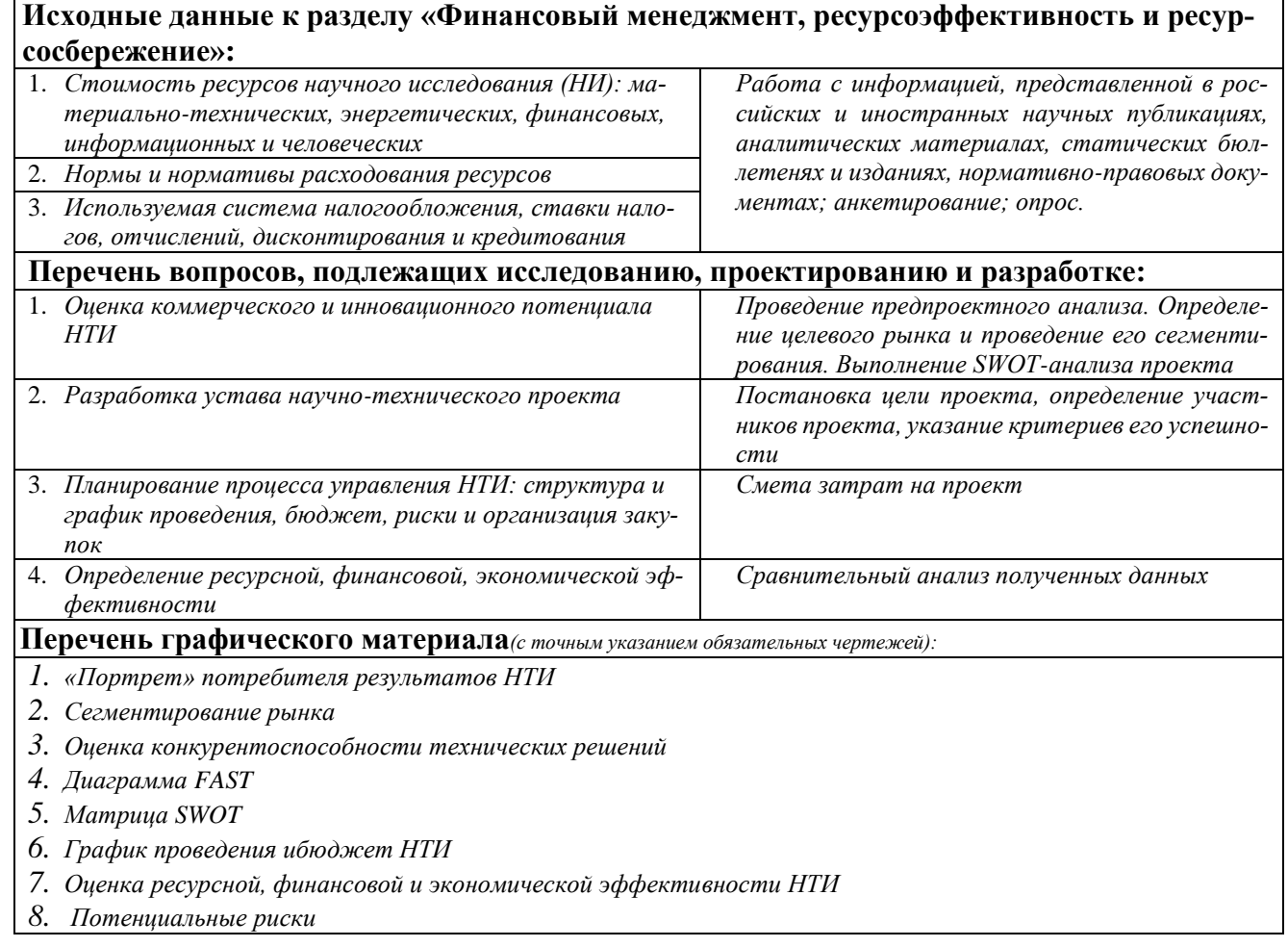

## **Дата выдачи задания для раздела по линейному графику**

### **Задание выдал консультант:**

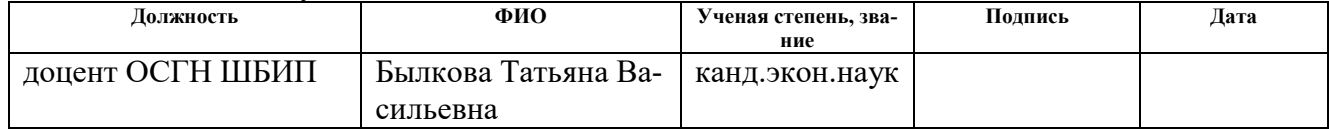

### **Задание принял к исполнению студент:**

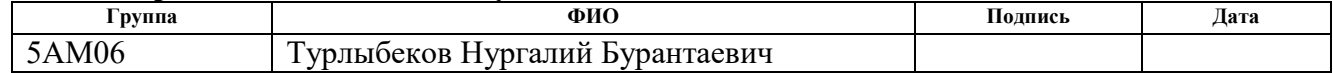

# **11 Финансовый менеджмент, ресурсоэффективность и ресурсосбережение**

Целью данной работы является разработка асинхронного электропривода насоса с тиристорным регулятором напряжения.

Целью раздела «Финансовый менеджмент, ресурсоэффективность и ресурсосбережение» является определение эффективности научно-исследовательского проекта.

Достижение данной цели обеспечивается решением следующих задач:

 разработка общей экономической идеи проекта, формирование концепции проекта;

организация работ по научно-исследовательскому проекту;

 определение возможных альтернатив проведения научных исследований;

планирование научно-исследовательских работ;

 оценки коммерческого потенциала и перспективности проведения научных исследований с позиции ресурсоэффективности и ресурсосбережения;

 определение ресурсной (ресурсосберегающей), финансовой, эффективности исследования.

#### **Потенциальные потребители результатов исследования**

Для анализа потребителей результатов исследования необходимо рассмотреть целевой рынок и провести его сегментацию.

Сегментирования рынка потребителей для асинхронного электропривода с тиристорным регулятором напряжения можно провести по следующим критериям: способ регулирования скорости вращения электродвигателя, мощ-

72
ность электродвигателя. В таблице 13 показаны ниши на рынке услуг по производству электродвигателей не заняты конкурентами или где уровень конкуренции низок.

Таблица 13 – Карта сегментирования рынка услуг по модернизации парового котла

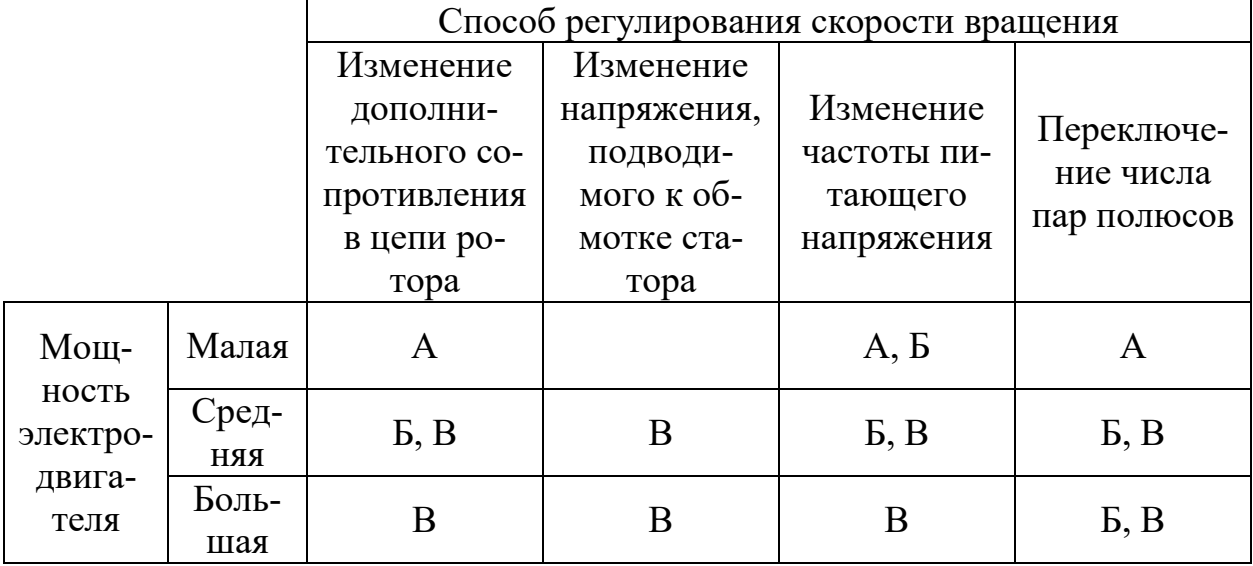

А – ПМЗ «Восход»–Павловский машиностроительный завод; Б – ВЭМЗ –Воскресенский электромеханический завод; В – КЭМЗ–Курганский электромеханический завод (КЭМЗ).

Проведя анализ таблицы 13 можно сделать вывод о том, что при реализации производства электродвигателей малой и высокой мощности с изменением напряжения, подводимого к обмотке статора конкуренции практически не наблюдается.

# **11.2 Анализ конкурентных технических решений с позиции ресурсоэффективности и ресурсосбережения**

Систематический сравнительный анализ конкурирующих разработок необходим, поскольку рынок электроприводов неуклонно растет. Такой анализ позволяет принимать наиболее конкурентоспособные решения в процессе создания той или иной разработки с целью повышения привлекательности продукта на рынке для потребителей. Важно объективно оценить сильные и слабые стороны разработок конкурентов.

С этой целью может использоваться вся имеющаяся информация о конкурентных разработках:

- технические характеристики разработки;

- конкурентоспособность разработки;

- уровень завершенности научного исследования (наличие макета, прототипа и т.п.);

- бюджет разработки;

- уровень проникновения на рынок;
- финансовое положение конкурентов, тенденции его изменения и т.д.

Анализ конкурентных технических решений с позиции ресурсоэффективности и ресурсосбережения позволяет провести оценку сравнительной эффективности научной разработки и определить направления для ее будущего повышения. Проводиться будет анализ в виде оценочной таблицы (таблица 14).

Для сравнения рассматриваются три способа управления скоростью вращения электропривода: с применением преобразователя частоты, с использованием тиристорного регулятора напряжения, параметрический способ управления (изменение числа пар полюсов). Сравниваться данные способы управления будут по следующим техническим критериям: энергопотребление, помехоустойчивость, диапазон регулирования скорости, удобство эксплуатации, надежность, уровень шума, безопасность, помехоустойчивость и такие экономические как: цена, уровень проникновения на рынок, предполагаемый срок эксплуатации, послепродажное обслуживание, финансирование научной разработки.

Позиция разработки и конкурентов оценивается по каждому показателю экспертным путем по пятибалльной шкале, где 1 - наиболее слабая позиция, а 5 - наиболее сильная.

Анализ конкурентных технических решений определяется по формуле:

$$
\mathrm{K}\!\!\!=\!\!\!\sum\!\!\!\!\!\! \mathbf{\bar{G}}\!\!\cdot\!\!\mathbf{P}_{\!\!\!\!\boldsymbol{P}_{\!\!\!\!\boldsymbol{S}}}
$$

где К – конкурентоспособность научной разработки или конкурента;

B*<sup>i</sup>* – вес показателя (в долях единицы);

Б*<sup>i</sup>* – балл *i*–го показателя.

Таблица 15 – Оценочная карта для сравнения конкурентных технических решений (разработок)

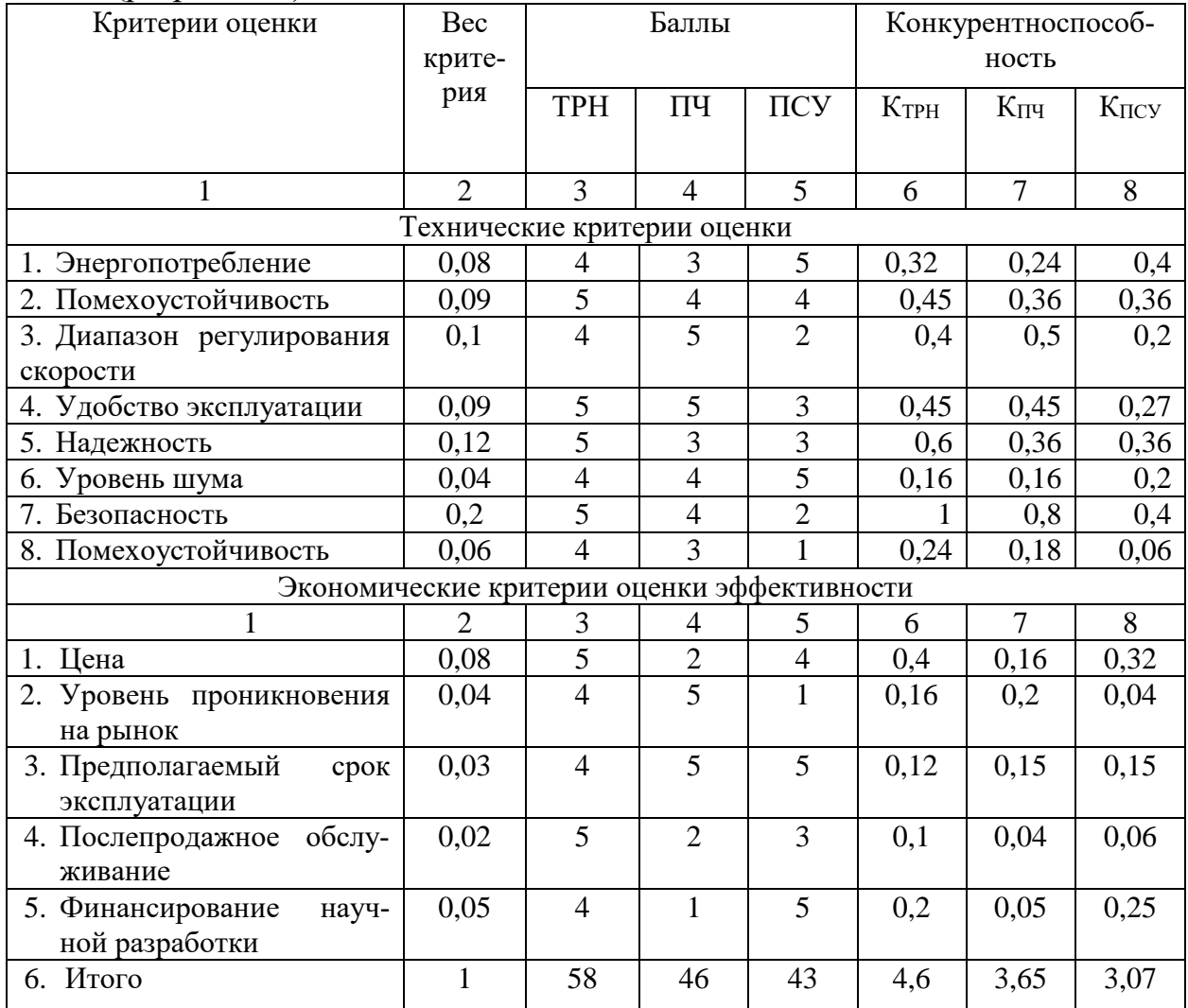

Конкурентоспособными преимуществами по техническим критериям разрабатываемого объекта является его помехоустройчивость, надежность, безопасность, а по экономическим: цена и послепродажное обслуживание. Таким образом, можно сделать вывод о том, что разрабатываемый объект является более надежным и безопасным при сравнительно низкой стоимости, данные преимущества позволят заинтересовать потенциальных инвесторов и покупателей.

## **FAST–анализ**

Объектов в FAST–анализе выступает объект исследования, а именно асинхронный электропривод центробежного насоса с тиристорным регулятором напряжения. Представим описание главной, основной и вспомогательных функций, выполняемых объектом. Классификация функций, выполняемые объектом исследования представлены в таблице 16.

|                                           | Количе-                      |                                                                                          |              | Ранг функции |                      |
|-------------------------------------------|------------------------------|------------------------------------------------------------------------------------------|--------------|--------------|----------------------|
| Наименование<br>детали                    | ство де-<br>талей на<br>узел | Выполняемая функция                                                                      | Главная      | Основная     | Вспомога-<br>тельная |
| Рабочее колесо<br>центробежного<br>насоса |                              | Обеспечивает создание<br>давления и перемеще-<br>ние жидкости                            | $\mathbf{X}$ |              |                      |
| Электродвига-<br>тель                     | 1                            | Преобразует электриче-<br>скую энергию перемен-<br>ного тока в механиче-<br>скую         |              | X            |                      |
| Вал электродви-<br>гателя                 | 1                            | Вырабатывает необхо-<br>димый для<br>исполни-<br>тельного механизма мо-<br>мент вращения |              | $\mathbf X$  |                      |
| рабочего<br>Вал<br>колеса насоса          | 1                            | Передает вращение от<br>двигателя через соеди-<br>нительную муфту рабо-<br>чему колесу   |              | $\mathbf X$  |                      |
| Соединитель-<br>ная муфта                 | 1                            | Соединяет вал двига-<br>теля с рабочим колесом<br>центробежного насоса                   |              | $\mathbf{X}$ |                      |
| Подшипники                                | $\overline{4}$               | Служат как опоры для<br>вала                                                             |              |              | $\mathbf{X}$         |
| Корпус насоса                             | 1                            | Служит как пылевлаго-<br>защита для рабочего ко-<br>леса и рабочей жидко-<br>сти         |              |              | $\mathbf{X}$         |
| Корпус<br>ПОДШИПНИКОВ                     | 1                            | Служит как пылевлаго-<br>защита для подшипни-<br><b>KOB</b>                              |              |              | $\mathbf X$          |

Таблица 16 – Классификация функций, выполняемые объектом исследования

Для оценки значимости функций будем использовать метод расстановки приоритетов, предложенный Блюмбергом В.А. и Глущенко В.Ф. В основу данного метода положено расчетно–экспертное определение значимости каждой функции.

|                                                          | Созда-<br>ние дав-<br>ления и<br>переме-<br>щение<br>жидко-<br>сти | Преоб-<br>разова-<br>ние<br>эл.энер-<br>ГИИ<br>$\bf{B}$<br>мех-ую | Созда-<br>ние мо-<br>мента<br>враще-<br>ния | Пере-<br>дача<br>$MO-$<br>мента<br>враще-<br>ния | Соеди-<br>нение<br>валов | Опоры<br>для ва-<br>JIOB | Пыле-<br>влагоза-<br>щита<br>раб.ко-<br>леса | Пыле-<br>влагоза-<br>щита<br>под-<br>ШИПНИ-<br><b>KOB</b> |
|----------------------------------------------------------|--------------------------------------------------------------------|-------------------------------------------------------------------|---------------------------------------------|--------------------------------------------------|--------------------------|--------------------------|----------------------------------------------|-----------------------------------------------------------|
| Создание<br>давления и<br>перемеще-<br>ние жидко-<br>сти | $=$                                                                | $<\,$                                                             | $<\,$                                       | $\,<$                                            | $<\,$                    | $<\,$                    | $\,<$                                        | $<\,$                                                     |
| Преобразо-<br>вание<br>эл.энергии<br>в мех-ую            | $\,>$                                                              | $=$                                                               | $\,<$                                       | $\,<$                                            | $<\,$                    | $\,<$                    | $\,<$                                        | $\,<$                                                     |
| Создание<br>момента<br>вращения                          | $\,>$                                                              | $\,>$                                                             | $=$                                         | $\,<$                                            | $\,<$                    | $\,<$                    | $\,<$                                        | $\,<$                                                     |
| Передача<br>момента<br>вращения                          | >                                                                  | >                                                                 | >                                           | $\quad =$                                        | $\,>$                    | $\,<$                    | $\,>$                                        | $\,<$                                                     |
| Соедине-<br>ние валов                                    | >                                                                  | $\geq$                                                            | $\geq$                                      | $\,<$                                            | $\equiv$                 | $\,<$                    | $\,>$                                        | $\,<$                                                     |
| Опоры для<br>валов                                       | >                                                                  | >                                                                 | >                                           | >                                                | >                        | $\equiv$                 | >                                            | $\,>$                                                     |
| Пылевла-<br>гозащита<br>раб.колеса                       | >                                                                  | $\,>$                                                             | $\,>$                                       | $\,<$                                            | $\,<\,$                  | $\,<$                    | $=$                                          | $\,<\,$                                                   |
| Пылевла-<br>гозащита<br>подшипни-<br>KOB                 | >                                                                  | >                                                                 | >                                           | >                                                | >                        | $\,<$                    | >                                            | $\equiv$                                                  |

Таблица 17 - Матрица смежности

Преобразование матрицы смежности в матрицу количественных соотношений функций представлено в таблице 18.

|                                                             | Созда-<br>ние<br>давле-<br>ния<br>И<br>пере-<br>меще-<br>ние<br>жидко-<br>сти | Преоб-<br>разова-<br>ние<br>эл.энер<br>ГИИ<br>$\bf{B}$<br>мех-ую | Созда-<br>ние мо-<br>мента<br>враще-<br>ния | $\Pi$ epe-<br>дача<br>$MO-$<br>мента<br>враще-<br>ния | Соеди-<br>нение<br>валов | Опоры<br>для ва-<br>JIOB | Пыле-<br>влаго-<br>защита<br>раб.ко-<br>леса | Пыле-<br>влаго-<br>защита<br>под-<br>ШИПНИ-<br><b>KOB</b> |
|-------------------------------------------------------------|-------------------------------------------------------------------------------|------------------------------------------------------------------|---------------------------------------------|-------------------------------------------------------|--------------------------|--------------------------|----------------------------------------------|-----------------------------------------------------------|
| Создание<br>давления и<br>перемеще-<br>ние<br>жид-<br>кости | $\mathbf{1}$                                                                  | 0,5                                                              | 0,5                                         | 0,5                                                   | 0,5                      | 0,5                      | 0,5                                          | 0,5                                                       |
| Преобра-<br>зование<br>эл.энергии<br>в мех-ую               | 1,5                                                                           | $\mathbf{1}$                                                     | 0,5                                         | 0,5                                                   | 0,5                      | 0,5                      | 0,5                                          | 0,5                                                       |
| Создание<br>момента<br>вращения                             | 1,5                                                                           | 1,5                                                              | $\mathbf{1}$                                | 0,5                                                   | 0,5                      | 0,5                      | 0,5                                          | 0,5                                                       |
| Передача<br>момента<br>вращения                             | 1,5                                                                           | 1,5                                                              | 1,5                                         | $\mathbf{1}$                                          | 1,5                      | 0,5                      | 1,5                                          | 0,5                                                       |
| Соедине-<br>ние валов                                       | 1,5                                                                           | 1,5                                                              | 1,5                                         | 0,5                                                   | $\mathbf{1}$             | 0,5                      | 1,5                                          | 0,5                                                       |
| Опоры для<br>валов                                          | 1,5                                                                           | 1,5                                                              | 1,5                                         | 1,5                                                   | 1,5                      | $\mathbf{1}$             | 1,5                                          | 1,5                                                       |
| Пылевла-<br>гозащита<br>раб.колеса                          | 1,5                                                                           | 1,5                                                              | 1,5                                         | 0,5                                                   | 0,5                      | 0,5                      | $\mathbf{1}$                                 | 0,5                                                       |
| Пылевла-<br>гозащита<br>подшип-<br>ников                    | 1,5                                                                           | 1,5                                                              | 1,5                                         | 1,5                                                   | 1,5                      | 0,5                      | 1,5                                          | $\mathbf{1}$                                              |

Таблица 18 – Матрица количественных соотношений функций

В рамках третьего этапа происходит определение значимости функций путем деления балла, полученного по каждой функции, на общую сумму баллов по всем функциям (таблица 19).

| Функция                      | Балл | Показатель значи- |  |
|------------------------------|------|-------------------|--|
|                              |      | мости             |  |
| Создание давления и переме-  | 4,5  | 0,07              |  |
| щение жидкости               |      |                   |  |
| Преобразование эл. энергии в | 5,5  | 0,09              |  |
| механическую                 |      |                   |  |
| Создание момента вращения    | 6,5  | 0,1               |  |
| Передача момента вращения    | 9,5  | 0,15              |  |
| Соединение валов             | 8,5  | 0,13              |  |
| Опоры для валов              | 11,5 | 0,18              |  |
| Пылевлагозащита рабочего ко- | 7,5  | 0,12              |  |
| леса                         |      |                   |  |
| Пылевлагозащита подшипни-    | 10,5 | 0,16              |  |
| KOB                          |      |                   |  |
|                              |      |                   |  |
|                              |      |                   |  |

Таблица 19 - Значимость функции

Представим результат анализа стоимости функций, выполняемых объектом исследования. Задача данной стадии заключается в том, что с помощью специальных методов оценить уровень затрат на выполнение каждой функции. Сделать это возможно с помощью применения нормативного метода. Расчет стоимости функций приведен в таблице 20.

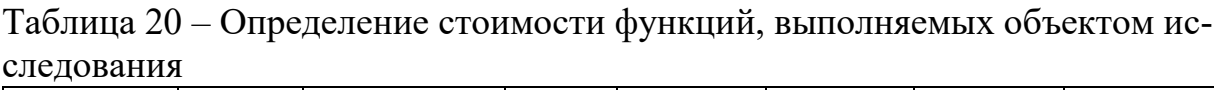

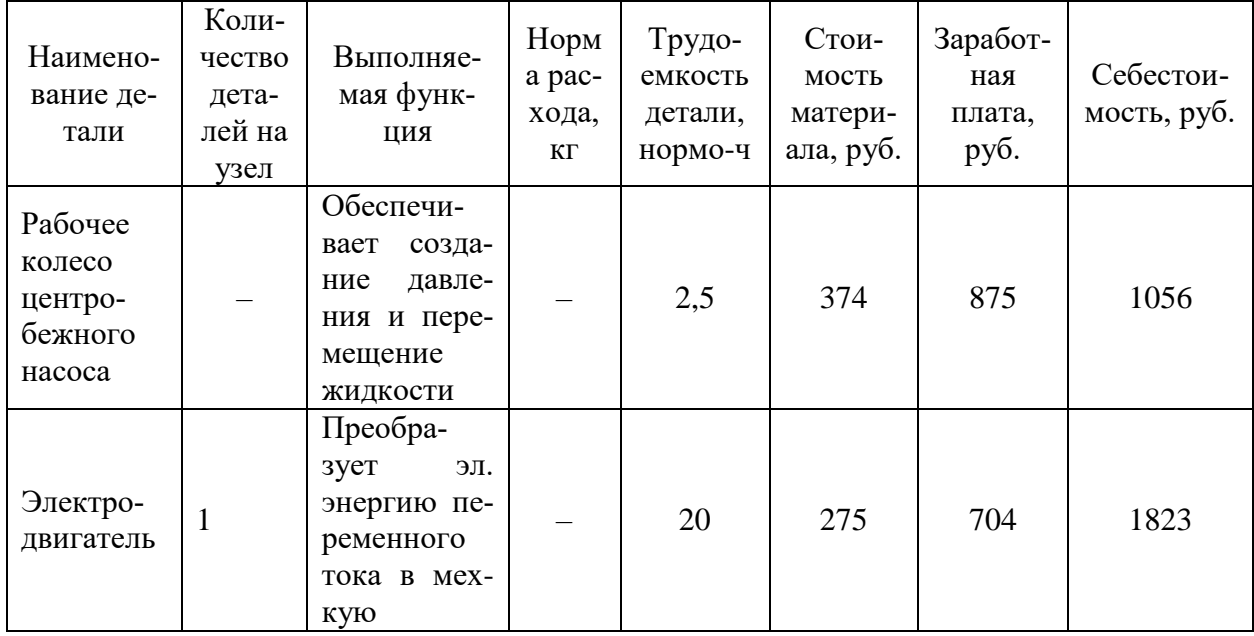

## Продолжение таблицы 20

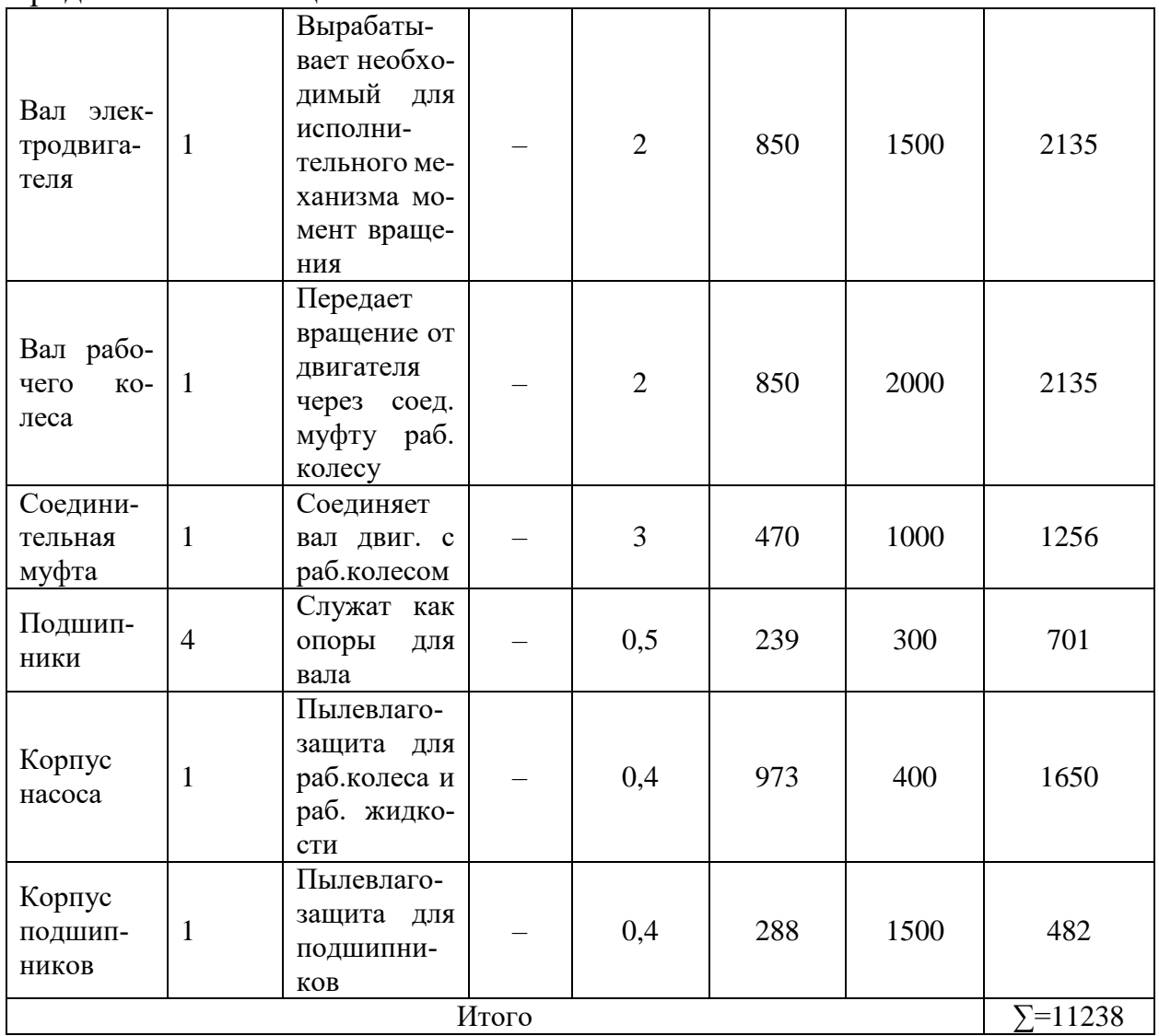

Информация об объекте, собранная в рамках предыдущих стадий, обобщается в виде функционально-стоимостной диаграммы (рис. 41).

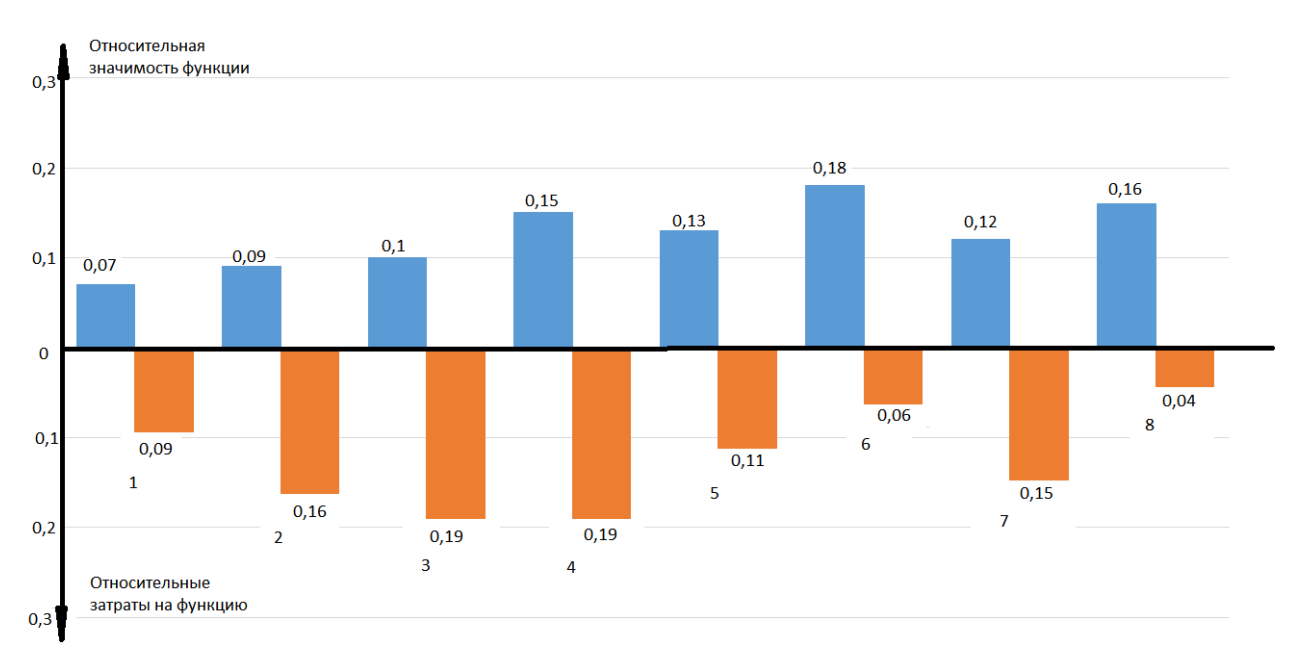

Рисунок 41 - Функционально-стоимостная диаграмма 1 – создание давления и перемещение жидкости; 2 – преобразование эл. энергии в мех-ую;  $3 - \cos \theta$ иние момента вращения;  $4 - \theta$ передача момента вращения от двигателя к раб. колесу; 5 - соединение вала двигателя с валом раб. колеса; 6 - опора для вала; 7 - пылевлагозащита для раб. колеса 8 - пылевлагозащита для подшипников

Согласно вышеприведенной диаграмме, видно рассогласование по 3, 6, 7, 8 пунктам.

Для оптимизации функции 3 можно предложить шаг по совмещению валов рабочего колеса центробежного насоса с валом электродвигателя, что позволит существенно снизить затраты на данные функции, решением по задаче оптимизации функции 6, может быть применение конструкции подшипникового узла со специальными и встроенными делителями потока, такая конструкция позволит увеличить срок службы подшипникового узла, функции 7,8 можно оптимизировать путем объединение двух корпусов в общую сборочную единицу, что снизит трудоемкость изготовления.

В конечном счете результатом проведения FAST-анализа разработки должно быть снижение затрат на единицу полезного эффекта, достигаемое путем: сокращения затрат при одновременном повышении потребительских свойств объекта, уменьшения затрат при сохранении уровня качества.

### Диаграмма Исикава

Диаграмма причины-следствия Исикавы (Cause and Effect Diagram)  $$ это графический метод анализа и формирования причинно-следственных связей, инструментальное средство для систематического определения причин проблемы и последующего графического представления. Причинно-следственная диаграмма по техобслуживанию и ремонту асинхронного электропривода центробежного насоса с тиристорным регулятором напряжения представлена на рисунке 42.

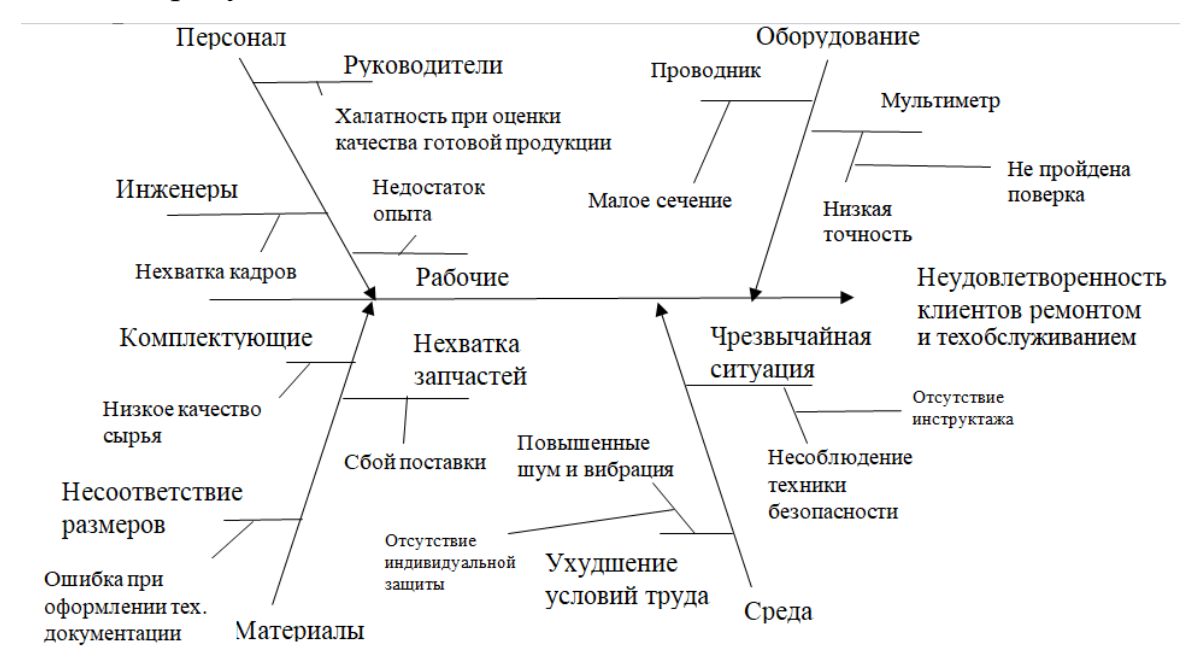

Рисунок 42 – Причинно-следственная диаграмма при ремонте и техобслуживании асинхронного электропривода центробежного насоса с тиристорным

#### регулятором напряжения

Исходя из анализа причинно-следственной диаграммы (рис. 2) можно сделать вывод, что для уменьшения или ликвидации проблемы необходимо предпринять следующие действия: увеличить число рабочих мест на предприятии, осуществлять систему наставничества, заменить устаревшее оборудование, следить за качеством поставляемой продукции и оформлением технической документации, осуществлять своевременное проведение инструктажа, обеспечение рабочего персонала индивидуальными средствами защиты.

С помощью SWOT–анализ провели исследование внешней и внутренней среды проекта. В таблице 21 представим выявленные сильные и слабые стороны проекта, возможности и угрозы для реализации проекта, которые проявились или могут появиться в его внешней среде.

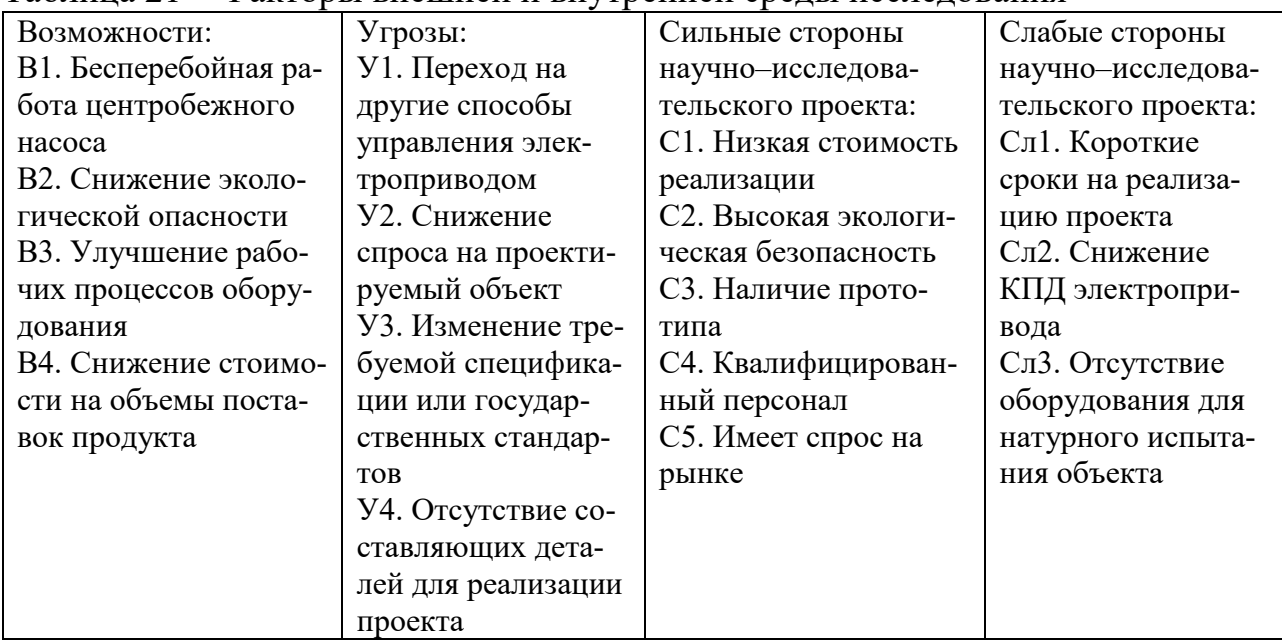

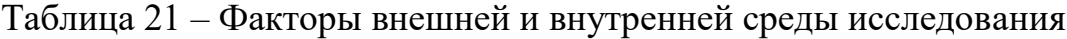

Следующим этапом является сопоставление итоговой матрицы SWOT–

анализа. SWOT–анализ представлен в таблице 22.

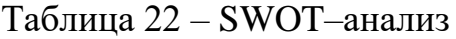

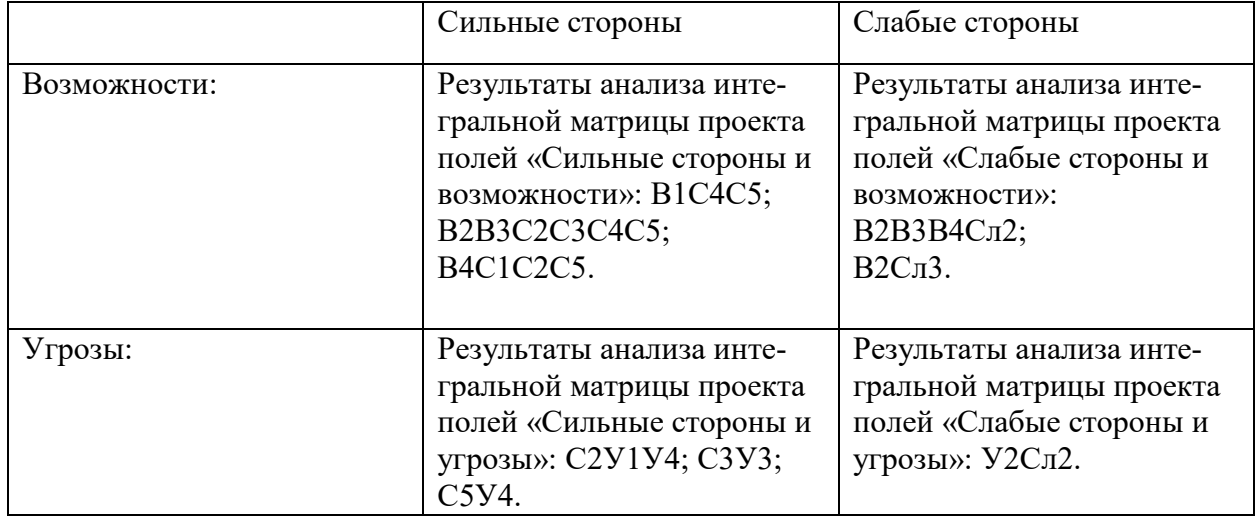

В данном разделе были описаны сильные и слабые стороны проекта, а

также выявлены возможности и угрозы для реализации проекта, которые про-

явились или могут появиться в его внешней среде. Касаемо слабых сторон проекта следует обратить внимание, на снижение КПД электропривода для минимизации данного эффекта необходимо улучшать технологически процессы. Главной угрозой, на которую стоит обратить внимание — это использование других способов регулирования скоростью вращения электродвигателя. Решением данной угрозы может быть снижение стоимости полупроводниковых элементов.

### **Инициация проекта**

Представим основные разделы Устава научного проекта магистерской работы.

Цели и результат проекта.

Проект выполняется Национальным исследовательским Томским политехническим университетом в интересах ООО «Томскводоканал». В данном разделе приводится информация о заинтересованных сторонах проекта, иерархии целей проекта и критериях достижения целей. Информация по заинтересованным сторонам представлена в таблице 1.10. В таблице 1.11 представлены иерархии целей проекта и критериях достижения целей.

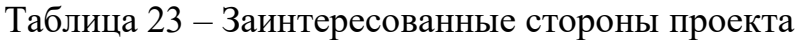

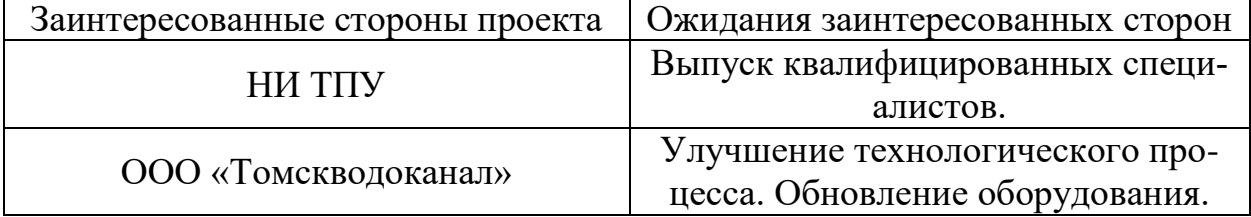

Таблица 24 – Цели и результаты проекта

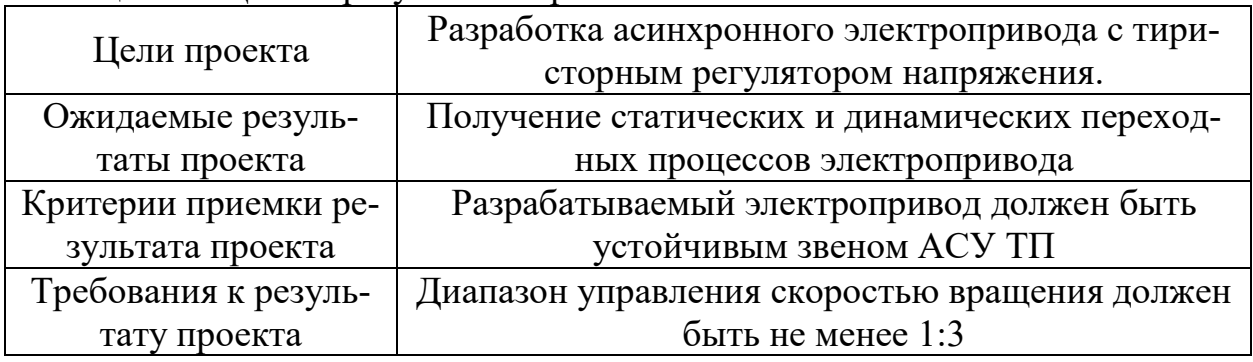

## **2. Организационная структура проекта**

На данном этапе работы необходимо решить следующие вопросы: кто будет входить в рабочую группу данного проекта, определить роль каждого участника в данном проекте, а также прописать функции, выполняемые каждым из участников и их трудозатраты в проекте.

Рабочая группа, входящая в состав проекта, представлена в таблице 25.

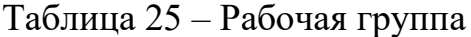

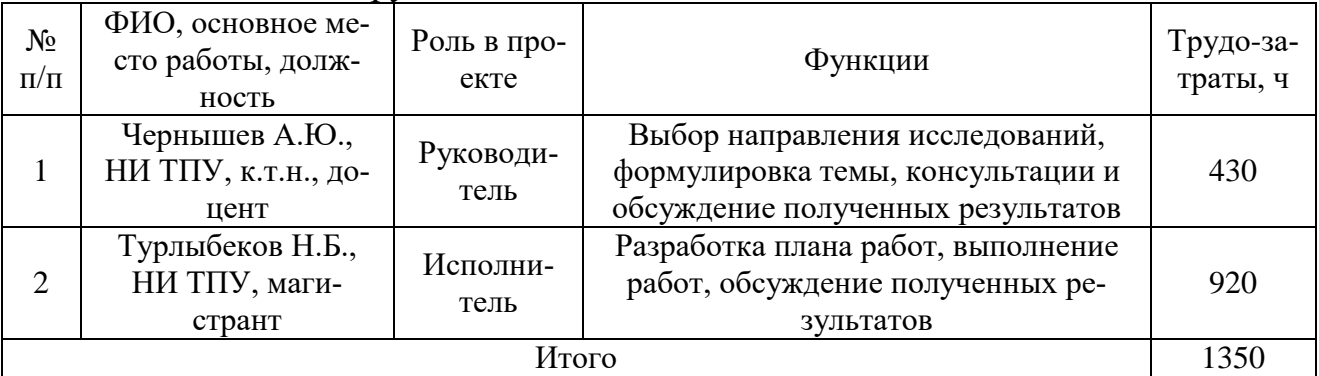

3. Ограничения и допущения проекта.

Таблица 26 – Ограничения проекта

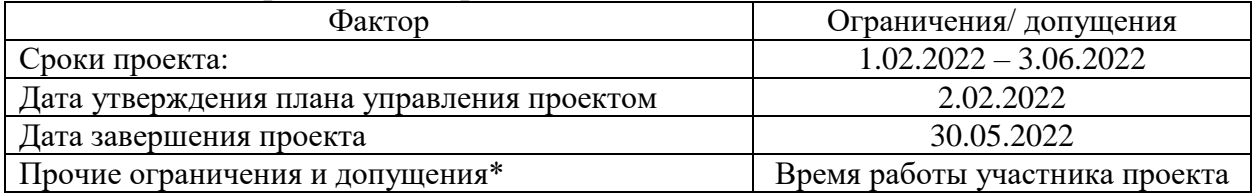

В данном разделе представлена информация о заинтересованных сторонах проекта, иерархии целей проекта, критериях достижения целей. Сформирована рабочая группа, а также представлены ограничения проекта.

## **Планирование управления научно-техническим проектом**

Перечень этапов и работ представлены в таблице 27.

Таблица 27 – Перечень этапов, работ и распределение исполнителей

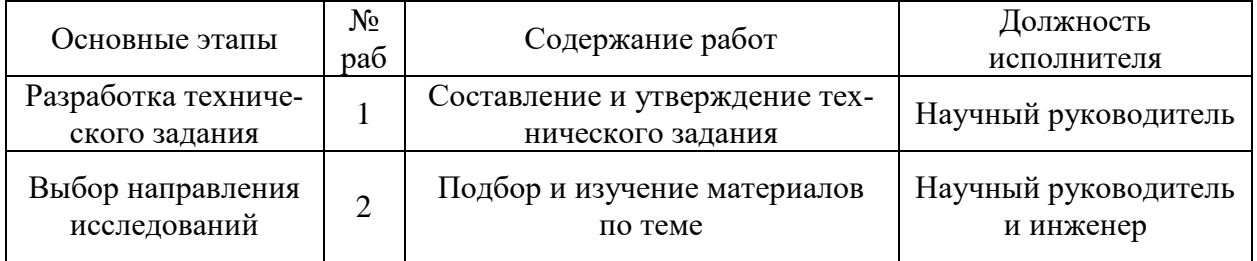

Продолжение таблицы 27

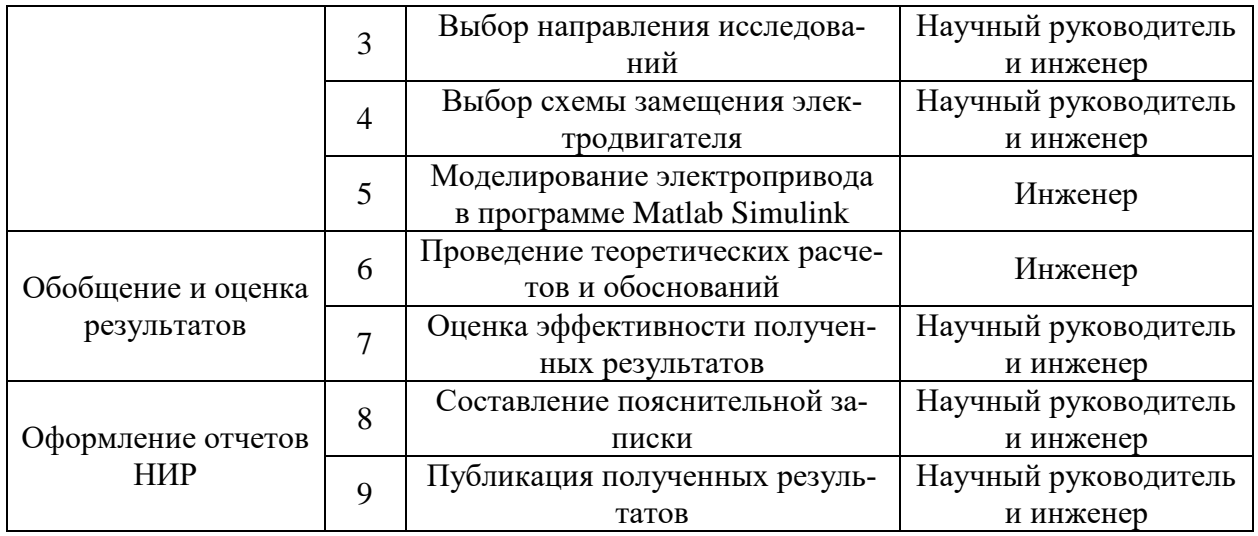

Определенная трудоемкость выполнения работ представлена в таб-

## лице 28.

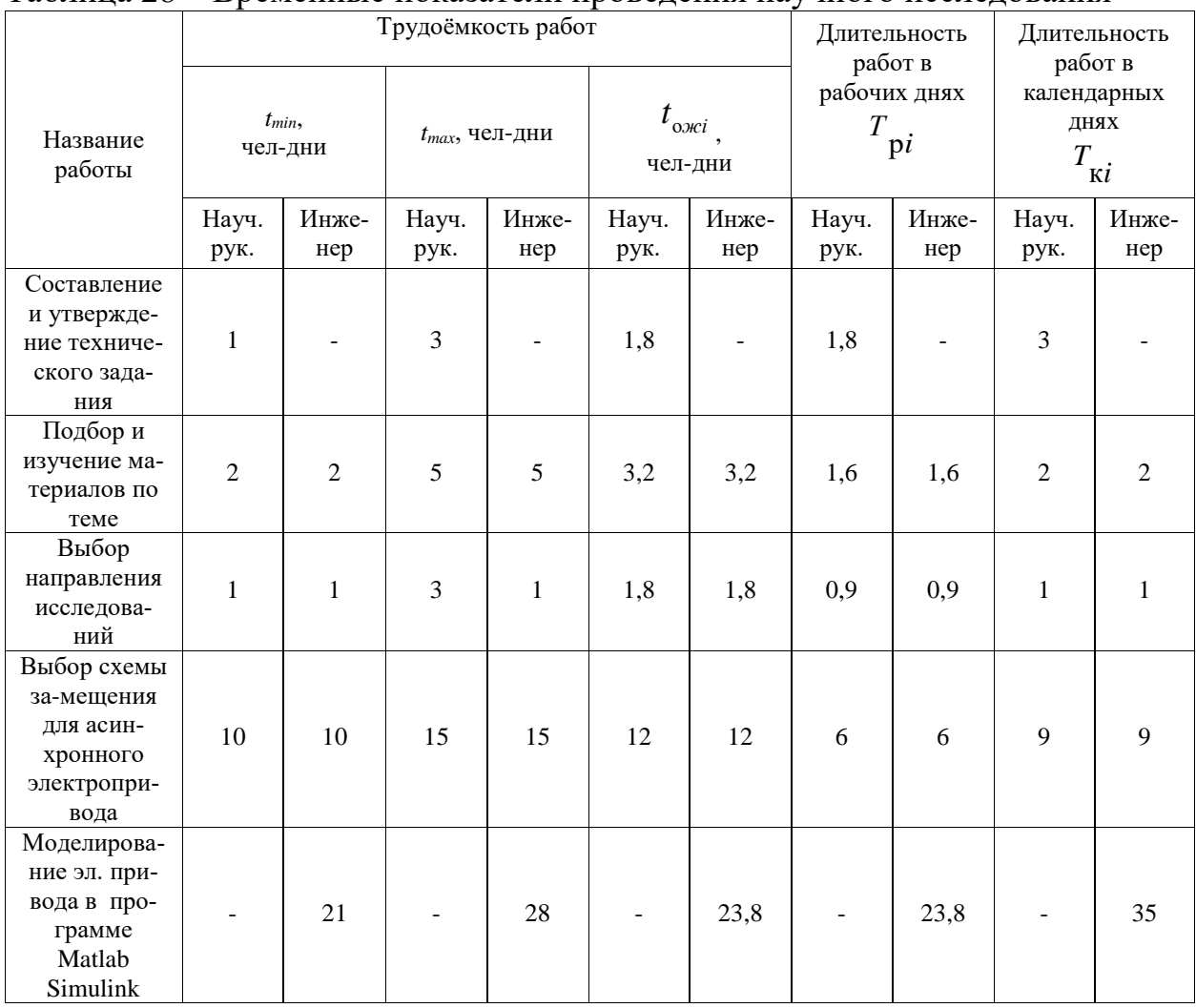

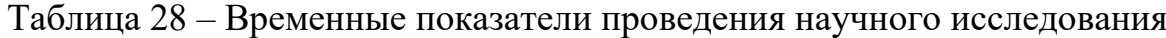

## Продолжение таблицы 28

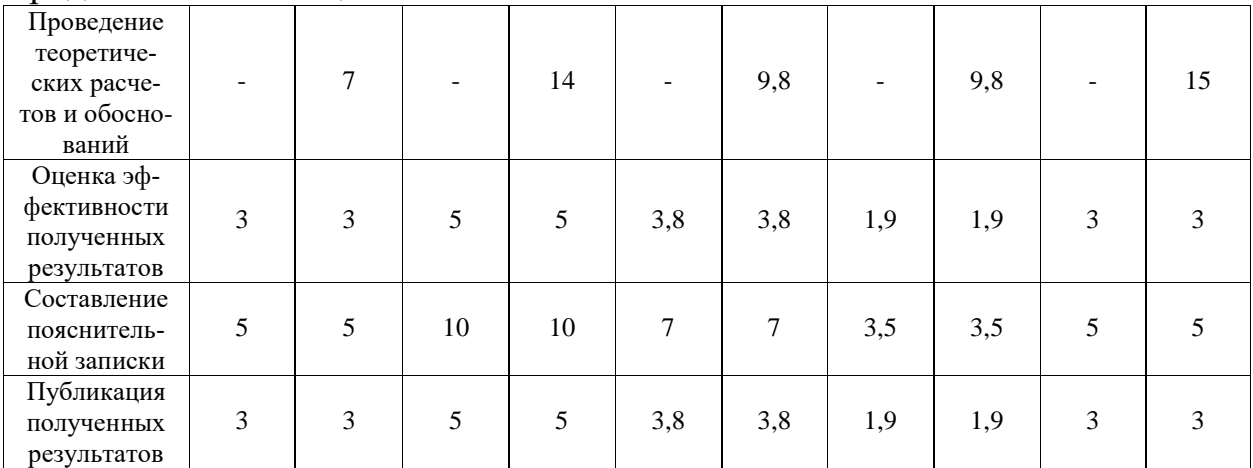

На основе таблицы 28 строится календарный план-график (таблица 29).

График строится для максимального по длительности исполнения работ.

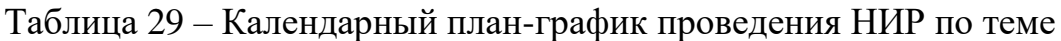

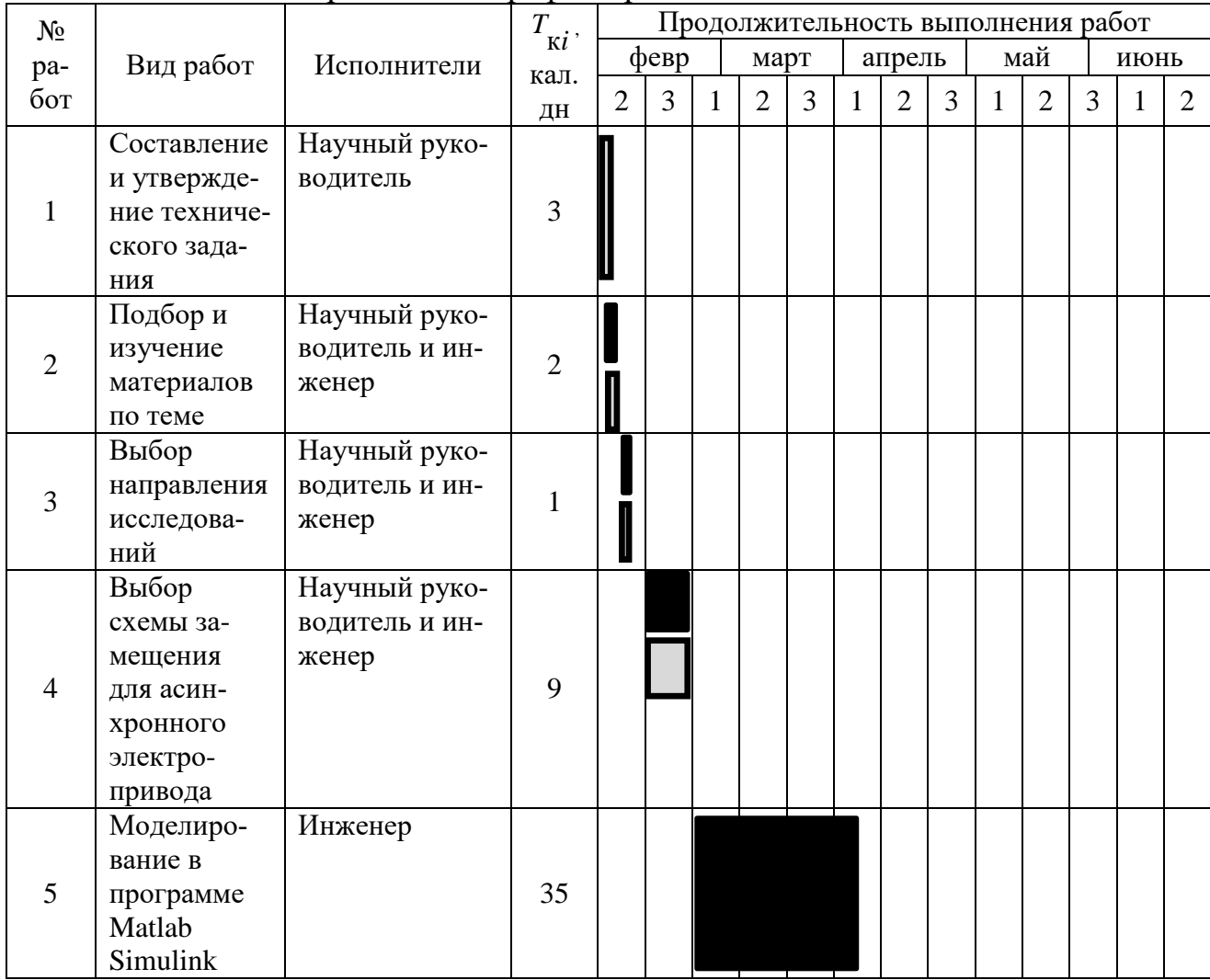

## Продолжение таблицы 29

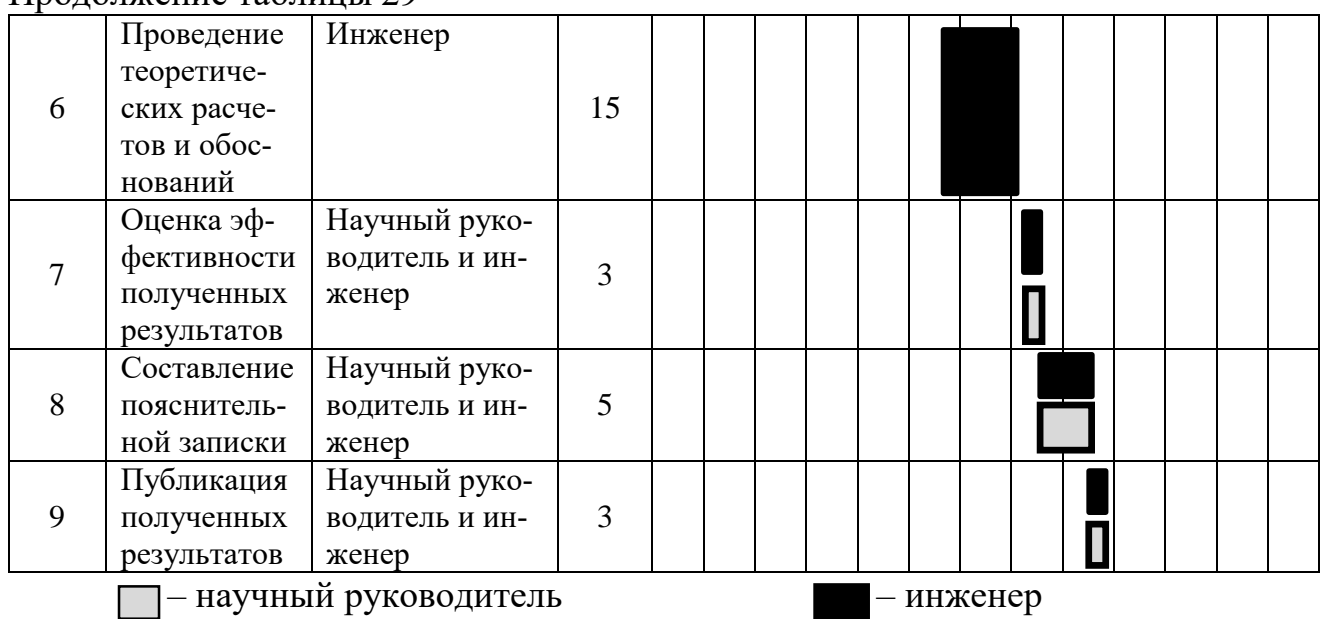

Бюджет научного исследования. Стоимость оборудования, необходи-

мого для проведения научно–технического исследования, и его перечень представлены в таблице 30.

Таблица 30 – Материальные затраты.

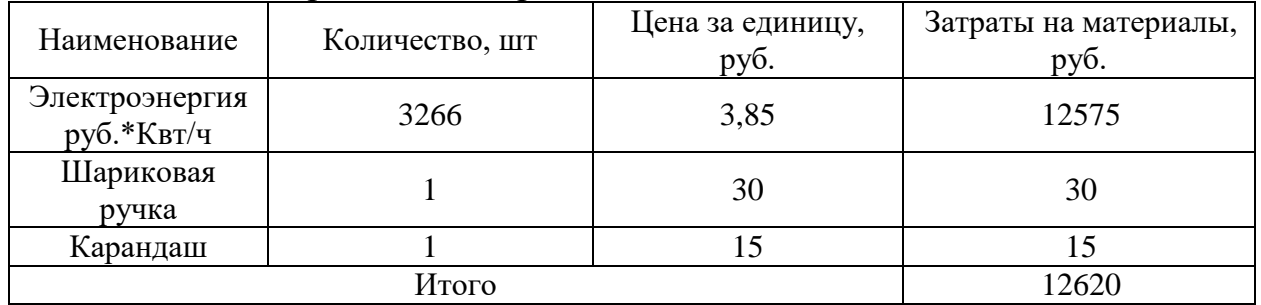

**Специальное оборудование для научных (экспериментальных) работ**

Таблица 31 – Специальное оборудование для научных (экспериментальных) работ.

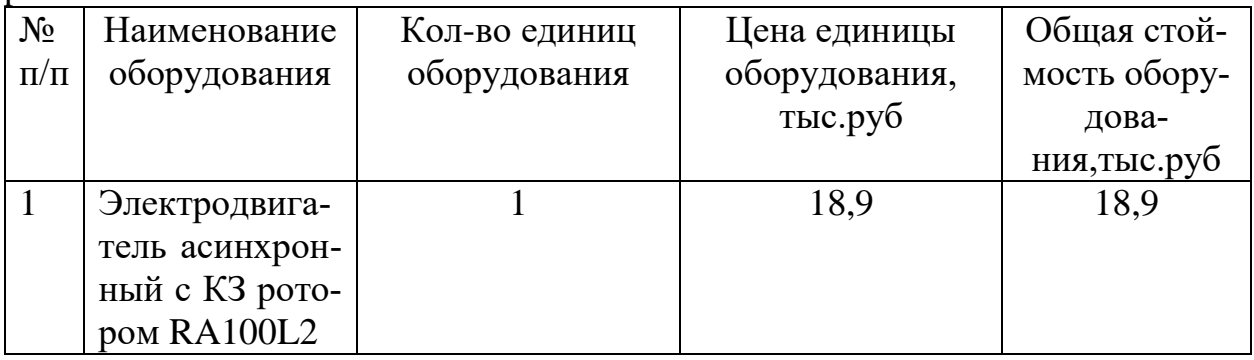

Продолжение таблицы 31

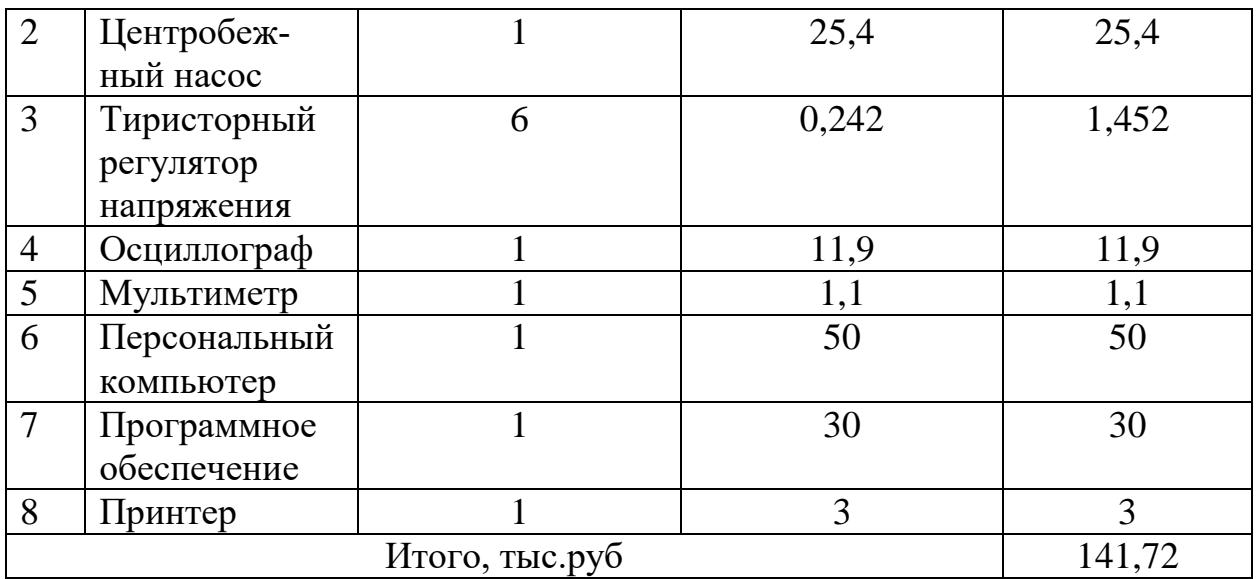

В состав основной заработной платы включается премия, выплачиваемая ежемесячно из фонда заработной платы в размере 30 % от оклада.

Основная заработная плата рассчитывается по формуле:

$$
3_{ocn}=3_{\partial n}\cdot T_p,
$$

где *Здн* – среднедневная заработная плата работника, руб;

*Т<sup>р</sup>* – продолжительность работ, выполняемых научно-техническим работником.

Среднедневная заработная плата рассчитывается по формуле:

$$
3_{\scriptscriptstyle{\partial\mu}} = \frac{3_{\scriptscriptstyle{\mu}} \cdot M}{F_{\scriptscriptstyle{\overline{\mathcal{A}}}}},
$$

где *З<sup>м</sup> –* месячный оклад работника, руб.;

*М* – количество месяцев работы без отпуска в течение года.

При отпуске в 24 раб. дня М = 11,2 месяца, 5-дневная неделя. При отпуске в 48 раб. дней М = 10,4 месяца, 6-дневная неделя;

 $F_{\text{I}}$  – действительный годовой фонд рабочего времени научно технического персонала, раб. дн.

| Показатели рабочего времени                          | Руководитель | Инженер |
|------------------------------------------------------|--------------|---------|
| Календарное число дней                               | 365          | 365     |
| Количество нерабочих дней                            | 118          | 118     |
| Потери рабочего времени (отпуск<br>$+$ выходные дни) | 48           | 48      |
| Действительный годовой фонд ра-<br>бочего времени    | 199          | 199     |

Таблица 32 – Баланс рабочего времени

Месячный должностной оклад работника рассчитывается по формуле:

$$
3_{\scriptscriptstyle M} = 3_{\scriptscriptstyle mc} \cdot (1 + k_{\scriptscriptstyle np} + k_{\scriptscriptstyle A}) \cdot k_{\scriptscriptstyle p},
$$

где *Зтс* – заработная плата по тарифной ставке, руб.;

 $k_{np}$  – премиальный коэффициент, равный 0,3 (30% от  $3_{mc}$ );

 $k_{\text{I}}$  – коэффициент доплат и надбавок, равный 0,2 (20% от 3<sub>mc</sub>);

*k<sup>р</sup>* – районный коэффициент, для Томска равный 1,3.

Месячный должностной оклад работника равен:

$$
3_{M(p)} = 39500 \cdot (1 + 0.3 + 0.2) \cdot 1.3 = 77025 \text{ py6};
$$

$$
3_{M(H)} = 15279 \cdot (1 + 0.3 + 0.2) \cdot 1.3 = 29794.05 \text{ py6}.
$$

Среднедневная заработная плата равна:

$$
3_{\text{A}}(p) = \frac{77025 \cdot 10.4}{199} = 4025.4 \text{ py6};
$$
  

$$
3_{\text{A}}(p) = \frac{29794.05 \cdot 10.4}{199} = 1557.1 \text{ py6}.
$$

Основная заработная плата равна:

$$
3_{\text{och}(p)} = 4025.4 \cdot 26 = 104660.4 \text{ py6};
$$
  

$$
3_{\text{och}(p)} = 1557.1 \cdot 73 = 113668.3 \text{ py6}
$$

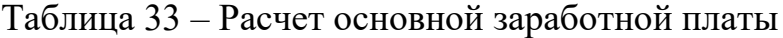

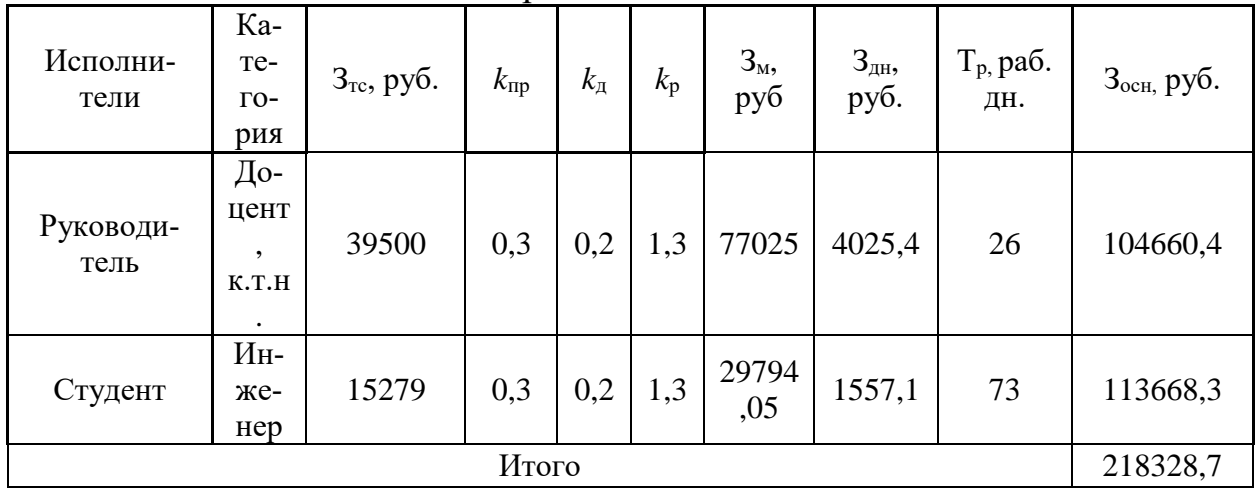

Дополнительная заработная плата рассчитывается по формуле:

$$
3_{\text{qon}} = k_{\text{qon}} \cdot 3_{\text{och}},
$$

где *k*доп – коэффициент дополнительной заработной платы.

$$
3_{\text{A}on(p)} = 0.13 \cdot 104660.4 = 13605.9 \text{ py6};
$$
  

$$
3_{\text{A}on(u)} = 0.13 \cdot 113668.3 = 14776.9 \text{ py6}.
$$

Общая дополнительная заработная плата исполнителей:

$$
3_{\text{qon}(o)} = 3_{\text{qon}(p)} + 3_{\text{qon}(u)} = 13605.9 + 14776.9 = 28382.8 \text{ py6}.
$$

Величина отчислений во внебюджетные фонды определяется по формуле:

$$
3_{\text{bhe6}} = k_{\text{bhe6}} \cdot (3_{\text{och}} + 3_{\text{qon}}),
$$

где *k*внеб – коэффициент отчислений на уплату во внебюджетные фонды (пенсионный фонд, фонд обязательного медицинского страхования и пр.).

$$
3_{\text{BHe6(p)}} = 0,302 \cdot (104660.4 + 13605.9) = 35716.4 \text{ py6};
$$
  

$$
3_{\text{BHe6(p)}} = 0,302 \cdot (113668.3 + 14776.9) = 38790.5 \text{ py6}.
$$

Общая сумма внебюджетных отчислений:

$$
3_{\text{bHe6}(o)} = 3_{\text{bHe6}(p)} + 3_{\text{bHe6}(u)} = 35716.4 + 38790.5 = 74506.9 \text{ py6}.
$$

Накладные расходы рассчитываются по формуле:

$$
3_{\text{bhe6}} = k_{\text{hak,n}} \cdot (3_{\text{och}} + 3_{\text{qon}}),
$$

где *k*накл – коэффициент, учитывающий накладные расходы.

$$
3_{\text{HAKJ}(p)} = 0.16 \cdot (104660.4 + 13605.9) = 18922.6 \text{ py6};
$$

$$
3_{\text{HAKJ}(c)} = 0.16 \cdot (113668.3 + 14776.9) = 20551.2 \text{ py6}.
$$

Общая сумма накладных расход:

$$
3_{\text{HAKJ}(o)} = 3_{\text{HAKJ}(p)} + 3_{\text{HAKJ}(H)} = 18922.6 + 20551.2 = 39473.8 \text{ py6}.
$$

На основании полученных данных по отдельным статьям затрат составляется калькуляция (таблица 34) себестоимости НТИ.

### Таблица 34 – Затраты по статьям НТИ

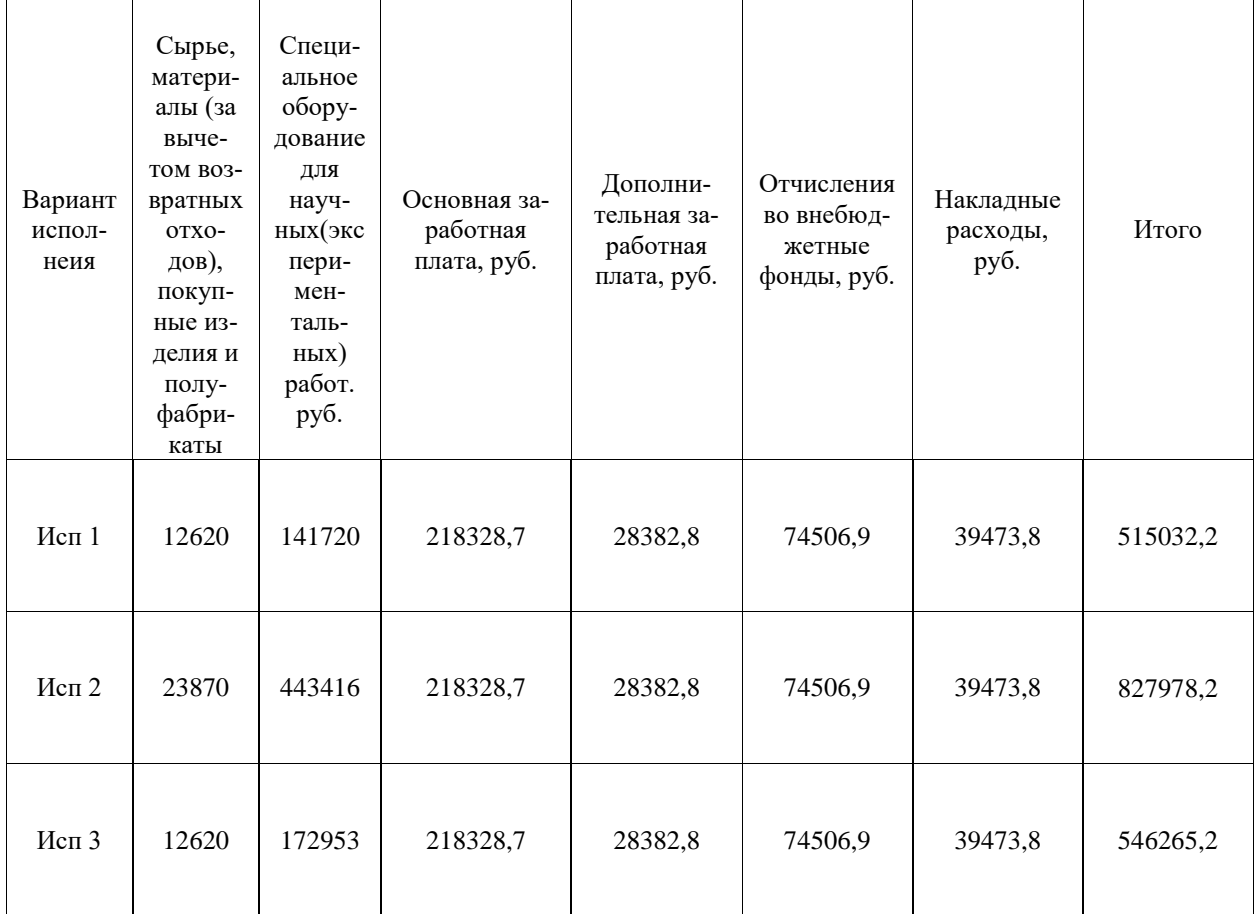

По итогам общая сумма затрат на проведения научно–технических исследований для составляет 515032,2 рублей (исп 1), 827978,2 (исп 2), 546265,2 (исп 3).

## **Оценка сравнительной эффективности исследования**

Определение эффективности происходит на основе расчета интегрального показателя эффективности научного исследования. Его нахождение связано с определением двух средневзвешенных величин: финансовой эффективности и ресурсоэффективности.

Интегральный показатель финансовой эффективности научного исследоваия получают в ходе оценки бюджета затрат трех вариантов исполнения научного исследования (таблица 34). Для этого наибольший интегральный показатель реализации технической задачи принимается за базу расчет (как знаменатель), с которым соотносится финансовые значения по всем вариантам исполнения.

Для сравнения рассматриваются три способа управления скоростью вращения электропривода: с применением преобразователя частоты (исп. 2) стоимость которого составляет 827978,2 рублей, с использованием тири-сторного регулятора напряжения (исп. 1) стоимость данного варианта ис-полнения составляет 515032,2 рублей и параметрический способ управления (изменение числа пар полюсов) (исп. 3) стоимость данного варианта испол-нения составляет 546265,2 рублей. Интегральный финансовый показатель рассчитывается по формуле:

$$
I_m^p = \frac{\Phi_{p1}}{\Phi_{\text{max}}} = \frac{515032,2}{827978,2} = 0,6;
$$
  

$$
I_m^{a1} = \frac{\Phi_{p2}}{\Phi_{\text{max}}} = \frac{827978,2}{827978,2} = 1;
$$
  

$$
I_m^{a2} = \frac{\Phi_{p3}}{\Phi_{\text{max}}} = \frac{546265,2}{827978,2} = 0,7;
$$

где  $\Phi_{pi}$  – стоимость i-го варианта исполнения;

 $\Phi_{max}$  – максимальная стоимость исполнения научно-исследовательского проекта.

Интегральный показатель ресурсоэффективности вариантов исполнения объекта исследования можно определить следующим образом:

$$
I_m^a = \sum_{i=1}^n a_i \cdot b_i^a,
$$
  

$$
I_m^p = \sum_{i=1}^n a_i \cdot b_i^p
$$

где  $a_i$  – весовой коэффициент i-го варианта исполнения разработки;

 $b_i^a$ ,  $b_i^p$  – бальная оценка i-го варианта исполнения разработки, устанавливается экспертным путем по выбранной шкале оценивания;

n - число параметров сравнения.

Расчет интегрального показателя ресурсоэффективности представлен в таблице 36.

Таблица 36 – Сравнительная оценка характеристик вариантов исполнения проекта

| Объект исследова-                  | Весовой ко- |       |       |       |
|------------------------------------|-------------|-------|-------|-------|
| НИЯ                                | эффициент   | Mcm.1 | Mcm.2 | Mcn.3 |
| Критерии                           | параметра   |       |       |       |
| 1. Энергопотребление               | 0,08        |       |       |       |
| 2. Помехоустойчивость              | 0.09        |       |       |       |
| 3. Диапазон регулирования скорости |             |       |       |       |
| 4. Удобство эксплуатации           | 0,09        |       |       |       |
| 5. Надежность                      | 0,12        |       |       |       |
| 6. Уровень шума                    | 0.04        |       |       |       |

 $I_m^p = (2 \cdot 0.08) + (5 \cdot 0.09) + (4 \cdot 0.1) + (5 \cdot 0.09) + (5 \cdot 0.12) + (4 \cdot 0.04).$ 

$$
I_m^p = 2.22
$$

 $I_m^{a1} = (3 \cdot 0.08) + (4 \cdot 0.09) + (5 \cdot 0.1) + (5 \cdot 0.09) + (3 \cdot 0.12) + (4 \cdot 0.04)$  $I_m^{a1} = 2.07$  $I_m^{a2} = (5 \cdot 0.08) + (4 \cdot 0.09) + (2 \cdot 0.1) + (3 \cdot 0.09) + (3 \cdot 0.12) + (5 \cdot 0.04)$  $I_m^{a2} = 1.79$ 

Интегральный показатель эффективности вариантов исполнения разработки определяется на основании интегрального показателя ресурсоэффективности и интегрального финансового показателя по формулам:

$$
I_{\phi\mu\mu p}^p = \frac{I_m^p}{I_\phi^p} = \frac{2,22}{0,6} = 3,7; \qquad I_{\phi\mu\mu p}^{a1} = \frac{I_m^{a1}}{I_\phi^{a1}} = \frac{2,07}{1} = 2,07.
$$

$$
I_{\phi\mu\mu p}^{a2} = \frac{I_m^{a2}}{I_\phi^{a2}} = \frac{1,79}{0,7} = 2,6;
$$

Сравнение интегрального показателя эффективности вариантов исполнения разработки позволит определить сравнительную эффективность проекта и выбрать наиболее целесообразный вариант из предложенных.

Сравнительная эффективность проекта:

$$
\vartheta_{cp} = \frac{I_{\phi \text{ump}}^{\text{p}}}{I_{\phi \text{ump}}^{\alpha 2}} = \frac{3.7}{2.6} = 1.423.
$$

$$
\vartheta_{cp} = \frac{I_{\phi \text{bump}}^{\text{p}}}{I_{\phi \text{bump}}^{\alpha 1}} = \frac{3.7}{2.07} = 1.787.
$$

| $N$ о п/п | Показатели                                                   | Испл.1 | Испл.2       | Испл. 3 |
|-----------|--------------------------------------------------------------|--------|--------------|---------|
|           | Интегральный финансовый показатель разра-<br>ботки           | 0,5    |              | 0,7     |
|           | Интегральный показатель ресурсоэффективно-<br>сти разработки | 2,22   | 2,07         | 1,79    |
|           | Интегральный показатель эффективности                        | 3,7    | 2,07         | 2,6     |
|           | Сравнительная эффективность вариантов ис-<br>полнения        |        | 1,423; 2,787 |         |

Таблица 37 – Сравнительная эффективность разработки

Сравнив значения интегральных показателей эффективности можно сделать вывод, что с позиции финансовой и ресурсной эффективности наибо-

лее эффективным будет вариант исполнения 1.

### Вывод по разделу

Анализ конкурентоспособности технических решений показал, что применение асинхронного электропривода центробежного насоса с тиристорным регулятором напряжения предполагает более надежную работу объекта в процессе его эксплуатации.

Был разработан график проведения научного исследования, в который показал, что большую часть работы выполняет инженер (73 рабочих дней). Так как наиболее трудоемкой работой является моделирование электропривода в программе Matlab Simulink (35 рабочих дня).

Также был сформированы бюджет затрат НТИ, общая сумма затрат которого составляет 515032,2 рублей.

В разделе определение ресурсной, финансовой, бюджетной, социальной и экономической эффективности проекта был рассчитан интегральный показатель эффективности, который составил 3,7, что с позиции финансовой и ресурсной эффективности наиболее эффективным по сравнению с другими вариантами исполнения, поскольку значение интегрального показателя эффективности для варианта с применением преобразователя частоты (исп. 2) составляет 2,07, а для варианта с использованием параметрического способа управления (изменение числа пар полюсов) (исп. 3) 2,6.

## **ЗАДАНИЕ ДЛЯ РАЗДЕЛА «СОЦИАЛЬНАЯ ОТВЕТСТВЕННОСТЬ»**

Студенту:

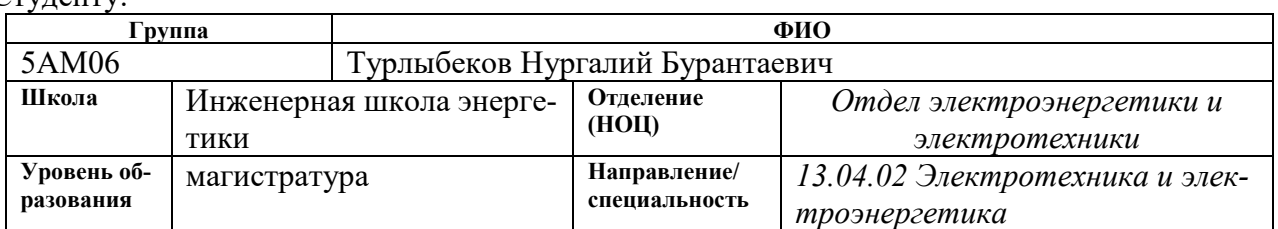

## Тема ВКР:

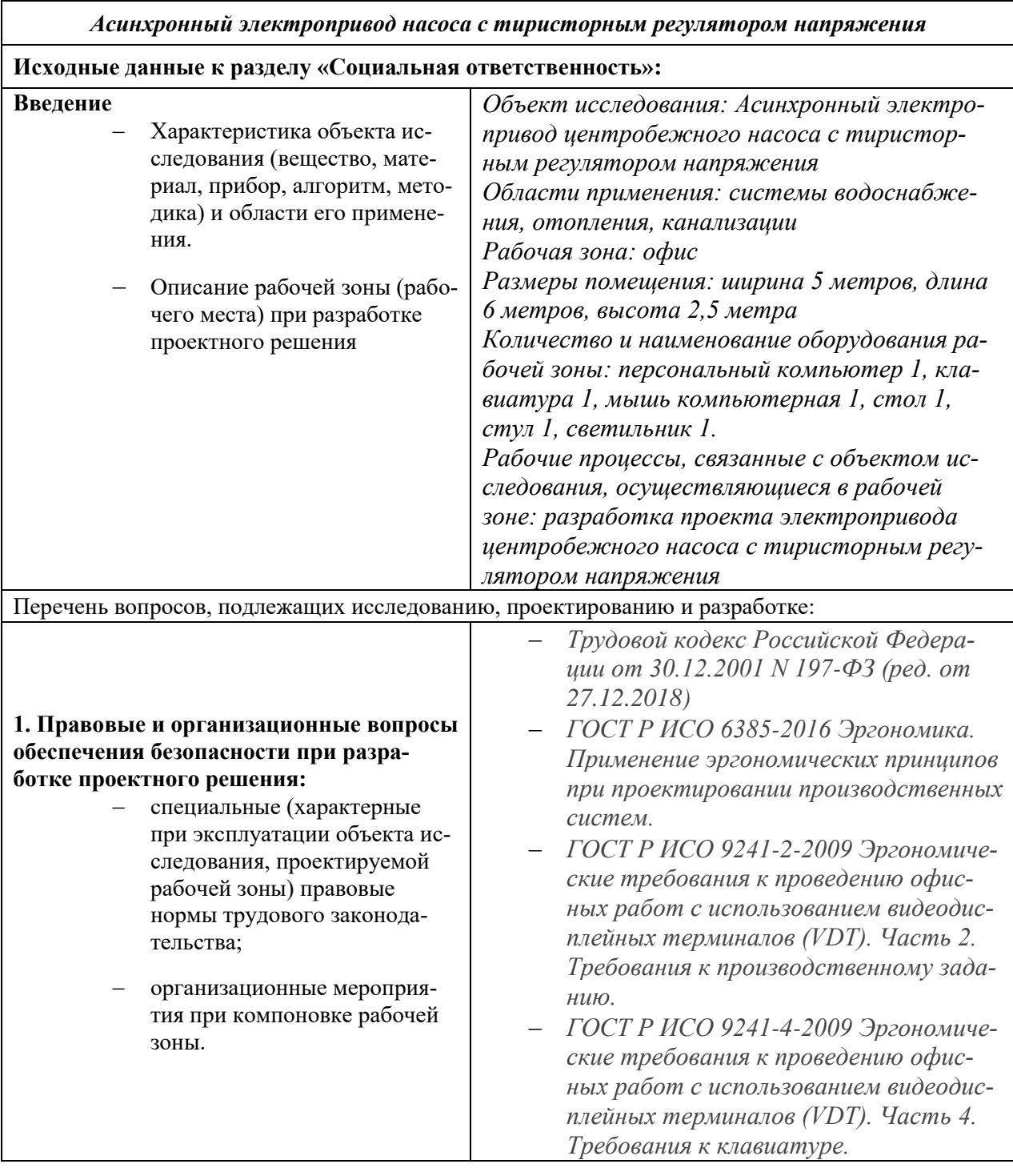

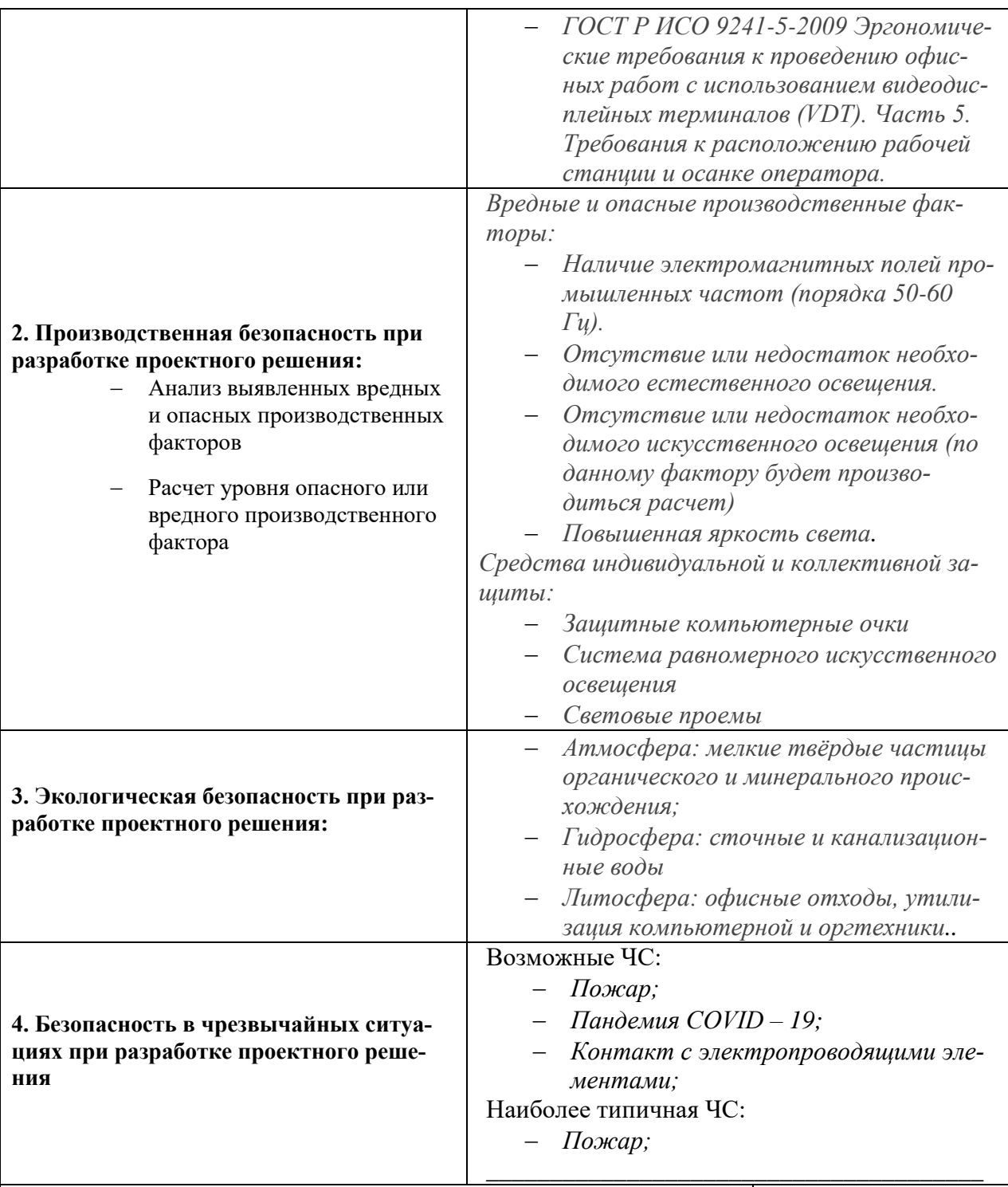

### Дата выдачи задания для раздела по линейному графику

#### Задание выдал консультант: Ученая степень, Подпись звание Старший преподава-Черемискина Мария

#### тель Сергеевна Задание принял к исполнению студент:

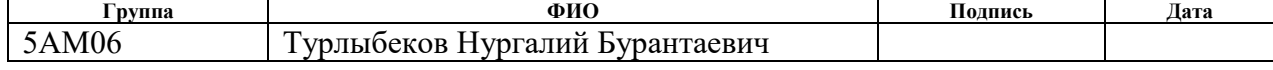

Дата

#### 12. Социальная ответственность

#### Введение

Задачами раздела социальная ответственность являются: анализ вредных воздействий для здоровья человека на этапе проектирования асинхронного электропривода с тиристорным регулятором напряжения, а также принятие решений для минимизации данных вредных воздействий с целью создать безопасные условия для проектировщика. Принятие решений будет основываться на стандартах безопасности труда, правилах и типовых инструкциях по охране труда, а также на санитарных правилах и нормах.

Для разработки данной выпускной квалификационной работы используются: офисное помещение с размерами по высоте 2,5 метра, ширине 5 метров и длине 6 метров, один персональный компьютер, один стол, один стул. С помощью персонального компьютера производятся такие работы как: обзор научной литературы по теме данной выпускной квалификационной работы, расчет и анализ параметров электропривода, так же его моделирование.

#### **Правовые и организационные вопросы обеспечения безопасности**

Разработка проекта асинхронного электропривода с тиристорным регулятором напряжения предполагает проведение офисных работ с использованием видеодисплейных терминалов, проведение таких работ регламентируется согласно ГОСТ Р ИСО 9241, а также, Трудовым кодексом Российской Федерации от 30.12.2001 N 197-ФЗ (ред. от 27.12.2018).

Согласно ТК РФ, работник имеет право на:

рабочее место, соответствующее требованиям охраны труда;

обязательное социальное страхование от несчастных случаев на производстве и профессиональных заболеваний в соответствии с федеральным законом;

отказ от выполнения работ в случае возникновения опасности для его жизни и здоровья вследствие нарушения требований охраны труда, за исключением случаев, предусмотренных федеральными законами, до устранения такой опасности;

обеспечение средствами индивидуальной и коллективной защиты в соответствии с требованиями охраны труда за счет средств работодателя;

внеочередной медицинский осмотр в соответствии с медицинскими рекомендациями с сохранением за ним места работы (должности) и среднего заработка во время прохождения указанного медицинского осмотра [13];

### **Производственная безопасность**

При разработке проекта на исследователя могут воздействовать различные вредные и опасные факторы, которые в свою очередь несут негативные последствия для здоровья человека, поэтому необходим анализ данных факторов.

Для анализа вредных и опасных факторов используется ГОСТ 12.0.003- 2015 «Опасные и вредные производственные факторы. Классификация» [14]. Список вредных и опасных факторов характерных для среды в которой разрабатывается проект представлен в таблице 38.

Таблица 38 – Опасные и вредные факторы при выполнении работ по разработке асинхронного электропривода с тиристорным регулятором напряжения.

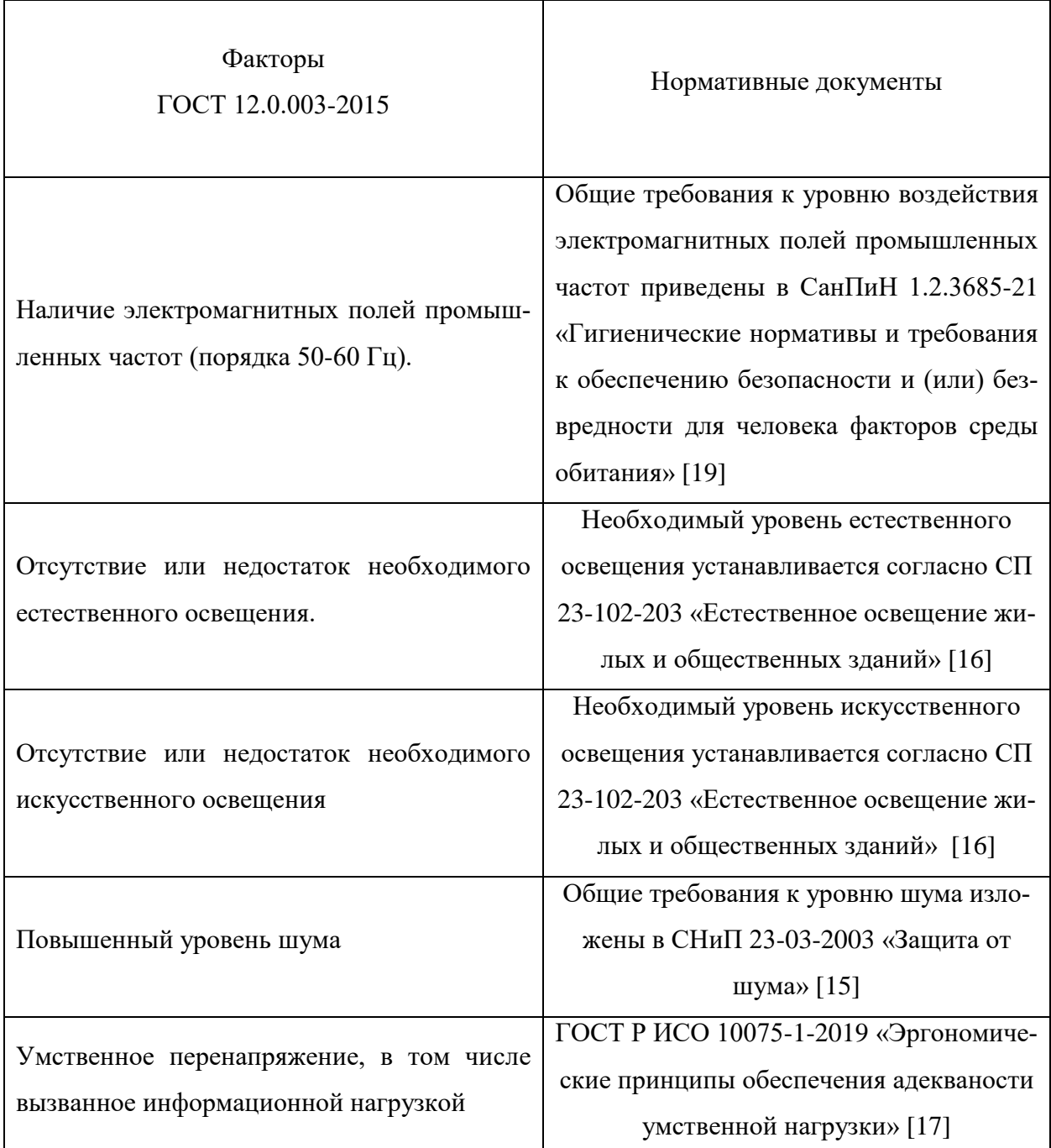

Продолжение таблицы 38

![](_page_101_Picture_97.jpeg)

При несоблюдении санитарно-гигиенических правил и норм работа на компьютере может привести к развитию ряда заболеваний. На состояние здоровья могут влиять такие вредные факторы, как длительное неизменное положение тела, вызывающее мышечно-скелетное нарушение, постоянное напряжение глаз, влияние электростатических и электромагнитных полей. Существует тесная взаимосвязь между эргономикой (научной организацией рабочего места) и уровнем психологических расстройств и нарушением здоровья.

### **Анализ опасных и вредных производственных факторов**

## **Наличие электромагнитных полей промышленных частот (порядка 50-60 Гц)**

Электромагнитное поле (ЭМП) это особая форма материи, посредством которой осуществляется взаимодействие между заряженными частицами. Источниками переменных электрических и магнитных полей в ПЭВМ являются узлы, в которых присутствует высокое переменное напряжение, и узлы, работающие с большими токами.

Степень воздействия ЭМП на организм человека зависит от диапазона частот излучения, интенсивности воздействия, продолжительности, характера и режима облучения, размера облучаемой поверхности и особенностей организма. Длительное воздействие электромагнитного поля промышленной частоты может вызвать нарушения нервной и сердечно-сосудистой систем, выражающиеся в повышенной утомляемости, сильных болях в области сердца, изменении кровяного давления и пульса.

Функциональные нарушения, вызванные биологическим действием электромагнитных полей, обратимы, если вовремя исключить воздействие излучения и улучшить условия труда.

Типичные пространственные распределения переменного магнитного поля и переменного электрического поля вокруг дисплея ПЭВМ показаны на рисунках 43 и 44 соответственно.

![](_page_102_Figure_2.jpeg)

Рисунок 43 – Силовые линии магнитного поля вокруг дисплея

![](_page_102_Figure_4.jpeg)

Рисунок 44 – Пространственная диаграмма распределения интенсивности электрического поля вокруг дисплея

Временные допустимые уровни ЭМП, создаваемых ПЭВМ на рабочих местах пользователей, регламентируются согласно СанПиН 1.2.3685-21 Гигиенические нормативы и требования к обеспечению безопасности и (или) безвредности для человека факторов среды обитания представлены в таблице 39. [19].

Таблица 39 – Временные допустимые уровни ЭМП, создаваемых ПЭВМ на рабочих местах

| Наименование параметров |                                    |    |
|-------------------------|------------------------------------|----|
|                         | TL<br>ZкI<br>лиапазоне частот<br>в | 'N |

![](_page_103_Picture_174.jpeg)

**Отсутствие или недостаток необходимого естественного и исскуственного** 

### **освещения**

Воздействие естественного света на человеческий организм представляет собой высокую гигиеническую и биологическую ценность, поскольку естественный свет благодаря своему спектральному составу положительно влияет на психику человека, сохраняя ощущение его связи с окружающим миром. Отсутствие естественного освещения, как и его нехватка, классифицируется как вредный производственный фактор. [16]

Естественное и искусственное освещение в помещениях регламентируется СП 23-102-203 в зависимости от характера зрительной работы, системы и вида освещения, фона, контраста объекта с фоном. Санитарные нормы являются обязательными для всех организаций и юридических лиц на территории Российской Федерации, вне зависимости от форм собственности, подчинения и принадлежности и физических лиц, независимо от гражданства.

Основными профилактическими мероприятиями являются: правильно спроектированное и рационально выполненное освещение производственных помещений, рациональные режимы труда и отдыха, лечебно-профилактические меры, а также организация и проведение обязательных предварительных и периодических медицинских осмотров [16].

#### **Обеспечение санитарных норм по освещению**

Расчет освещенности рабочего места сводится к выбору системы освещения, определению необходимого числа светильников, их типа и размещения. Исходя из этого, рассчитываются параметры искусственного освещения. Обычно искусственное освещение выполняется посредством электрических

источников света двух видов: ламп накаливания и люминесцентных ламп. Будем использовать люминесцентные лампы, которые по сравнению с лампами накаливания имеют ряд существенных преимуществ [12]:

 по спектральному составу света они близки к дневному, естественному свету;

 обладают более высоким КПД (в 1,5-2 раза выше, чем КПД ламп накаливания);

 обладают повышенной светоотдачей (в 3-4 раза выше, чем у ламп накаливания);

более длительный срок службы.

Расчет освещения производится для комнаты площадью 30 м<sup>2</sup>, ширина которой 5 м, длина – 6 м. Воспользуемся методом светового потока [12].

Для определения количества светильников определим световой поток, падающий на поверхность по формуле:

$$
\Phi = \frac{E_{\rm H} * K_3 * S * Z}{N_{\rm H} * \eta'},
$$

где  $\Phi$  – рассчитываемый световой поток, лм;

*Е<sup>н</sup>* – нормированная минимальная освещенность, лк (определяется по таблице) [12]. Работу специалиста, в соответствии с этой таблицей, можно отнести к разряду точных работ, следовательно, минимальная освещенность будет *Е* = 400 лк;

 $S$  – площадь освещаемого помещения (в данном случае  $S = 30 \text{ m}^2$ );

*Z* – коэффициент неравномерности освещения (для люминесцентных ламп  $Z = 1,1$ );

*К<sup>з</sup>* – коэффициент запаса, учитывающий уменьшение светового потока лампы в результате загрязнения светильников в процессе эксплуатации (его значение зависит от типа помещения и характера проводимых в нем работ и в данном случае  $K_3 = 1, 8$ );

 $N_{\pi}$  – число ламп в помещении (необходимо учесть число ламп в светильнике);

*η* – коэффициент использования, (выражается отношением светового потока, падающего на расчетную поверхность, к суммарному потоку всех ламп и исчисляется в долях единицы; зависит от характеристик светильника, размеров помещения, окраски стен и потолка, характеризуемых коэффициентами отражения от стен  $(P_C)$  и потолка  $(P<sub>II</sub>)$ ), значения коэффициентов по таблице 4 [1]:  $P_{\rm C} = 70\%$ ,  $P_{\rm H} = 50\%$ . Значение  $\eta$  определяется по таблице коэффициентов использования различных светильников.

Для этого вычислим индекс помещения по формуле:

$$
I = \frac{S}{h(A+B)}
$$
  

$$
S = 30 \text{ M}^2
$$

где,  $S$  – площадь помещения,  $S = 30$  м<sup>2</sup>;

*h* – расчетная высота, высота светильника над рабочей поверхностью,

 $h = 2.5$  м;

 $A$  – ширина помещения,  $A = 5$  м;

 $B - \mu$ лина помещения,  $B = 6$  м.

Высота светильника над рабочей поверхностью определяется по формуле:

$$
h = H - h_c = 2.5 - 0 = 2.5 \text{ m}.
$$

Подставив значения получим:

$$
I = 30/(2,5*(5+6)) = 2,727.
$$

Зная индекс помещения I, по таблице 5 [12] находим *η* = 0,64.

Расстояние между светильниками (L) примем 3,6 м.

Расстояние от крайнего ряда светильников до стены определяется как:

$$
\frac{L}{3} = \frac{3.6}{3} = 1.2 \text{ m}.
$$

Количество рядов светильников определяется по формуле:

$$
n_{\text{psq}} = \frac{\left(B - \frac{2}{3} \cdot L\right)}{L} + 1 = \frac{\left(6 - \frac{2}{3} \cdot 3, 6\right)}{3, 6} + 1 = 2.
$$

Количество светильников в ряду определяется по формуле:

$$
n_{\text{CB}} = \frac{\left(A - \frac{2}{3} \cdot L\right)}{l_{\text{CB}} + 0.5} = \frac{\left(5 - \frac{2}{3} \cdot 3.6\right)}{1.228 + 0.2} = 1.505 = 2.
$$

Размещаем светильники в два ряда. В каждом ряду можно установить 2 светильника типа ШОД мощностью 40 Вт (с длиной 1,228 м), при этом расстояние между светильниками в ряду составят 20 см. Изображаем в масштабе схему размещения на нем светильников, представленную на рисунке 45.

![](_page_106_Figure_2.jpeg)

Рисунок 45 - Схема размещения искусственного освещения (светильников с люминесцентными лампами)

Общее количество светильников с люминесцентными лампами в помещении определяется по формуле:

$$
N = n_{\text{dust}}} \cdot n_{\text{CB}} \cdot 2 = 2 \cdot 2 \cdot 2 = 8 \text{ mT}.
$$

Тогда световой поток лампы равен:

$$
\Phi = \frac{400 \cdot 30 \cdot 1,8 \cdot 1,1}{8 \cdot 0.67} = 4432,835 \text{ JM.}
$$

По таблице 6 [1] выбираем ближайшую стандартную лампу - ЛБ-65 Вт с потоком 4600 лм.

Проверка:

$$
-10\% < \frac{\Phi_{\text{J.CTaH}\text{J}} - \Phi_{\text{J.paC}^{\text{q}}}}{\Phi_{\text{J.CTaH}\text{J}}} \cdot 100\% < +20\%;
$$

107

$$
\frac{4432,835 - 4600}{4432,835} \cdot 100\% = -3.771\%.
$$

### **Повышенный уровень шума**

Шум – совокупность апериодических звуков различной интенсивности и частоты. С физиологической точки зрения шум – это всякий неблагоприятный воспринимаемый звук [15].

Основными источниками шума в помещении являются принтер, компьютеры. Воздействие шума на организм человека вызывает негативные изменения прежде всего в органах слуха, нервной и сердечно-сосудистой системах. Длительное воздействие интенсивного шума может приводить к перераздражению клеток звукового анализатора и его утомлению, а затем к стойкому снижению остроты слуха.

Уровни звукового давления источников шума, действующих на оператора ЭВМ на его рабочем месте, представлены в таблице 40 [15].

| $\cdots$<br>┙╹<br>Источник шума | . .<br>Уровень шума, дБ |
|---------------------------------|-------------------------|
| Жесткий диск                    | 35                      |
| Вентилятор                      | 40                      |
| Монитор                         |                         |
| Клавиатура                      | 10                      |
| Принтер                         | 45                      |
| Сканер                          | 42                      |

Таблица 40 – Средний уровень звукового давления от различных источников.

## **Умственное перенапряжение, в том числе вызванное информационной нагрузкой**

Пользователи видеодисплейных терминалов (VDT) в офисной работе обычно принимают определенные рабочие позы (сидят, наклонив корпус вперед, или держат корпус прямым, или откидываются назад, или стоят, или комбинируют эти позы). Рабочее место, которое адаптировано к таким предпочтениям пользователя, может способствовать его перемещениям, поддерживать
комфортность работы и уменьшать физические, умственные и зрительные нагрузки.

Любая деятельность, даже физическая, может приводить к умственному стрессу. Умственный стресс вызывает процессы увеличения или уменьшения умственного напряжения человека. Умственное напряжение имеет как положительные, так и отрицательные последствия, такие как усталость и/или состояния, аналогичные усталости. Усталость - временное снижение умственной и физической функциональной производительности, зависящее от интенсивности, продолжительности и изменений во времени предшествующего умственного напряжения. Для быстрого восстановления при умственной усталости необходим отдых, а не смена вида деятельности. Медленно развивающееся состояние пониженной активности, возникающее при длительном выполнении однообразных, повторяющихся заданий или действий, проявляющееся в виде сонливости, снижения общего уровня активности, уменьшения или колебания работоспособности, снижения адаптируемости и восприимчивости и сопровождающееся повышением неравномерности частоты сердечных сокращений. Снижение бдительности – медленно развивающееся состояние, характеризующееся пониженной способностью к обнаружению (например, при отслеживании экранов радаров или панелей управления приборов), возникающее при выполнении однообразных заданий по обнаружению [17].

#### Возможность поражения электрическим током

Статическое электричество - совокупность явлений, связанных с возникновением, сохранением и релаксацией свободного электрического заряда на поверхности или в объеме диэлектриков или на изолированных проводниках [52].

Опасность поражения электрическим током возникает при соприкосновении с электрической цепью, в которой присутствуют источники напряжения и/или источники тока, способные вызвать протекание тока по попавшей под напряжение части тела. Обычно чувствительным для человека является пропускание тока силой более 1 мА.

Сила поражения зависит от мощности разряда, от времени воздействия, от характера тока (постоянный или переменный), от состояния человека влажности рук и т. п., а также от места соприкосновения и пути прохождения тока по организму.

Последствия поражения электрическим током:

из-за высокого электрического сопротивления человеческих тканей происходит довольно быстрое их нагревание, что может вызывать ожоги;

даже сравнительно малые напряжения, порядка  $110 - 230$  B, при кратковременном контакте с грудной клеткой могут вызывать сбой в работе сердечной мышцы (60 мА для переменного тока,  $300 - 500$  мА для постоянного);

удар током может вызвать сбой в работе нервной системы, например, беспорядочные сокращения мышц. Повторяющиеся удары могут вызвать невропатию. Острая электротравма может стать причиной нарастающей асистолии;

при поражении головы электрическим током возможна потеря сознания.

В связи с изложенными выше опасностями к самостоятельной работе в компьютерной аудитории допускаются лица, не моложе 18 лет, которые прошли инструктаж по технике безопасности. В рассматриваемом помещении, с целью снижения рисков поражения электрическим током, в оборудовании применяется изоляция токопроводящих элементов. Оборудование, находящееся под напряжением, имеет защитные кожухи, т.е. корпус компьютера. Он обеспечивает защиту от случайного прикосновения к токопроводящим элементам компьютера, а также предохраняют оборудование от попадания в него посторонних предметов и влаги.

Для предупреждения и предотвращения электрическим током в помещении применяются следующие мероприятия:

110

а) контроль состояния и своевременное устранение неисправности оборудования;

б) регулярная проверка изоляции;

в) соблюдение техники безопасности и правил работы с оборудованием;

г) установка защитных устройств, таких как автоматические выключатели и сетевые фильтры [7].

#### **Тепловыделение нагревательных и теплоотводящих элементов**

В современных ЭВМ очень высокая плотность размещения элементов электронных схем. В непосредственной близости друг от друга располагаются соединительные провода, кабели. При протекании по ним электрического тока выделяется значительное количество теплоты. При этом возможно оплавление изоляции. Для отвода избыточной теплоты от ЭВМ служат системы вентиляции и кондиционирования воздуха. При постоянном действии эти системы представляют собой дополнительную пожарную опасность. Для большинства помещений с большим количеством ЭВМ установлена категория пожарной опасности В. Пожары в лабораториях представляют особую опасность, так как сопряжены с большими материальными потерями. Характерная особенность данного помещения – небольшая площадь. Как известно, пожар может возникнуть при взаимодействии горючих веществ, окислителя и источников зажигания. Источниками зажигания в лаборатории могут быть электрические схемы от ЭВМ, приборы, применяемые для технического обслуживания, устройства электропитания, кондиционирования воздуха, где в результате различных нарушений образуются перегретые элементы, электрические искры и дуги, способные вызвать загорания горючих материалов. Горючими компонентами в помещении являются: строительные материалы для акустической и эстетической отделки помещений, перегородки, двери, полы, перфокарты и перфоленты, изоляция кабелей и др. [21]

#### **Экологическая безопасность**

Атмосфера: мелкие твёрдые частицы органического и минерального происхождения;

Пыль – мелкие твёрдые частицы органического или минерального происхождения. К пыли относят частицы диаметра более долей микрона и до максимального 0,05 мм. Более крупные частицы переводят материал в разряд песка, который имеет размеры до 2 мм. Общие принципы гигиенического контроля и оценки воздействия описаны и нормируются ГОСТ Р 54578-2011 [22].

Гидросфера: сточные и канализационные воды

Обеспечение соблюдения санитарных правил по предотвращению и устранению загрязнения поверхностных вод, которое может привести к нарушению здоровья населения, развитию массовых инфекционных, паразитарных и неинфекционных заболеваний, а также к ухудшению условий водопользования населения при строительстве, вводе в работу и эксплуатации регулирует СанПиН 2.1.3684-21 [23].

Литосфера: офисные отходы, утилизация компьютерной и оргтехники

Вопрос об утилизации старого оборудования предусматривается российским законодательством [24] и международными требованиями стандартов «ISO 14001:2004» (система экологического менеджмента) и «ISO 9001:2008» (система менеджмента качества). Энергопотребление устройств, работающих почти круглые сутки, имеет особое значение. Ведь те продукты, у которых этот показатель велик, не только обходятся покупателям дороже, но и наносят вред окружающей среде. В настоящий момент наиболее строгим из существующих мировых стандартов экологичности для компьютерной техники является стандарт TCO-99.

#### **Безопасность в чрезвычайных ситуациях**

В процессе разработки проекта в офисе исследователь может столкнутся со следующими чрезвычайными ситуациями:

Пожар;

Пандемия COVID – 19;

Контакт с электропроводящими элементами.

Наиболее вероятная чрезвычайная ситуация, которая может возникнуть при выполнении данной магистерской диссертации – пожар, так как в современных ЭВМ очень высокая плотность размещения элементов электронных схем, в непосредственной близости друг от друга располагаются соединительные провода и кабели, при протекании по ним электрического тока выделяется значительное количество теплоты, при этом возможно оплавление изоляции и возникновение возгорания [21].

При работе компьютерной техники выделяется много тепла, что может привести к пожароопасной ситуации. Источниками зажигания так же могут служить приборы, применяемые для технического обслуживания, устройства электропитания, кондиционеры воздуха. Серьёзную опасность представляют различные электроизоляционные материалы, используемые для защиты от механических воздействий отдельных радиодеталей [21].

В связи с этим, участки, на которых используется компьютерная техника, по пожарной опасности относятся к категории пожароопасных "В" [25].

При пожаре люди должны покинуть помещение в течение минимального времени. План эвакуации работников при пожаре представлен на рисунке 46.

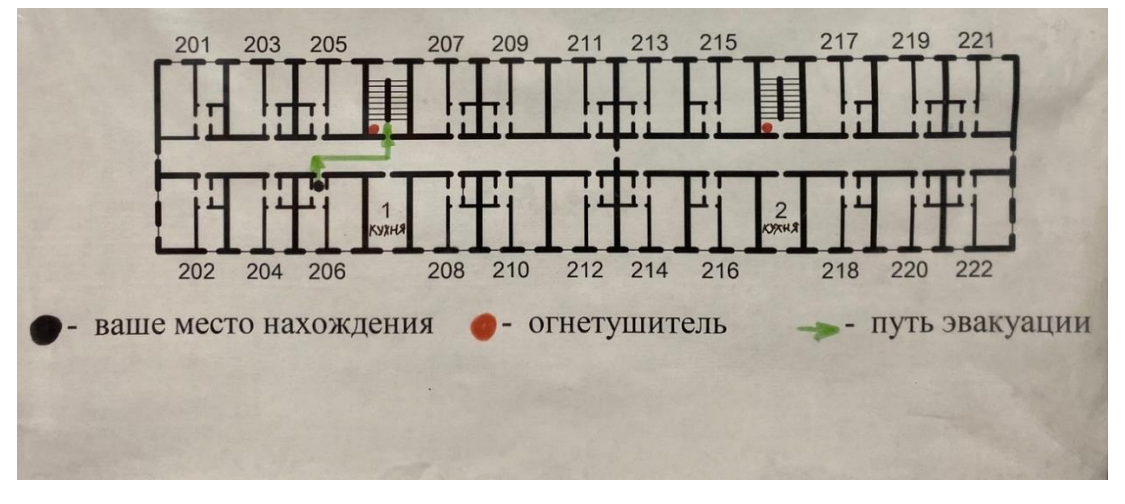

Рисунок 46 - план эвакуации

В помещениях с компьютерной техникой, недопустимо применение воды и пены ввиду опасности повреждения или полного выхода из строя дорогостоящего электронного оборудования.

Для тушения пожаров необходимо применять углекислотные и порошковые огнетушители, которые обладают высокой скоростью тушения, большим временем действия, возможностью тушения электроустановок, высокой эффективностью борьбы с огнем. Воду разрешено применять только во вспомогательных помещениях.

Исходя из норм пожарной безопасности [26], для машинного зала площадью до 100 м<sup>2</sup> (для нашего случая около 30 м<sup>2</sup>) требуются следующие первичные средства пожаротушения:

- один углекислотный огнетушитель типа ОУ-5 или ОУ-8, с помощью которого можно тушить загорания различных материалов и установок напряжением до 1000 В;

- один порошковый огнетушитель.

Помещение офиса должно быть оборудовано пожарными извещателями, которые позволяют оповестить дежурный персонал о пожаре.

Пожарные извещатели преобразуют неэлектрические физические величины (излучение тепловой или световой энергии, движение частиц дыма) в электрические, которые в виде сигнала определенной формы направляются по проводам на приемную станцию.

В качестве пожарных извещателей устанавливаются дымовые фотоэлектрические извещатели типа ИДФ-1 или ДИП-1. Исходя из высоты потолка (2,5 м) и площади помещения (30-40 м<sup>2</sup>) по нормам достаточно одного извещателя на весь офис. Эти устройства характеризуются высокой скоростью и надежностью срабатывания и работают на принципе рассеяния частицами дыма теплового излучения. [26]

#### Выводы по разделу

В результате анализа вредных и опасных производственных факторов было выявлено, что фактический световой поток исследуемого помещения соответствует его нормативному значению, то есть находиться в пределах допустимой погрешности расхождение между данными значениями составляет -3,771%.

Согласно ПУЭ исследуемое помещение относится к классу помещений без повышенной опасности, поскольку оно является сухим, с нормальной температурой воздуха и с токонепроводящими полами.

К группе персонала в данном помещении можно отнести исследователя, имеющего группу I по электробезопасности.

Согласно Р 2.2.2006-05 «Гигиена труда» написание магистерской диссертации можно отнести к напряженному труду 1 степени, поскольку содержание данной работы подразумевает собой решение сложно задач с выбором по известным алгоритмам (работа по серии инструкций) [27]

Помещение, в котором находится компьютерная техника, каким и является офис, по пожарной опасности относятся к категории пожароопасных "B".  $[25]$ 

Согласно [28] «Критерии отнесения объектов, оказывающих негативное воздействие на окружающую среду, к объектам I, II, III, и IV категорий, исследуемый объект относится к IV категории, поскольку существует наличие одновременно следующий факторов:

Отсутствие выбросов загрязняющих веществ в атмосферный воздух или наличие на объекте стационарных источников загрязнения окружающей среды, масса загрязняющих веществ в выбросах, в атмосферный воздух которых не превышает 10 тонн в год, а также при отсутствии в составе выбросов веществ I и II классов опасности, радиоактивных веществ.

115

Отсутствие сбросов загрязняющих веществ в составе сточных вод в централизованные системы водоотведения, другие сооружения и системы отведения и очистки сточных вод, за исключением сбросов загрязняющих веществ, образующихся в результате использования вод для бытовых нужд, а также отсутствие сбросов загрязняющих веществ в окружающую среду.

#### **Заключение**

В данной диссертационной работе был спроектирован регулируемый электропривод центробежного насоса по системе «ТРН-АД».

Произведен расчет и выбор силового оборудования системы регулируемого электропривода, определены статические и динамические характеристики для разомкнутой и замкнутой систем.

Были исследованы переходные процессы системы с помощью программы Matlab Simulink. Результаты моделирования показали, что пуск двигателя с помощью тиристорного регулятора улучшает технические показатели, и увеличивает срок службы двигателя. Применение ТРН-АД позволяет осуществлять плавные пуски ненагруженных или нагруженных двигателей с ограничением пускового тока до уровня  $1-3$  от  $I_{HOM}$  в зависимости от параметров нагрузки с последующим их переключением на питание от промышленной сети. Основными приемуществами данного привода являются простота, надежность, удобство управления. Данный электропривод целесообразнее использовать при скоростях близких к номинальной, т.к. на частотах ниже номинальной снижается КПД преобразователя.Применение системы ТРН-АД позволяет устранить частый пробой изоляций обмоток, существенно сократить паузы при повторных пусках насоса и улучшить условия проведения профилактических работ. В результате проделанной работы была получена система электропривода насоса, которая полностью соответствует техническому заданию, а именно: удалось выбрать нереверсивный тип привода, с продолжительным (S1) режимом работы центробежного насоса, диапазон регулирования частоты вращения которого составил 1:3, был полностью обеспечен плавный пуск двигателя, а также максимальная подача выбранного насоса составила 25 м<sup>3</sup>/ч, все остальные числовые данные из технического задания также удалось достичь, благодаря этому, данный электропривод может найти применение в различных технологических процесса.

### **Conclusion**

The design features of centrifugal pumps were studied, as well as the requirements for the electric drive of a centrifugal pump from these requirements. Summing up the results, it can be concluded that the operating mode of the electric drive will be long with a small number of inclusions; the range of rotation speed control is small and does not exceed 3. It is also worth noting that for this type of load it is necessary ensure smooth start and braking of the drive, otherwise a sharp change in the rotation speed may lead to a water hammer.

Based on the requirements considered, it can be concluded that the thyristor voltage regulator proved to be the most effective than frequency regulators with vector and scalar control, since the TVR has a relatively low cost, simplicity of design, is more reliable and easy to use.

#### **Список литературы**

1. Электрический привод: учебник для студ. учреждений высш. проф. Образования / Г.Б. Онищенко. – 3-е изд., испр. и доп. – М.: Издательский центр «Академия», 2013. – 288 с. – (Сер. Бакалавриат).

2. Теория электропривода: Учебник. – М.: ИНФРА-М, 2015. – 294 с. – (Высшее образование: Бакалавриат). – Онищенко Г.Б.

3. Онищенко Г.Б. и Юньков М.Г. Электропривод турбомеханизмов. М., «Энергия», 1972. – 240 с. с ил.

4. Электротехнический справочник: В 4-х т. Т.4 / Под общ. ред. профессоров МЭИ В.Г. Герасимова и др. - М.: Изд-во МЭИ, 2002.

5. Ключев В.И. Теория электропривода: Учеб. для вузов. – 2-е изд. перераб. и доп. – М.: Энергоавтомиздат, 1998. – 704 с.

6. Ильинский Н. Ф. Основы электропривода: Учебное пособие для вузов. — 2-е изд., перераб. и доп. — М.: Издательство МЭИ, 2003 - 220с

7. Удут Л.С., Мальцева О.П., Кояин Н.В. Проектирование автоматизированных тиристорных электроприводов постоянного тока. Учебное пособие по курсовому проектированию. Томск, изд. ТПИ, 1991

8. О.Г. Чебовской, Л.Г. Моисеев, Ю.В.Сахаров. Силовые полупроводниковые приборы (справочник). М., «Энергия», 1975.

9. Чернышев А.Ю., Кояин Н.В. Проектирование электрических приводов. Учебно- методическое пособие. Томск 2005.

10. Удут Л.С., Мальцева О.П., Кояин Н.В. Проектирование и исследование автоматизированных электроприводов. Ч.4 Тиристорные преобразователи для электроприводов постоянного тока: Учебное пособие. - Томск: Издво ТПУ,2003.

11. Чилиикин М. Г. Основы автоматизированного электропривода. Москва. Высшая школа 1970 г.

12. Методические указания по разработке раздела «Социальная ответственность» выпускной квалификационной работы магистра и специалиста всех направлений (специальностей) и форм обучения ТПУ На/Е.Н. Пашков, А.И. Сечин, И.Л. Мезенцева – Томск: Изд-во Томского политехнического университета, 2019. – 24 с.

13. Трудовой кодекс Российской Федерации от 30.12.2001 N 197-ФЗ (ред. от 27.12.2018)

14. ГОСТ 12.0.003-2015. «Опасные и вредные производственные факторы. Классификация».

15. СНиП 23-03-2003. «Защита от шума».

16. СП 23-102-203 «Естественное освещение жилых и общественных зданий».

17. ГОСТ Р ИСО 10075-1-2019. «Эргономические принципы обеспечения адекватности умственной нагрузки».

18. ГОСТ 12.1.030-81. «Система стандартов безопасности труда. Электробезопасность. Защитное заземление, зануление».

19. СанПиН 1.2.3685-21. «Гигиенические нормативы и требования к обеспечению безопасности и (или) безвредности для человека факторов среды обитания».

20. ГОСТ 22269-76. «Общие эргономические требования».

21. СП 60.13330.2020 «Отопление, вентиляция и кондиционирование воздуха».

22. ГОСТ Р 54578-2011 «Аэрозоли преимущественно фиброгенного действия».

23. СанПиН 2.1.3684-21 "Санитарно-эпидемиологические требования к содержанию территорий городских и сельских поселений, к водным объектам, питьевой воде и питьевому водоснабжению, атмосферному воздуху, почвам, жилым помещениям, эксплуатации производственных, общественных помещений, организации и проведению санитарно-противоэпидемических (профилактических) мероприятий"

24. Закон Р. Ф. Об отходах производства и потребления //В редакции от. – 1998. – Т. 28.

120

25. СП 12.13130.2009 «Определение категорий помещений, зданий и наружных установок по взрывопожарной и пожарной опасности».

26. Федеральный закон от 22 июля 2008 года № 123-ФЗ «Технический регламент о требованиях пожарной безопасности».

27. P 2.2.2006-05 «Гигиена труда».

28. Об утверждении критериев отнесения объектов, оказывающих негативное воздействие на окружающую среду, к объектам I, II, III и IV категорий (с изменениями на 7 октября 2021 года).

# Приложение А

# (обязательное)

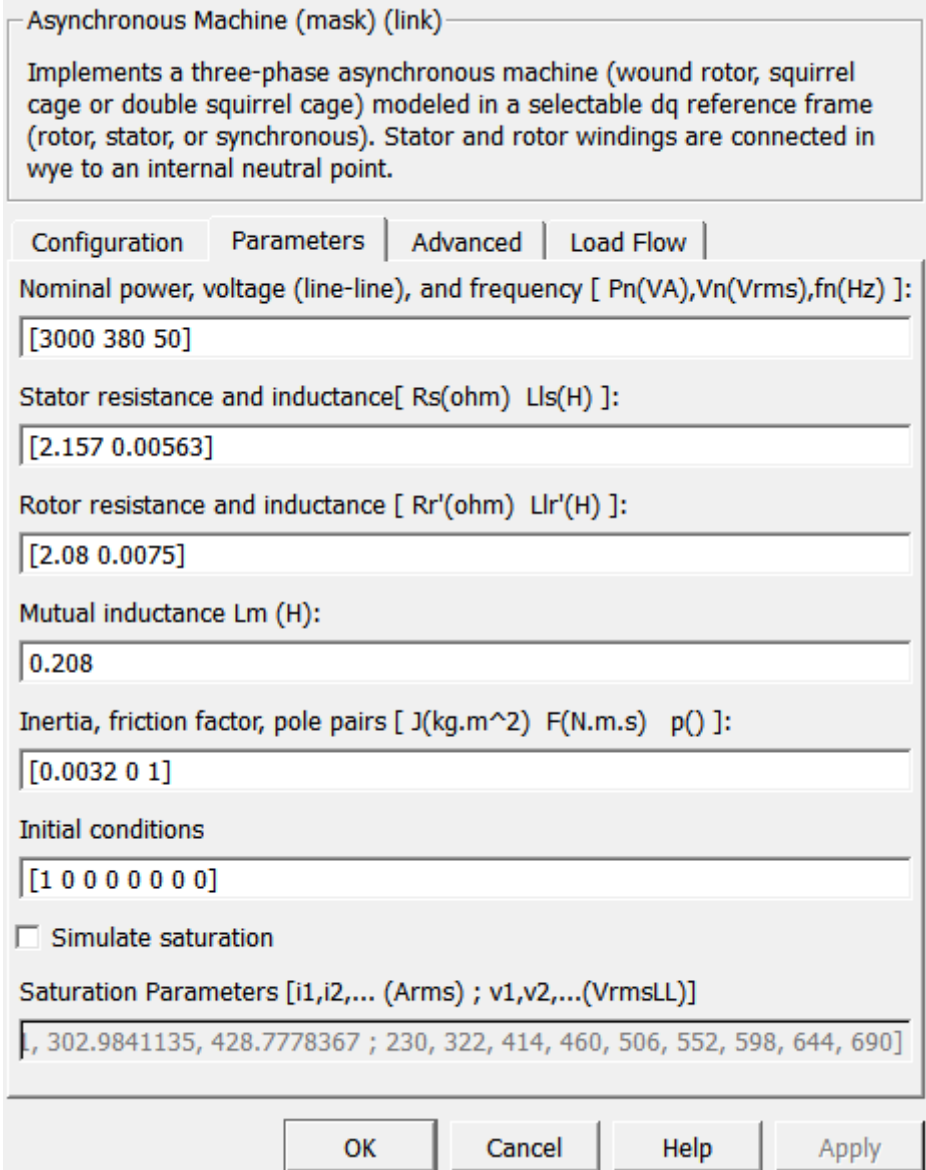

Рисунок А1 - Параметры асинхронного двигателя

# Приложение Б

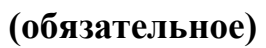

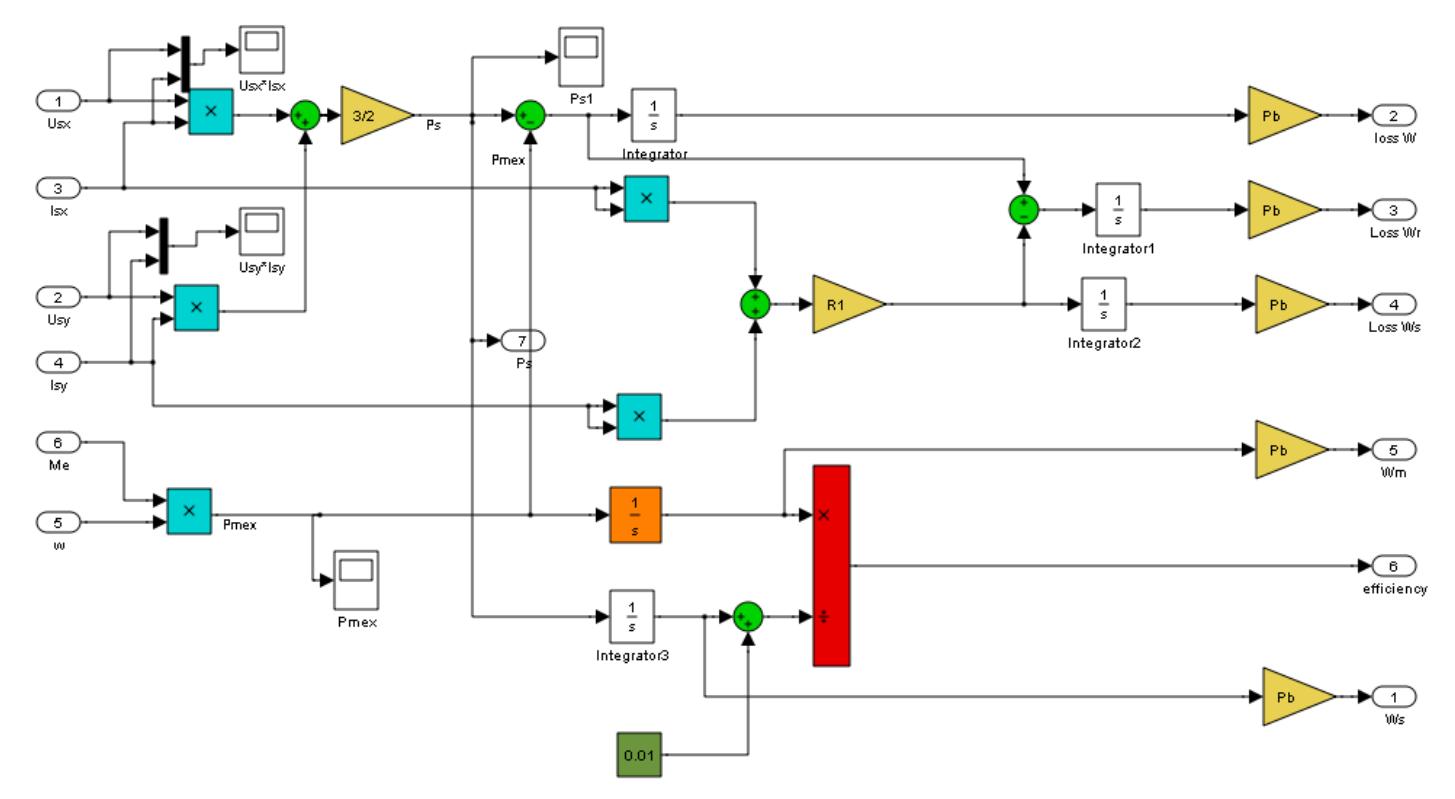

Рисунок Б1 - Блок расчёта потребляемой мощности

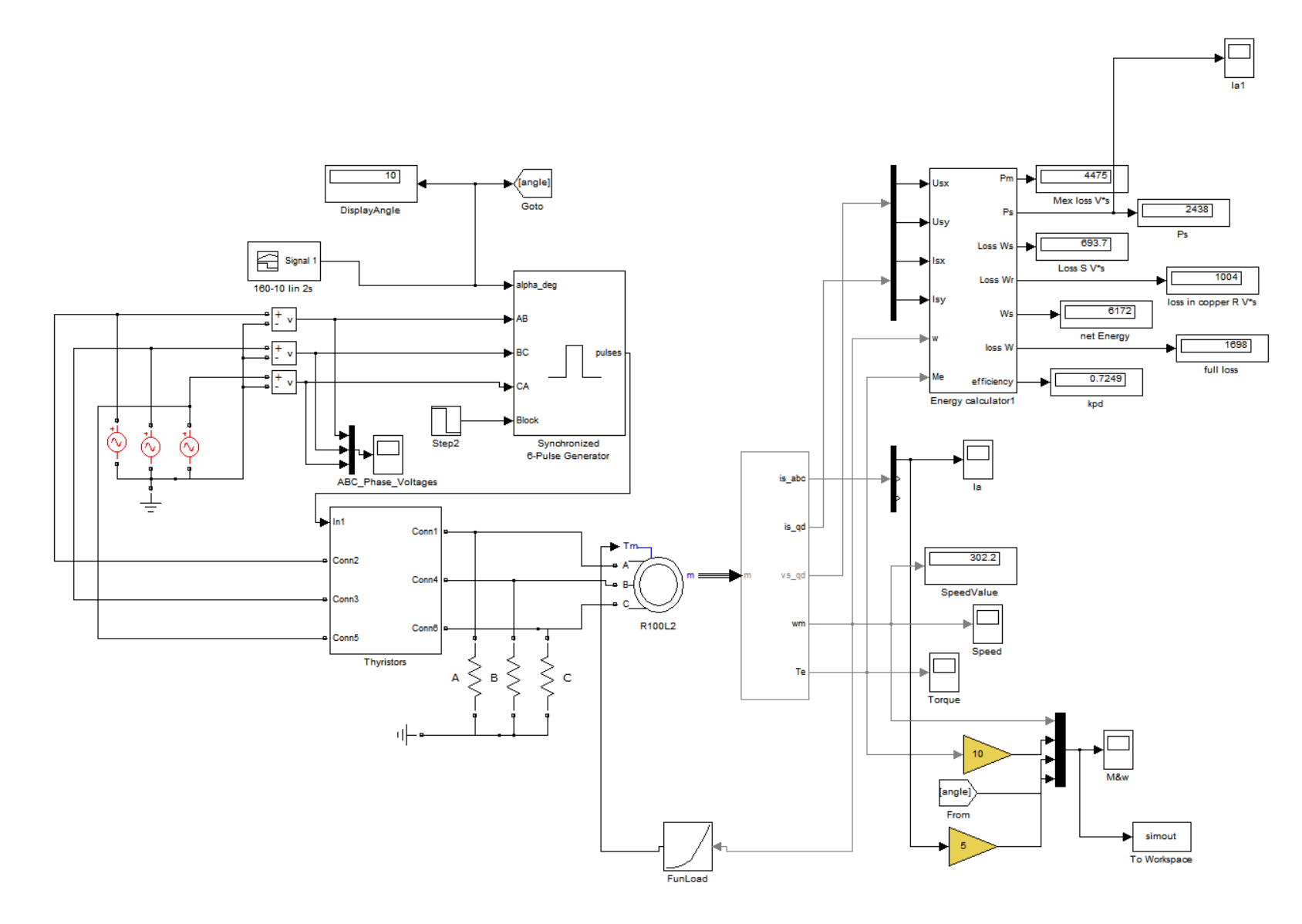

Рисунок Б2 - Общий вид системы плавного пуска асинхронный двигатель

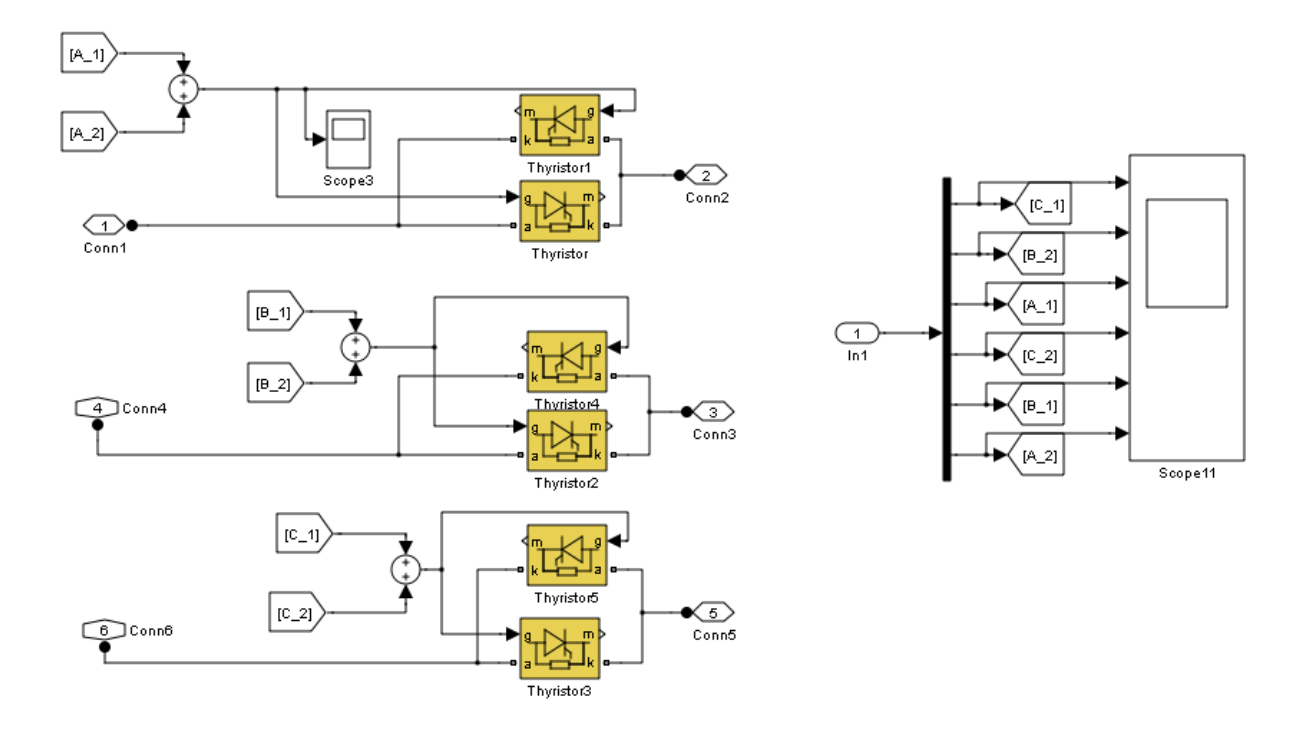

Рисунок Б3 – Тиристорные группы

**Приложение В**

**(справочное)**

# **Overview of the electric drive for a centrifugal pump**

#### Студент:

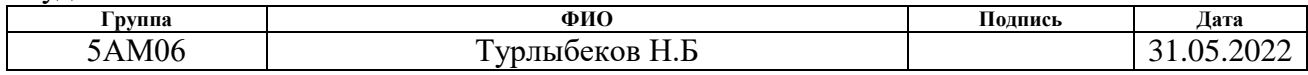

## Консультант школы отделения (НОЦ) ИШЭ :

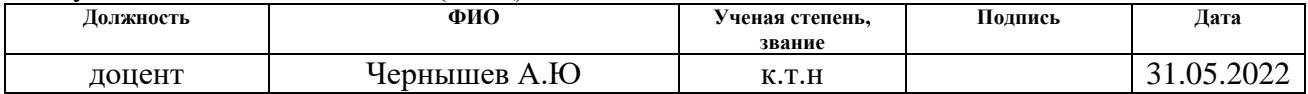

### Консультант - лингвист ОИЯ ШБИП:

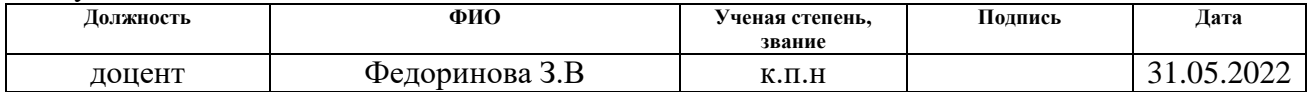

In 1890, the first mentions of asynchronous motor appeared, the design of which was proposed by our compatriot Mikhail Osipovich Dolivo-Dobrovolsky. By profession, the inventor of the induction motor is an electrical engineer, has interests in physics, but most of his life he worked in Germany at the company AEG, which belongs to the field of electric power and appears in mechanical engineering [1-3].

The first motors were shown at the Frankfurt am Main exhibition (International Electrotechnical Exhibition) in 1891. Variations of three-phase electric motors of different capacities were shown. The maximum power of the originally introduced line of electric motors was 1.5 kW. The main purpose of the asynchronous motor was originally to carry out the rotation of a DC generator. In fact, the design proposed by Dolivo-Dobrovolsky became the base for asynchronous motors and is operated in modern electric drives.

In the last two decades, adjustable induction electric drive has undergone such significant changes in its development that it has completely replaced synchronous drive and DC drive in many areas. This is primarily due to advances in power electronics and microprocessor technology, based on which frequency converters were developed to provide control of asynchronous squirrel cage motors with energy and dynamic performance comparable or superior to other drives, as well as new algorithms to control the "converter-motor" system. Currently, a squirrel cage motor can be said to be the simplest, most reliable and cheapest electric motor in a wide range of speed and power. At the same time symmetric and asymmetric voltage control, introduction of additional resistances in stator and rotor circuits, control of change in number of pole pairs and others practically disappeared from use. [4].

Throughout the entire period of operation, asynchronous motors have been used in various industries: machine building, metallurgy, oil and gas, agriculture. As a consequence, asynchronous electric motors also found their application area as actuators for centrifugal pumps. Due to their simplicity in design and operation,

asynchronous electric motors are used in 85% of devices used to control centrifugal pumps.

**The aim of the present work** is to investigate the asynchronous electric drive of a centrifugal pump with thyristor voltage regulator.

### **The objectives of the work:**

to analyze methods of speed control and starting of asynchronous electric motor;

to consider the requirements for the electric drive of a centrifugal pump;

to make a techno-economic substantiation of the choice of thyristor voltage regulator as a variant of control of the induction electric motor of the pump.

### **The scientific novelty of the work consists in**:

development of an algorithm for the operation of an asynchronous electric motor control based on a thyristor voltage regulator;

development of software products based on Matlab Simulink, proposed for further research.

### **The practical value of the work:**

The proposed solution algorithms are applicable to most of the productions that require controlling the speed of change of the pumping unit;

the developed algorithms can be used to analyze the technical characteristics of asynchronous electric drives based on thyristor voltage regulator;

the developed software products can be used for the purpose of training in 13.04.02 "Electric power and electrical engineering".

It should be noted that the calculation of any electric drive is carried out for a specific object, so as an object in this work selected pump as a unit, the primary goal for which is the choice of control system for asynchronous electric motor, the choice of which is accepted unconditionally.

## **1 Overview of the electric drive for a centrifugal pump**

1.1 Design features of the centrifugal pump

Due to their versatility, high efficiency and reliability, centrifugal pumps have a wide range of applications.

The high efficiency and versatility of centrifugal pumps are achieved by means of the design elements and the implementation of the hydraulic machine principle.

Centrifugal pumps differ from each other both by design features and technical characteristics. Figure В1 shows classification of centrifugal pumps [5].

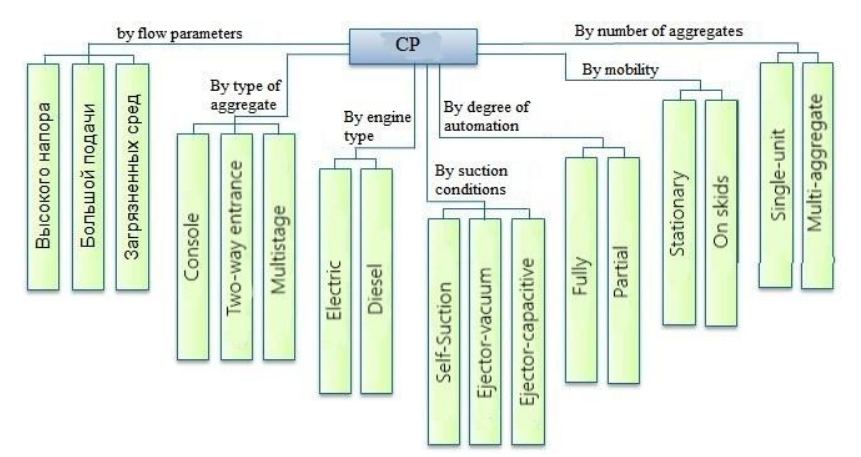

Figure В1 - Classification of centrifugal pumps

There are the following types of centrifugal pumps, in relation to the location of the equipment relative to the fluid environment pumped by it:

- surface pumping equipment;

- pumps of submerged type.

Figure B2 shows the main parts of a centrifugal pump [5].

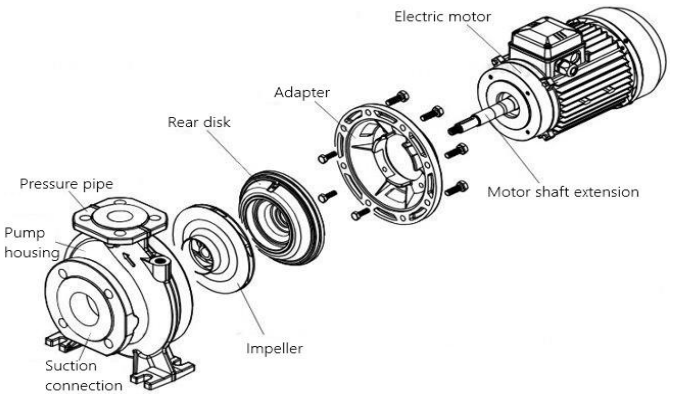

Figure В2 - Main parts of a centrifugal pump

The drive element in a centrifugal pump is the electric motor. Protection of the power unit against contact with the pumped liquid medium is achieved by careful sealing of the internal construction where its drive motor is located.

The pump shaft provides the transmission of torque from the electric motor to the impeller.

The impeller, with the blades on the outer cylindrical surface, has the function of moving the pumped fluid through the inner chamber of the device.

Bearing assemblies are necessary so that the shaft can easily rotate with the impeller fixed on it.

Protection of internal units from the pumped liquid is achieved through the use of sealing elements.

The shape of the casing is a snail. It is equipped with two pipes - suction and pressure.

### **1.2 Requirements for the electric drive of a centrifugal pump**

The electric drive of a centrifugal pump must function normally in conditions of high humidity and relatively high temperatures, as well as have the highest possible reliability. Requirements for the electric drive of a centrifugal pump include:

- speed control range of 1:3;

- $\sim$  overload capacity not less than 1.5;
- Smooth start of the pump unit and acceleration to the set speed;
- coasting braking;
- degree of protection IP44.

Based on the presented requirements it is necessary to review ways of controlling speed change of asynchronous electric drive and maintaining necessary overload capacity at a given soft start.

Frequency regulation of an induction motor is realized on the basis of equation (1) [6]:

$$
w_0 = \frac{2\pi \cdot f_1}{\rho},\tag{1}
$$

where  $p - is$  the number of pole pairs;

130

 $f_1$  – frequency of supply voltage

This method provides smooth speed control over a wide range, and the mechanical characteristics are highly rigid.

The mechanical characteristics of the AD with its frequency control are shown in figure B3 [7].

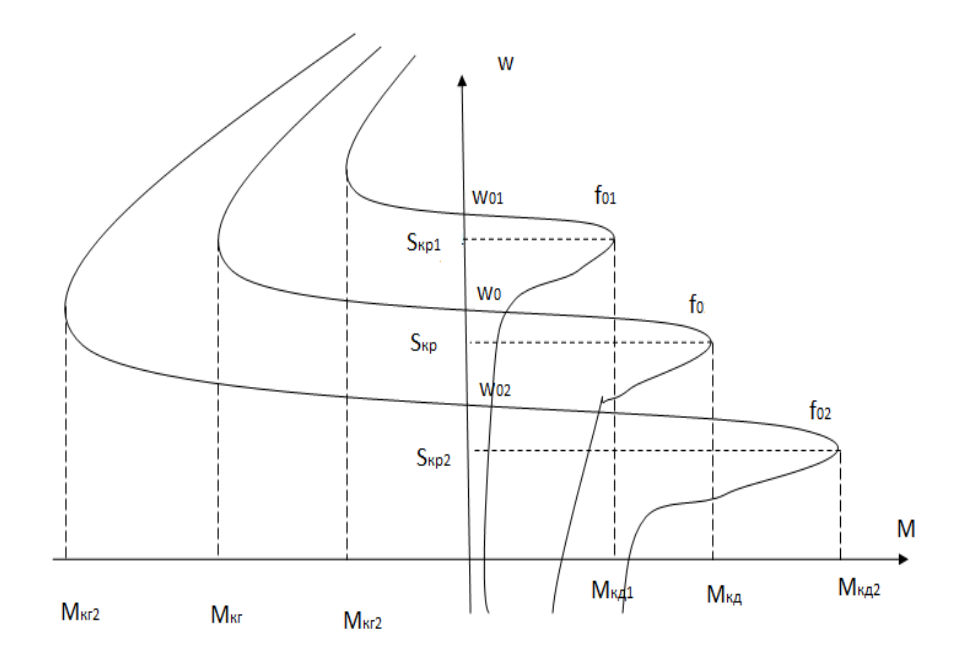

Figure В3 - Mechanical characteristics of AD motors with frequency regulation

Speed control is not accompanied by an increase in slip of the induction motor, so the power loss during control is small.

The widest application in modern frequency-controlled drives are converters with explicit direct current link. The power and functional diagram of such a converter is shown in figure В4.

In converters of this class the double conversion of electric energy is used [8]:

- The input sinusoidal voltage with constant amplitude and frequency is rectified in the rectifier (1), filtered by the filter (2), and smoothed;

 $-$  Subsequently, it is converted again with an inverter (3) into an alternating voltage of variable frequency and amplitude.

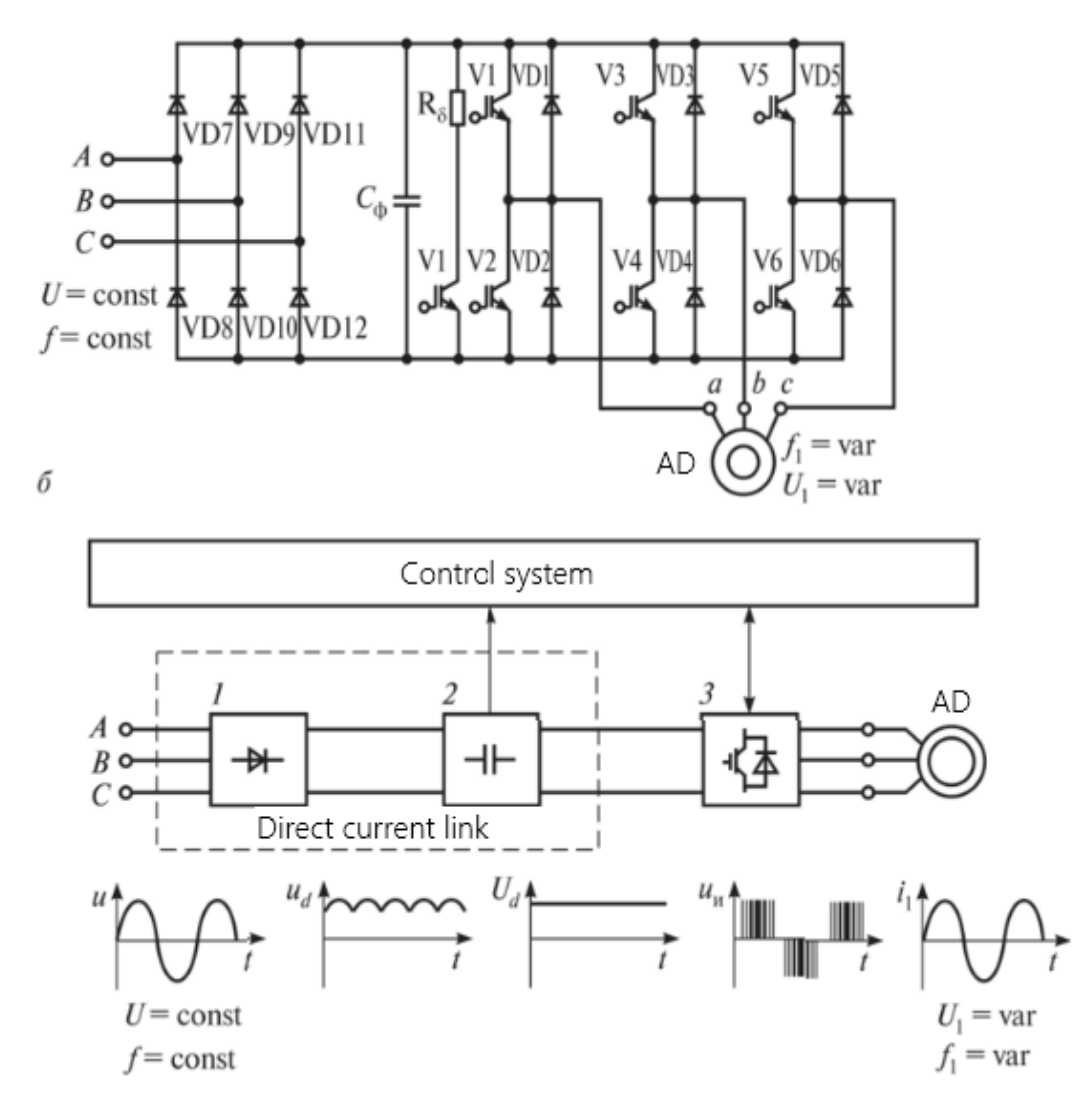

Figure В4 - Frequency converter: power (a) and functional (b) diagram of the device

Thus, the process of controlling the motor speed by changing the frequency of its power supply is achieved.

Modern frequency electric drives are divided into two classes according to the type of control [9-11]:

- vector:

scalar.

The main disadvantage of scalar control is the low speed of both speed and torque control. This is explained by the fact that for transition to some steady-state mode, completion of the processes of torque and current distribution is required, which in scalar control systems occurs by itself after some time. It is this transient

time that determines the poor dynamics inherent in a scalar-controlled drive. However, by not letting motor transients "free-run", you can avoid the redistribution of currents and associated transients and control the state of the electric machine at each point in time by increasing the speed of the control system. Since regulation of two orthogonal currents is required, one of which is a flux-forming and the other is a flux-forming, the control system was named vectorial [12].

In the development of the theory of vector control a great role was played by Siemens development of "Transvector" system. This system is based on direct measurement of the flux vector in the air gap by Hall sensors. using mathematical transformations, using the measured flux and stator currents, the flux-circuitry and the other-momentum are calculated.

The structural diagram of vector control of AD is shown in figure B5 [12].

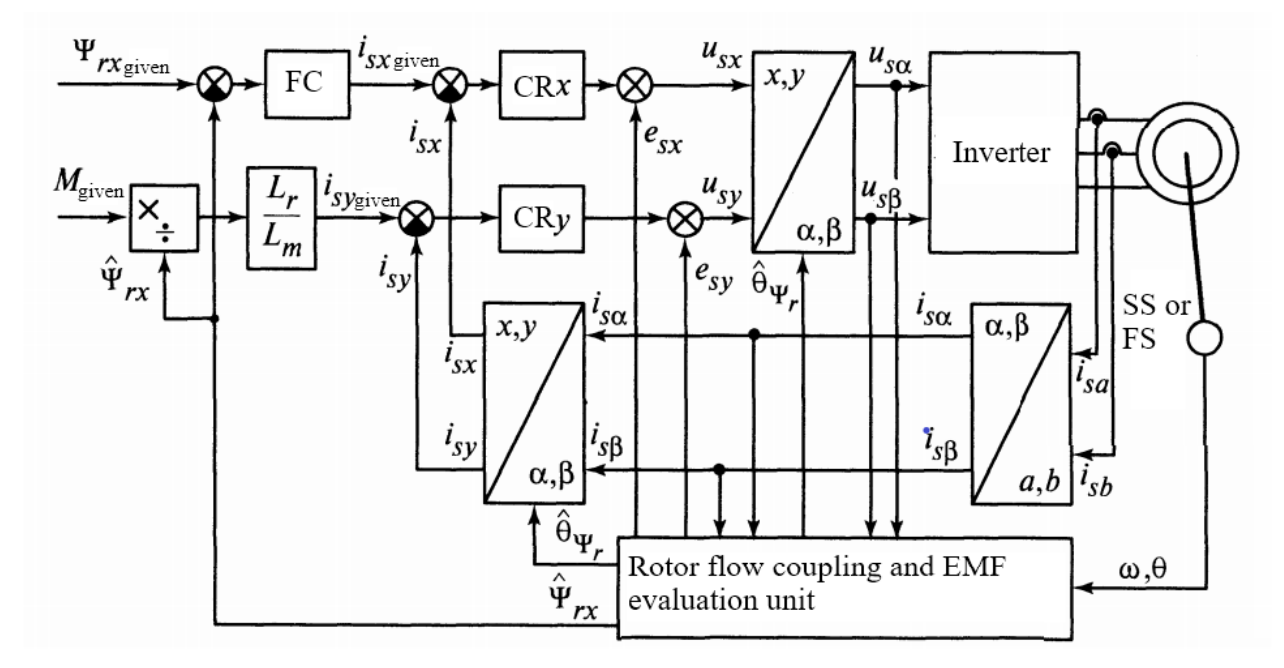

Figure В5 – Structure of the AD vector control system

By vector control systems, it is customary to mean systems operating with a constant flow coupling of the rotor, although a control system can also be built for a constant flow coupling of the stator or the general flow of the machine.

With scalar control, a voltage of a given frequency is applied to the motor, while the converter does not regulate the values of phase currents or the motor torque in dynamics. There are scalar control systems that have a positive connection in phase current or closed in speed, which in statics with a smooth change in the load moment allows you to obtain characteristics similar to those available in asynchronous motor vector control systems. In the vector control system (IED), the control system calculates the flow coupling positions of the motor rotor and controls two current components in the stator: one to maintain the flow coupling of the rotor, and the other to create a moment. There are sensor and sensorless IEDs. These terms define the presence or absence of a position sensor or tachogenerator. The method of direct torque control consists in the fact that according to the motor model, the required state of the stator voltage vector required to maintain a given torque is calculated each time.

By vector control systems, it is customary to mean systems operating with a constant flow coupling of the rotor, although a control system can be built both for a constant flow coupling of the stator and for the general flow of the machine.

Let the x axis co be directed with the flow coupling of the rotor, then the following equations of equilibrium and flow coupling can be written for an asynchronous motor:

$$
\begin{cases}\nu_{sx} = i_{sx}R_{s} + \frac{d\psi_{sx}}{dt} - \omega_{k}d\psi_{sy}; \\
u_{sy} = i_{sy}R_{s} + \frac{d\psi_{sy}}{dt} - \omega_{k}d\psi_{sx}; \\
0 = i_{rx}R_{r} + \frac{d\psi_{rx}}{dt} - (\omega_{k} - \omega)\psi_{ry}; \\
0 = i_{ry}R_{r} + \frac{d\psi_{ry}}{dt} - (\omega_{k} - \omega)\psi_{rx}.\n\end{cases}
$$
\n(2)

where  $\omega_k$  – is the angular velocity of the coordinate axes.

$$
\begin{cases}\n\Psi_{sx} = L_s i_{sx} + L_m i_{rx}; \\
\Psi_{sy} = L_s i_{sy} + L_m i_{ry}; \\
\Psi_{rx} = L_r i_{rx} + L_m i_{sx}; \\
\Psi_{ry} = L_r i_{ry} + L_m i_{sy}.\n\end{cases} (3)
$$

If we assume that the control system will maintain the rotor flow coupling constant, and the orientation of the x, y axes will always correspond to the position of the rotor flow coupling vector, then

$$
\frac{d\psi_{sx}}{dt} = 0; \quad \frac{d\psi_{sx}}{dt} = 0; \quad \psi_{ry} = 0. \tag{4}
$$

and the controls for the rotary chain can be simplified:

$$
\begin{cases}\n0 = i_{rx} R_r \\
0 = i_{ry} R_r + (\omega_k - \omega) \psi_{rx}\n\end{cases} (5)
$$

It follows from the first equation of the system that  $i_{rx} = 0$ , then

$$
\begin{cases} \Psi_{rx} = L_m i_{sx} \\ L_m i_{sy} = -L_m i_{sx} \end{cases}
$$
 (6)

To obtain the equation of the mechanical characteristic of an asynchronous motor with a constant flow coupling of the rotor, it is necessary to express the rotor current along the axis  $y-i<sub>rv</sub>$  from the second expression of the system (5) and substitute it into the moment equations:

$$
M = -\psi_{rx} i_{ry} + \psi_{ry} i_{rx} = -\psi_{rx} \left( -\frac{\psi_{rx}(\omega_k - \omega)}{R_r} \right) = \frac{\psi_{rx}^2}{R_r} (\omega_k - \omega)
$$
(7)

The resulting equation of the mechanical characteristic is a straight line. The result itself is interesting because it has no inertia and does not have a critical moment, i.e. when controlling an asynchronous motor with a constant flow coupling, it is possible to realize moments greater than critical. Now let's return to the moment equation and rewrite it through the stator currents using the system (6)

$$
M = -\psi_{rx} i_{ry} = -\psi_{rx} \left( -\frac{L_m}{L_r} i_{sy} \right) = \frac{L_m}{L_r} \psi_{rx} i_{sy} = \frac{L_m}{L_r} L_m i_{sx} i_{sy} = \frac{L_m^2}{L_r} i_{sx} i_{sy}
$$
(8)

The obtained result shows that to regulate the flow coupling of the rotor, it is necessary to regulate the stator current along the x axis, and to regulate the torque, the stator current along the y axis.

# **1.4 Control of an asynchronous electric motor based on a thyristor voltage regulator**

The use of a frequency converter allows to control the speed of an asynchronous electric motor, which is not so important in the conditions of the presented requirements. It is more important to ensure a smooth start of the centrifugal pump

engine. A thyristor voltage regulator (TVR) can cope with this purpose. Its use allows [13]:

 $\sim$  to reduce the cost of electrical equipment of the supply network and cable lines by significantly reducing the starting currents of the AD;

- to increase the service life of electric motors, technological equipment due to thermal and mechanical overloads characteristic of the direct start mode;

- to transfer at least 30% of technological mechanisms to the mode of repeated short-term inclusions while saving electricity within 30-70% and reducing the power of executive electric motors.

The power circuit of the thyristor voltage regulator is shown in Figure B6.

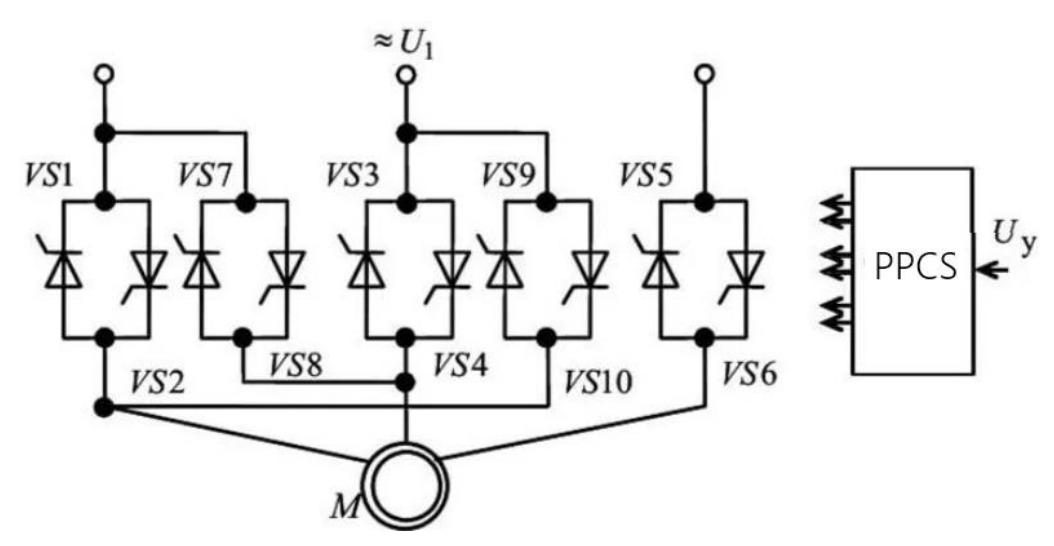

Figure 1.6 – Power circuit of a thyristor voltage regulator

Three pairs of counter-parallel connected thyristors are controlled by a control unit, which is any device of the PPCS type (pulse-phase control system). The PPCS supplies the opening pulses to the thyristors at moments shifted by a variable angle  $\alpha$  relative to the moment of natural switching, due to which the voltage varies from  $U = U_n$  ( $\alpha = 0$ ) theoretically to 0 ( $\alpha = 180$ °). The closing of thyristors occurs naturally – when the voltage polarity changes [14].

In [15], a TVR scheme with an adaptive integrating control system is presented (Figure 1.7).

A distinctive feature of the TVR with an adaptive integrating control system is that in the PPCS all channels of phases A, B, C are made according to the same

type structure on the basis of closed integrating FC-A, FC-B, FC-C, operating in external synchronization mode with the frequency of the mains voltage [16] and performing in the control system simultaneously functions of both synchronization nodes and phase-shifting devices (PSD), which greatly simplifies the technical implementation of the TVR and makes its operation reliable in conditions of a high level of interference, including switching distortion of the network, and also in conditions of instability of the amplitude and frequency of the network.

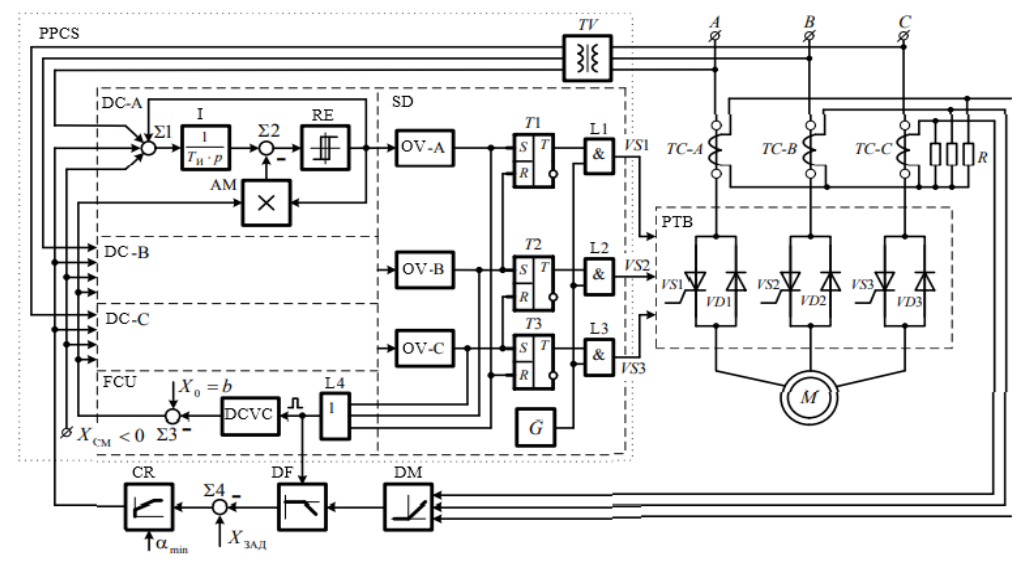

Figure 1.7 - Functional diagram of a TRN with an adaptive integrating PPCS

Voltage regulators, characterized by extreme simplicity, availability of the element base (thyristors), small dimensions, high reliability and low cost, have long been used in world practice as speed regulators of low–power, usually single-phase motors (fractions of kW) and as soft-start devices for three-phase motors of considerable (tens - hundreds of kW) power. They can also be used for voltage control in order to save energy at  $\omega \approx$  const, but a highly variable load.

It is obvious that this solution is the most suitable, from the point of view of the economic component, to ensure the start of the centrifugal pump with a minimum speed control range.

#### **References**

1. Klyuchev, V.I. Theory of electric drive textbook for universities / V.I. Klyuchev. - 2nd ed. reprint and additional - M.: Energoatomizdat, 1998. - 704 p.

2. Voldek, A.I. Electric machines / A.I. Voldek - M.: Energiya, 1978. - 311 p.

3. Energy-saving asynchronous electric drive: A textbook for university students / I.Ya. Braslavsky, Z.Sh. Ishmatov, V.N. Polyakov; Edited by I.Ya. Braslavsky. - M.: Publishing Center "Academy", 2004. - 256 p.

4. Basharin A.V., Novikov V. A., Sokolovsky G. G. Electric drive control, Leningrad, 1987.

5. Centrifugal pumps [Electronic access]: https://m-strana.ru/articles/tsentrobezhnyy-nasos/

6. Sokolovsky G.G. Alternating current electric drives with frequency control. - M.: Academy. - 2006.

7. Vinogradov, A.B. Automation of a pumping station using a frequencycontrolled electric drive / A.B. Vinogradov, A.N. Sibirtsev, I.Y. Kolodin // Power Electronics No. 2, 2006.

8. Ilyinsky N. F. Fundamentals of electric drive: A textbook for universities. - 2nd ed., pererab. and add. - M.: Publishing House of MEI, 2003 - 220c.

9. Eliseev, V.A. Handbook of automated electric drive / V.A. Eliseev, A.V. Shinyansky. - M.: Energoatomizdat, 1983. - 616 p

10. Kravchik, A.E. Asynchronous motors of the 4A series: handbook / A.E. Kravchik, M.M. Shlaf, V.I. Afonin, E.A. Sobalenskaya - M.: Energoizdat, 1982. - 504 p.

11. Leznov, B.S. Frequency-controlled electric drive of pumping units / B.S. Leznov. - M.: Mechanical Engineering, 2013. - 176 p

12. Anuchin A.S. Control systems of electric drives: textbook for universities. M.: Publishing house of MEI, 2015. 396 p.

13. Thyristor control station of integrating type for smooth start of asynchronous electric motors / L.I. Tsytovich, R.H. Gafiyatullin, R.M. Rakhmatulin, etc. // Science and Technology: elected. tr. Russian School. "To the 70th anniversary of G.P. Vyatkin". - M.: RAS, 2005. - pp. 520-526

14. Thyristor voltage converters for asynchronous electric drive / L.P. Petrov, O.A. Andryushchenko, V.I. Kapinos, etc. – M.: Energoatomizdat, 1986. - 200 s

15. Dudkin M.N. Thyristor voltage regulator with adaptive integrating control system for smooth start of asynchronous electric motors // Bulletin of the South Ural State University. Series: Energy. 2014, vol. 14, No. 2. pp. 36 - 41.

16. Kralin A.A., Kryukov E.V., Asabin A.A., Chernov E.A., Onishchenko G.B. Investigation of the harmonic composition of the output voltage of a thyristor regulator of the magnitude and phase of the voltage boost during longitudinal-transverse regulation // Engineering Bulletin of the Don. 2018. No. 4 (51). p. 63.